# 对象存储服务

# **PHP SDK API** 参考

文档版本 01 发布日期 2020-03-31

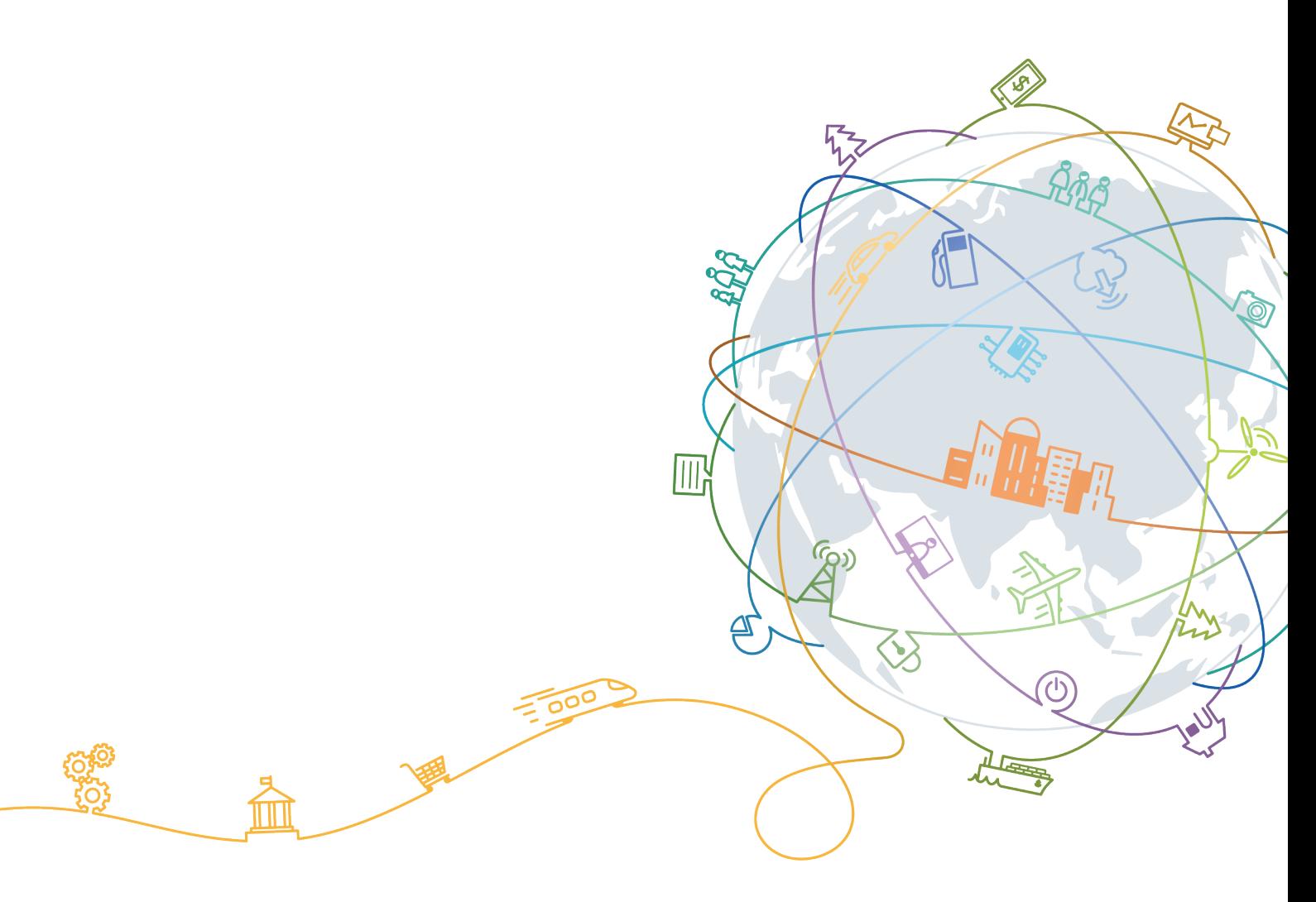

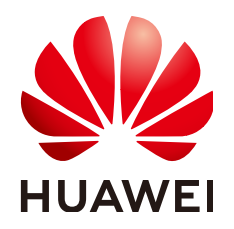

#### 版权所有 **©** 华为技术有限公司 **2023**。 保留一切权利。

非经本公司书面许可,任何单位和个人不得擅自摘抄、复制本文档内容的部分或全部,并不得以任何形式传 播。

#### 商标声明

**、<br>HUAWE和其他华为商标均为华为技术有限公司的商标。** 本文档提及的其他所有商标或注册商标,由各自的所有人拥有。

#### 注意

您购买的产品、服务或特性等应受华为公司商业合同和条款的约束,本文档中描述的全部或部分产品、服务或 特性可能不在您的购买或使用范围之内。除非合同另有约定,华为公司对本文档内容不做任何明示或暗示的声 明或保证。

由于产品版本升级或其他原因,本文档内容会不定期进行更新。除非另有约定,本文档仅作为使用指导,本文 档中的所有陈述、信息和建议不构成任何明示或暗示的担保。

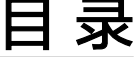

目录

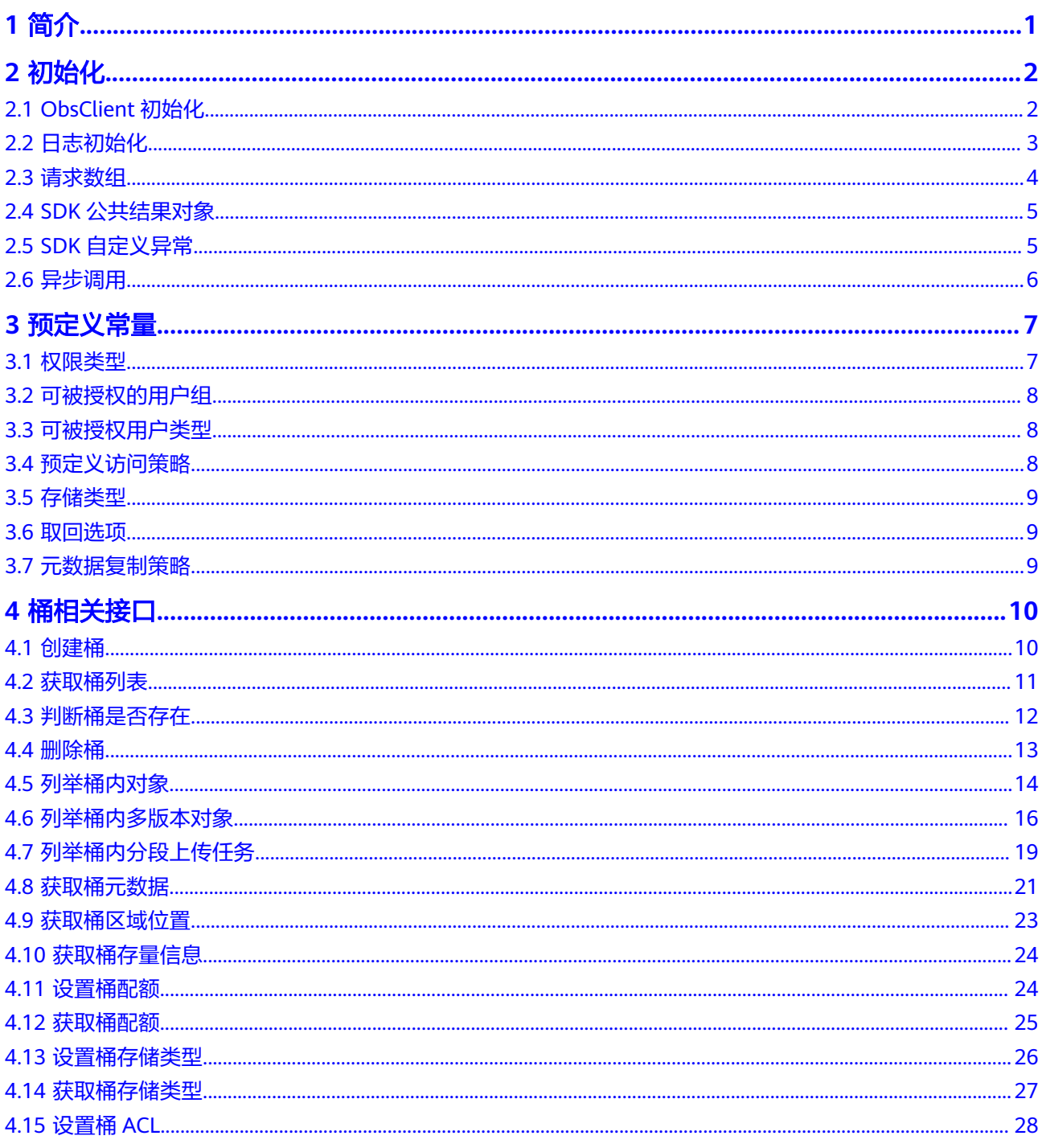

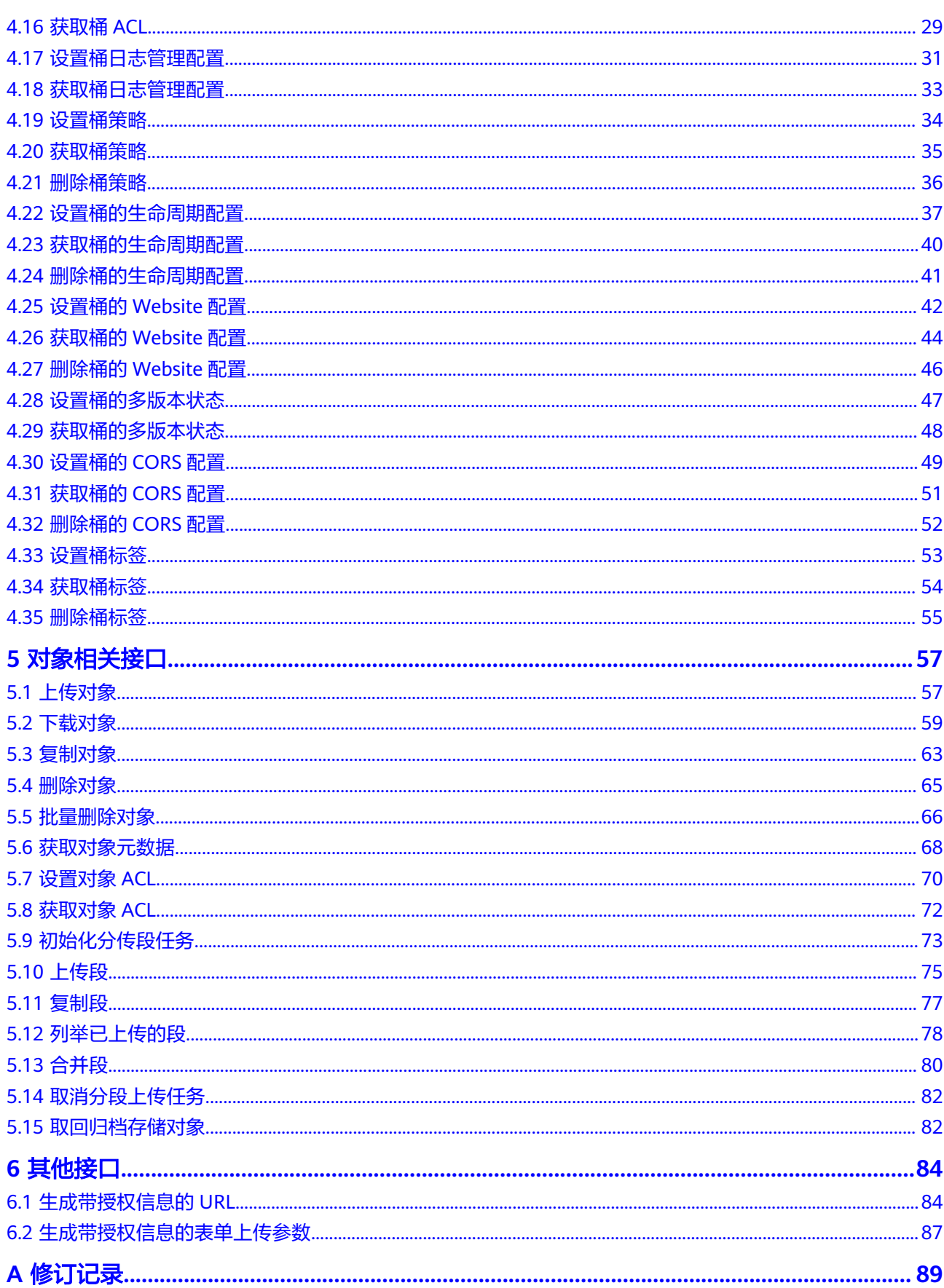

# **1** 简介

<span id="page-4-0"></span>本文档提供了对象存储服务OBS(Object Storage Service) PHP SDK所有接口的描 述、方法定义及参数说明等内容。

如果您想了解OBS PHP SDK的端到端使用方法(如安装、初始化、开发、常见问 题), 以及各接口的具体使用场景, 各场景的代码样例等更丰富的信息, 请参考 [《对](https://support.huaweicloud.com/intl/zh-cn/sdk-php-devg-obs/obs_28_0001.html) [象存储服务](https://support.huaweicloud.com/intl/zh-cn/sdk-php-devg-obs/obs_28_0001.html)**PHP SDK**开发指南》。

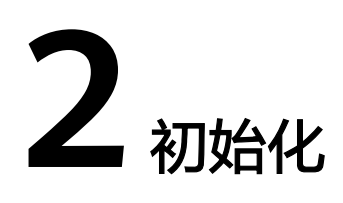

# <span id="page-5-0"></span>**2.1 ObsClient** 初始化

## 功能说明

ObsClient是访问OBS服务的PHP客户端,它为调用者提供一系列与OBS服务进行交互 的接口,用于管理、操作桶(Bucket)和对象(Object)等OBS服务上的资源。

## 命名空间

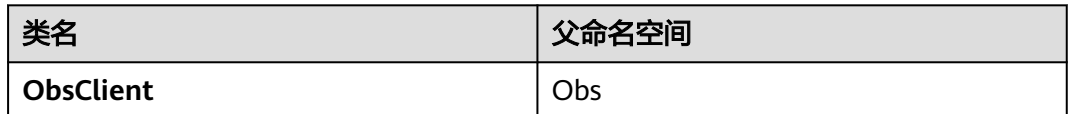

#### 方法定义

1.构造函数形式:ObsClient(array \$parameter) 2.工厂方法形式:ObsClient::factory(array \$parameter)

#### 参数描述

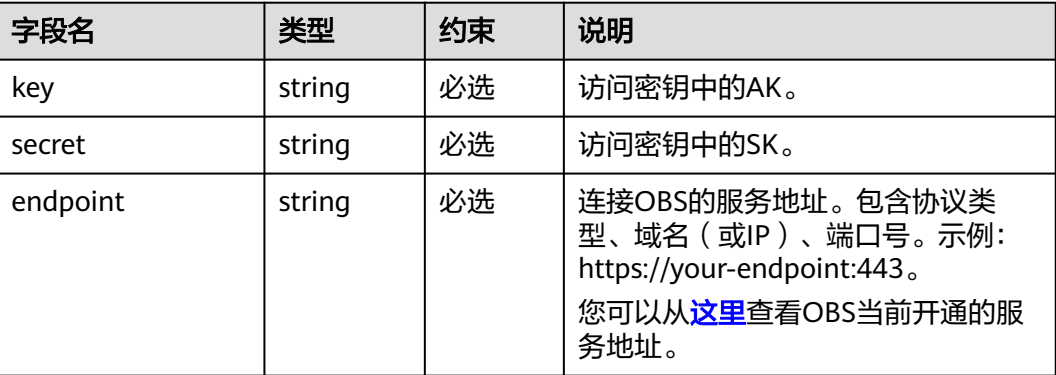

<span id="page-6-0"></span>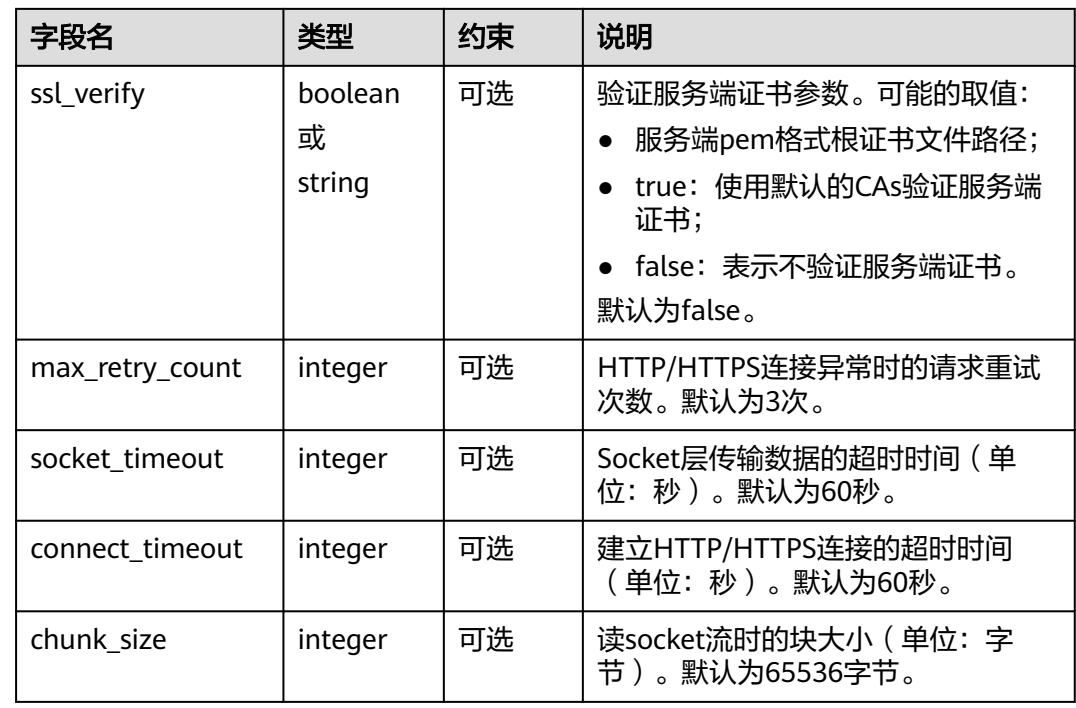

## 代码样例

```
// 引入依赖库
require 'vendor/autoload.php';
// 使用源码安装时引入SDK代码库
// require 'obs-autoloader.php';
// 声明命名空间
use Obs\ObsClient;
// 创建ObsClient实例
$obsClient = new ObsClient([
    //推荐通过环境变量获取AKSK,这里也可以使用其他外部引入方式传入,如果使用硬编码可能会存在泄露风
险。
    //您可以登录访问管理控制台获取访问密钥AK/SK,获取方式请参见https://support.huaweicloud.com/
intl/zh-cn/usermanual-ca/ca_01_0003.html
    'key' => getenv('ACCESS_KEY_ID'),
    'secret' => getenv('SECRET_ACCESS_KEY'),
    'endpoint' => 'https://your-endpoint',
    'ssl_verify' => false,
    'max_retry_count' => 1,
    'socket_timeout' => 20,
   'connect_timeout' => 20,
    'chunk_size' => 8196
\left| \right\rangle
```
# **2.2** 日志初始化

#### 功能说明

通过开启SDK日志功能,可将接口调用过程中产生的日志信息记录到日志文件,用于 后续的数据分析或问题定位。

#### 方法定义

ObsClient->initLog(array \$parameter)

#### <span id="page-7-0"></span>参数描述

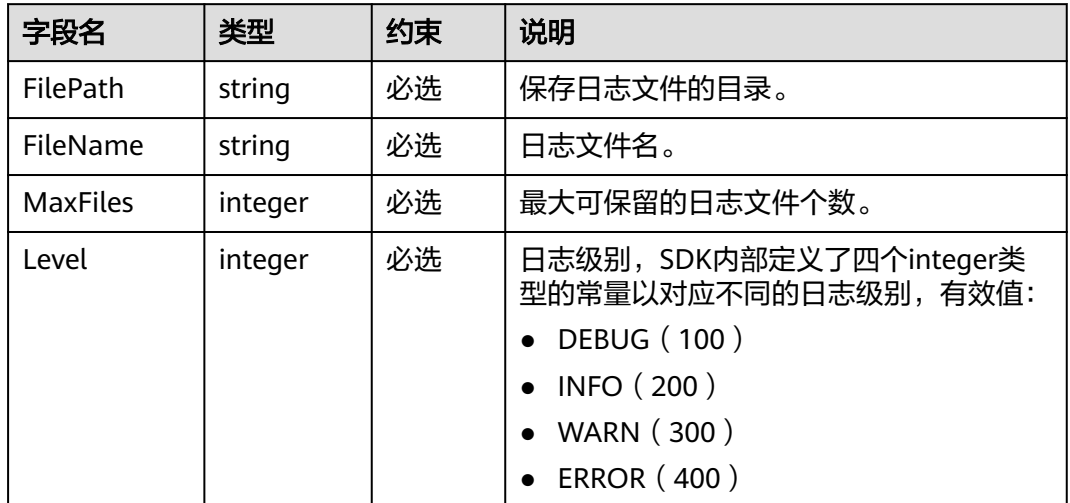

## 代码样例

```
$obsClient->initLog ([
      'FilePath' => './logs',
      'FileName' => 'OBS-SDK.log',
     'MaxFiles' => 10,
     'Level' => INFO
\left| \right\rangle
```
# **2.3** 请求数组

## 功能说明

调用ObsClient的相关接口均需要传入请求数组(associative array类型)作为输入。 对于桶操作接口,请求数组中固定包含Bucket用于指定桶名(ObsClient->listBuckets 除外);对于对象操作接口,请求数组中固定包含Bucket和Key分别用于指定桶名与对 象名。

#### 参数描述

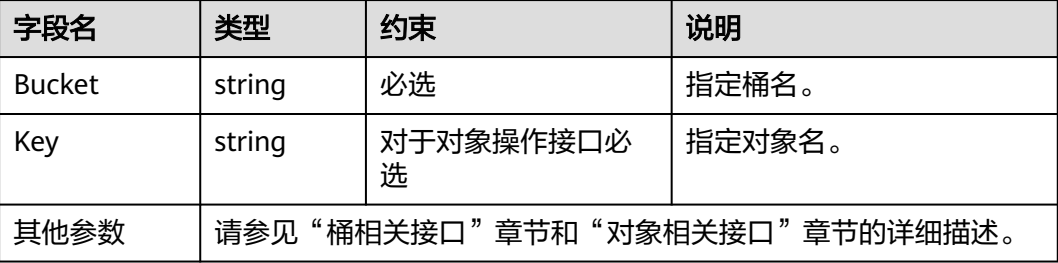

# <span id="page-8-0"></span>**2.4 SDK** 公共结果对象

#### 功能说明

调用ObsClient的相关接口完成后,没有异常抛出,则会返回SDK公共结果对象,表明 操作成功;若抛出异常,则表明操作失败,此时应从**SDK**自定义异常实例中获取错误 信息。

#### 命名空间

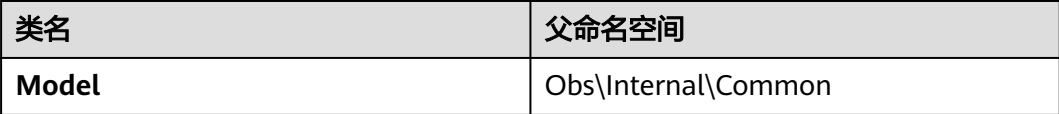

#### 参数描述

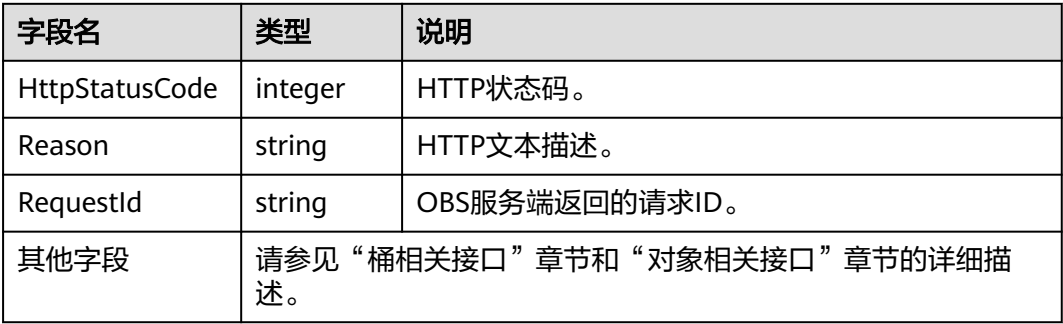

# **2.5 SDK** 自定义异常

#### 功能说明

SDK自定义异常是由ObsClient统一抛出的异常,继承自\RuntimeException类。通常 是OBS服务端错误,包含OBS错误码、错误信息等,便于用户定位问题,并做出适当 的处理。

#### 命名空间

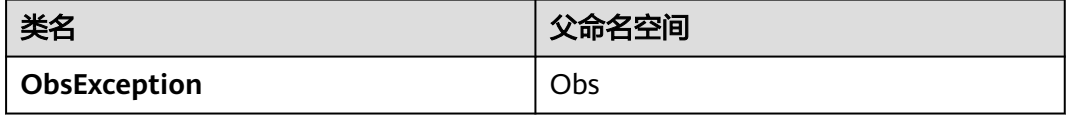

# <span id="page-9-0"></span>方法描述

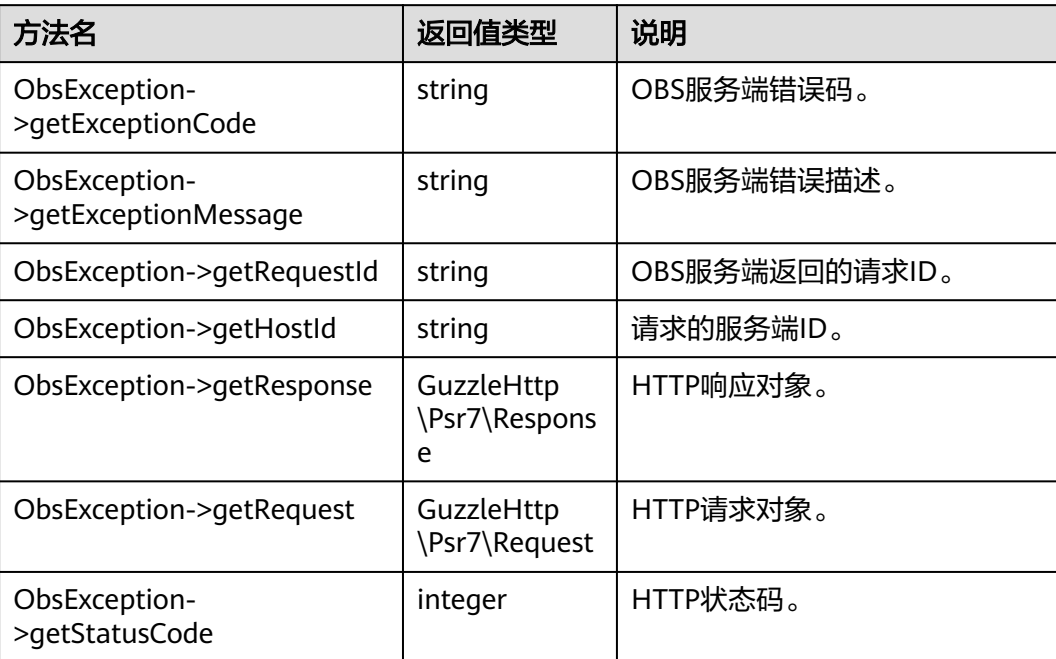

# **2.6** 异步调用

#### 功能说明

桶相关接口和对象相关接口均支持以"Async"结尾的方式进行异步调用(例如,同步 方法为ObsClient->putObject,则异步方法为ObsClient->putObjectAsync)。异步调 用完成后会将返回结果输出到回调函数中,回调函数依次包含**SDK**[自定义异常](#page-8-0)和**[SDK](#page-8-0)** [公共结果对象两](#page-8-0)个参数,如果回调函数中SDK自定义异常参数不为空,则表明操作失 败;反之,则表明操作成功。

## 代码样例

```
$promise = $obsClient->putObjectAsync ( [ 
     'Bucket' => 'bucketname',
     'Key' => 'objectkey',
      'Body' => 'Hello OBS' 
], function ($obsException, $resp) {
     if ($obsException === null) {
         printf ("RequestId:%s\n", $resp ['RequestId'] );
     } else {
         printf ( "ExceptionCode:%s\n", $obsException->getExceptionCode () );
         printf ( "ExceptionMessage:%s\n", $obsException->getExceptionMessage () );
     }
} );
$promise->wait ();
```
#### 说明

异步调用会立即返回异步调用结果对象(GuzzleHttp\Promise\Promise),需要调用该对象的 wait方法以等待异步调用完成。

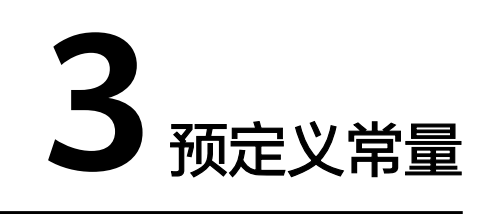

# <span id="page-10-0"></span>**3.1** 权限类型

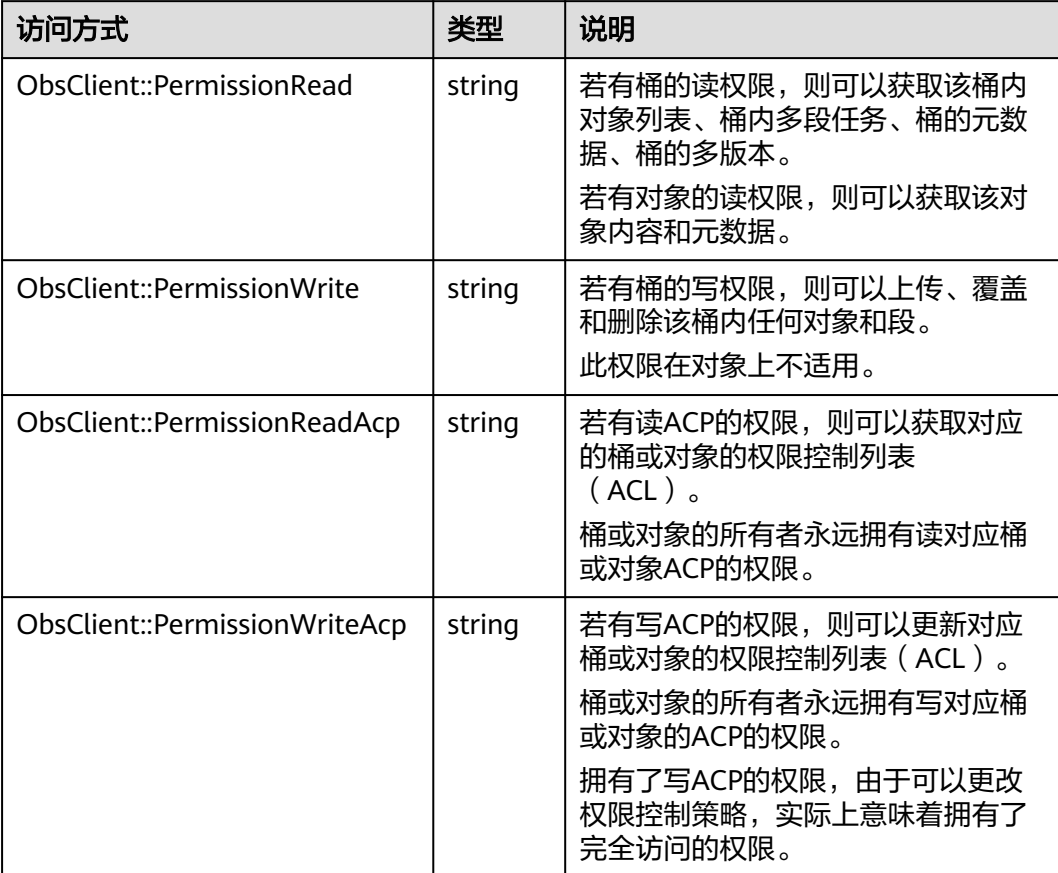

<span id="page-11-0"></span>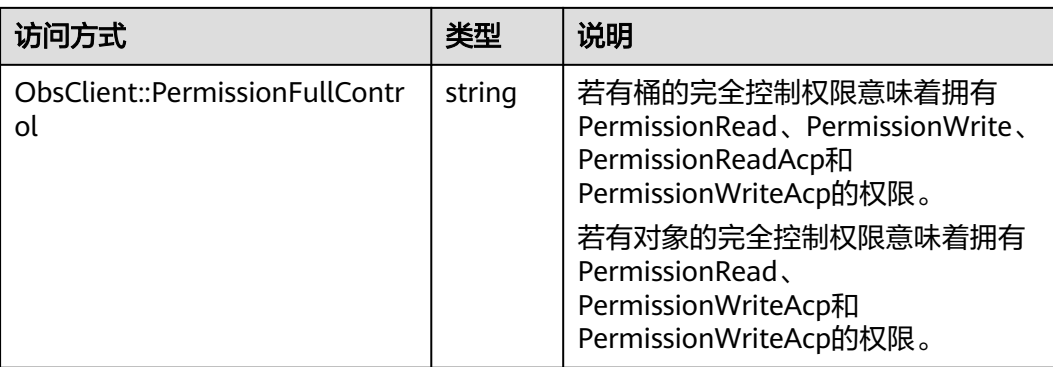

# **3.2** 可被授权的用户组

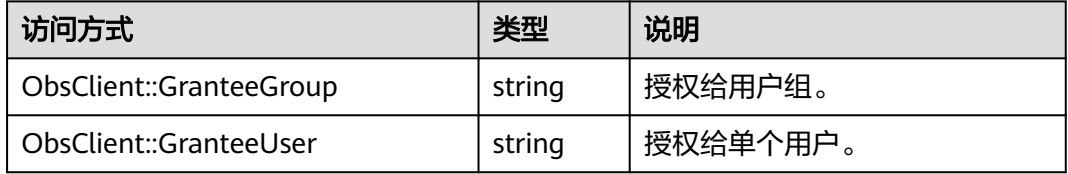

# **3.3** 可被授权用户类型

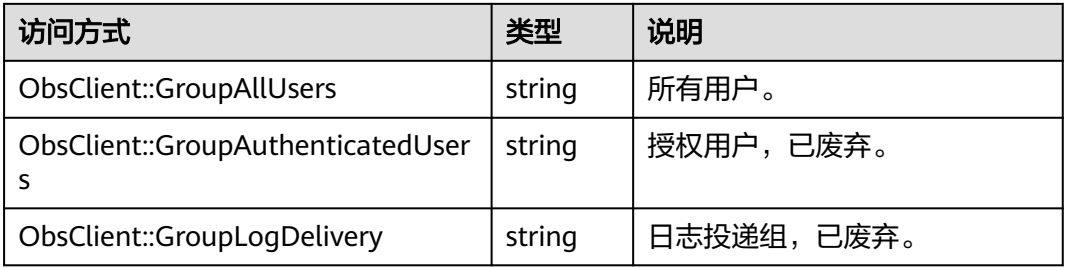

# **3.4** 预定义访问策略

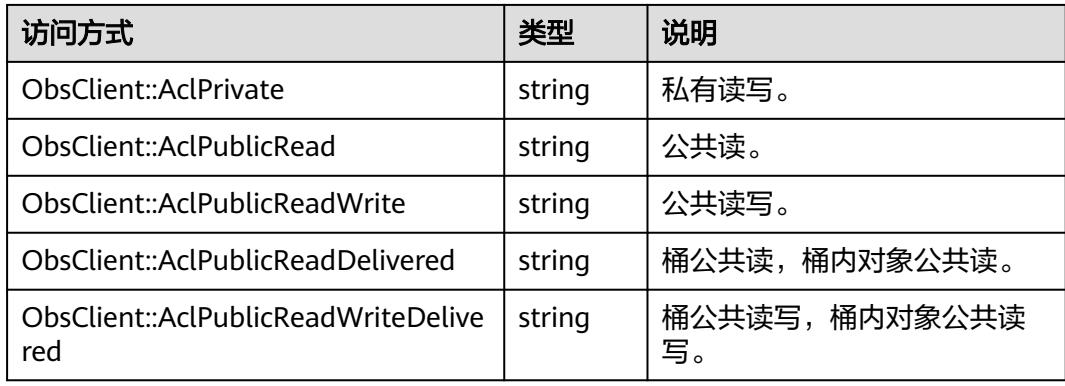

# <span id="page-12-0"></span>**3.5** 存储类型

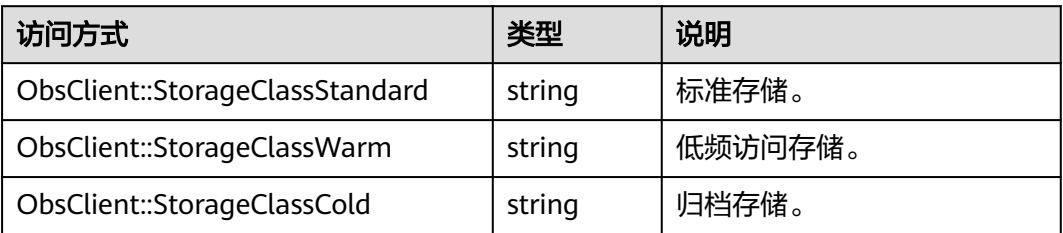

# **3.6** 取回选项

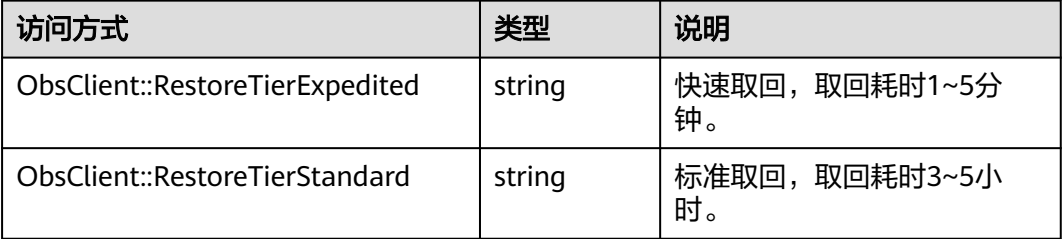

# **3.7** 元数据复制策略

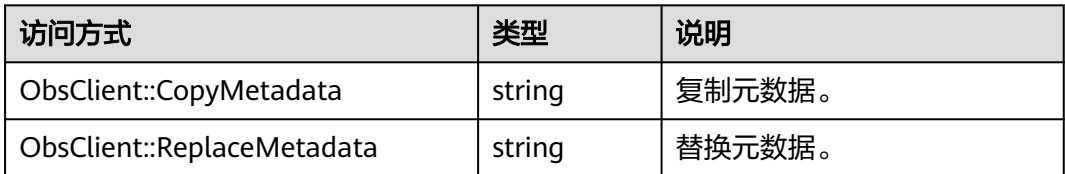

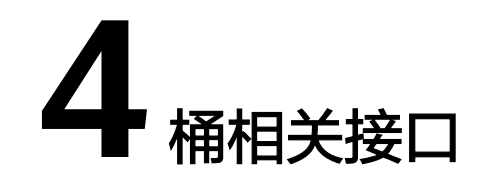

# <span id="page-13-0"></span>**4.1** 创建桶

#### 功能说明

按照用户指定的桶名创建一个新桶。新创建桶的桶名在OBS中必须是唯一的。除同一 个用户重复创建同一区域的同名桶外,其他场景重复创建同名桶均会失败。一个用户 可以拥有的桶的数量不能超过100个。

## 方法定义

1. ObsClient->createBucket(array \$parameter)

2. ObsClient->createBucketAsync(array \$parameter, callable \$callback)

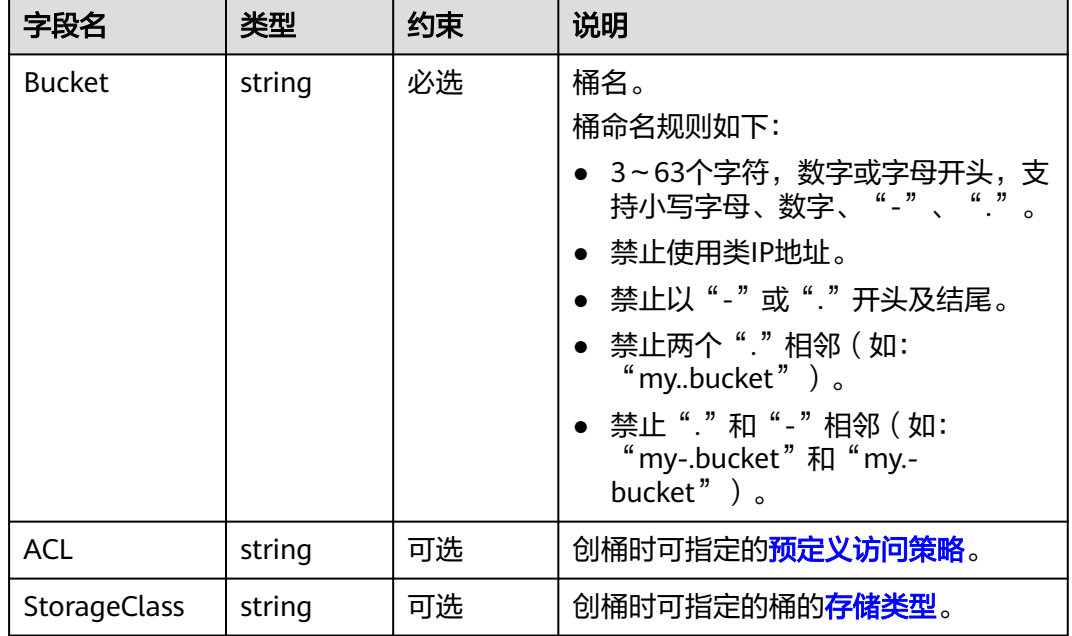

<span id="page-14-0"></span>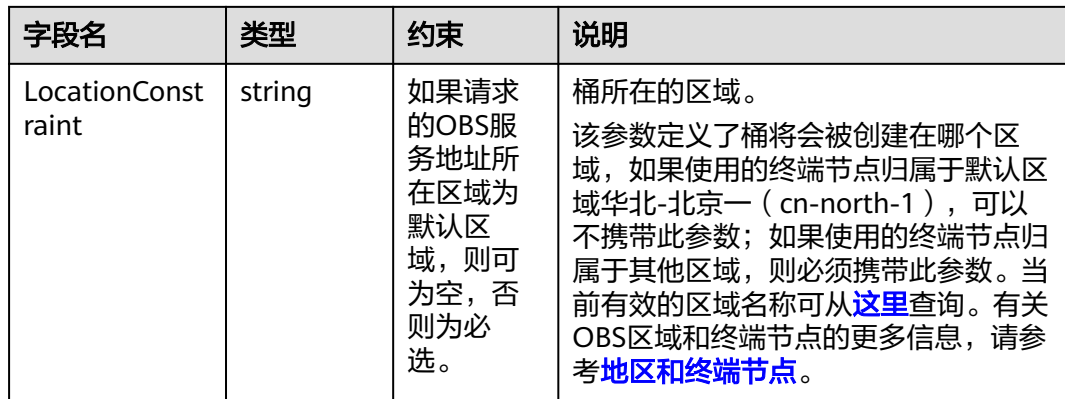

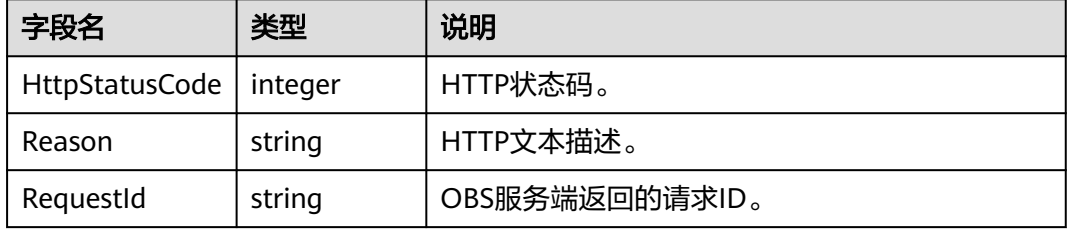

#### 代码样例

**try**{ \$resp = \$obsClient -> createBucket([ 'Bucket' => 'bucketname', 'ACL' => 'private', 'StorageClass' => ObsClient::StorageClassStandard ]); printf("RequestId:%s\n", \$resp['RequestId']); }**catch** (Obs\Common\ObsException \$obsException){ printf("ExceptionCode:%s\n", \$obsException->getExceptionCode()); printf("ExceptionMessage:%s\n", \$obsException->getExceptionMessage()); }

# **4.2** 获取桶列表

#### 功能说明

查询桶列表,返回结果按照桶名字典顺序排列。

#### 方法定义

- 1. ObsClient->listBuckets(array \$parameter)
- 2. ObsClient->listBucketsAsync(array \$parameter, callable \$callback)

## <span id="page-15-0"></span>请求参数

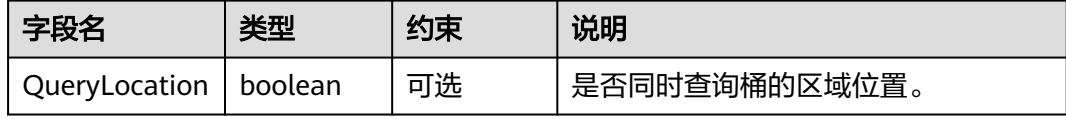

#### 返回结果

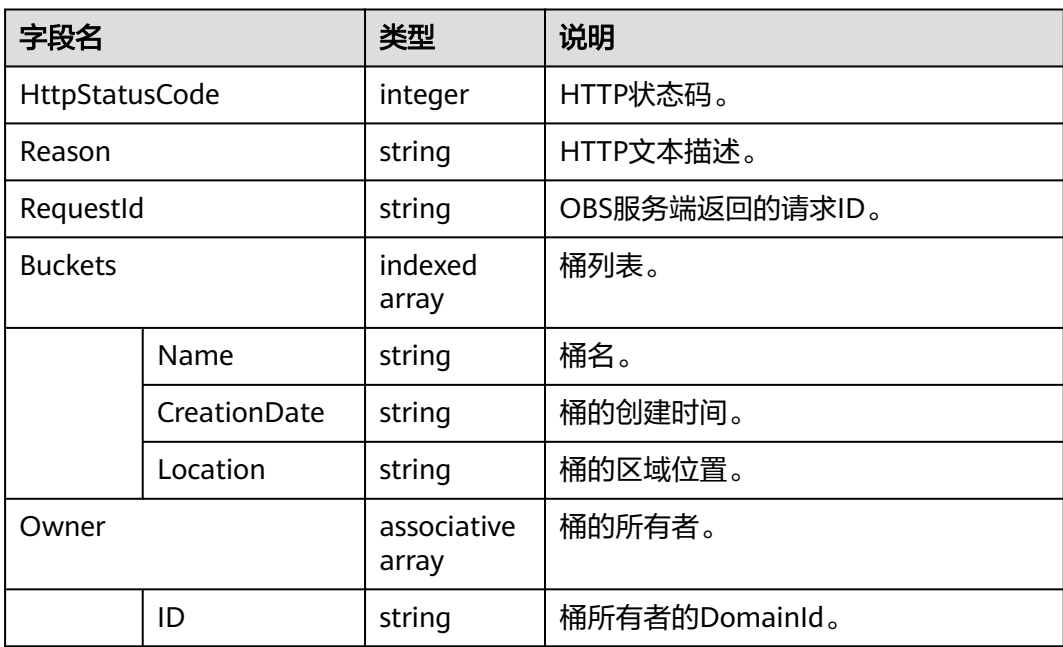

# 代码样例

```
try{
     $resp = $obsClient -> listBuckets([
          'QueryLocation' => true
     ]);
printf("RequestId:%s\n", $resp['RequestId']);
printf("Owner[ID]:%s\n", $resp['Owner']['ID']);
     foreach ($resp['Buckets'] as $index => $bucket){
          printf("Buckets[%d]\n", $index + 1);
          printf("Name:%s\n", $bucket['Name']);
          printf("CreationDate:%s\n", $bucket['CreationDate']);
          printf("Location:%s\n", $bucket['Location']);
     }
}catch (Obs\Common\ObsException $obsException){
     printf("ExceptionCode:%s\n", $obsException->getExceptionCode()); 
    printf("ExceptionMessage:%s\n", $obsException->getExceptionMessage());
}
```
# **4.3** 判断桶是否存在

#### 功能说明

判断桶是否存在,抛出异常中HTTP状态码为200表明桶存在,否则返回404表明桶不 存在。

#### <span id="page-16-0"></span>方法定义

1. ObsClient->headBucket(array \$parameter)

2. ObsClient->headBucketAsync(array \$parameter, callable callback)

#### 请求参数

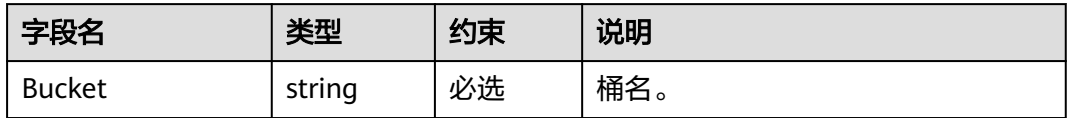

#### 返回结果

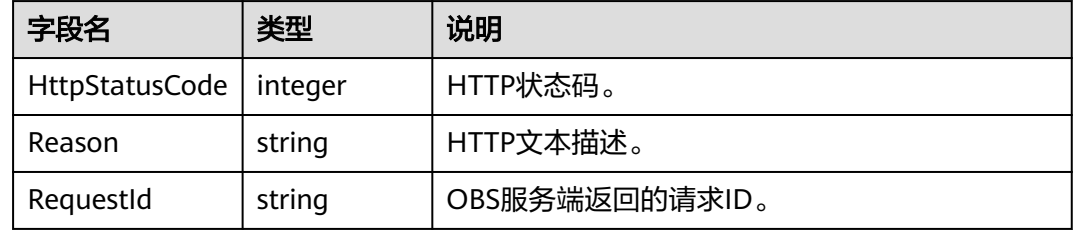

# 代码样例

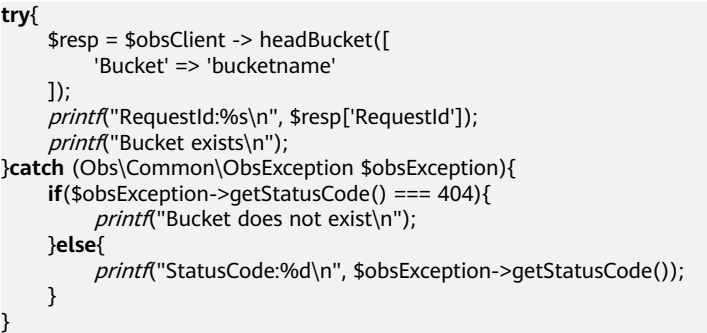

# **4.4** 删除桶

## 功能说明

删除桶,待删除的桶必须为空(不包含对象、历史版本对象或分段上传碎片)。

# 方法定义

1. ObsClient->deleteBucket(array \$parameter)

2. ObsClient->deleteBucketAsync(array \$parameter, callable \$callback)

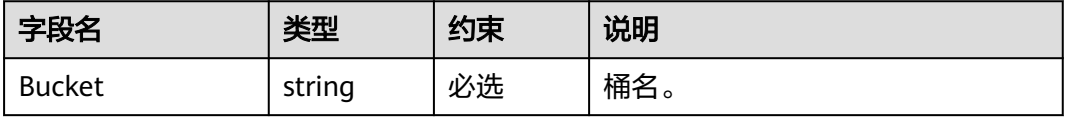

<span id="page-17-0"></span>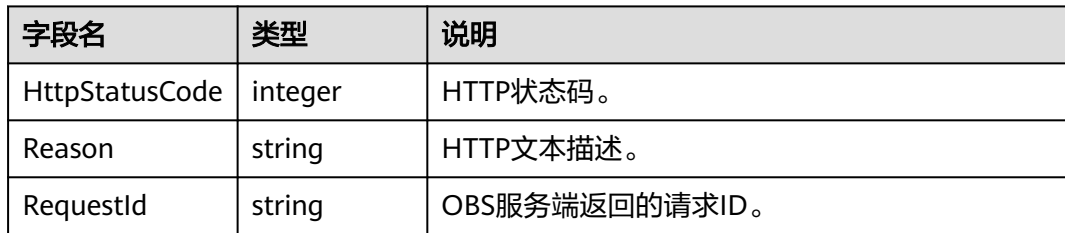

# 代码样例

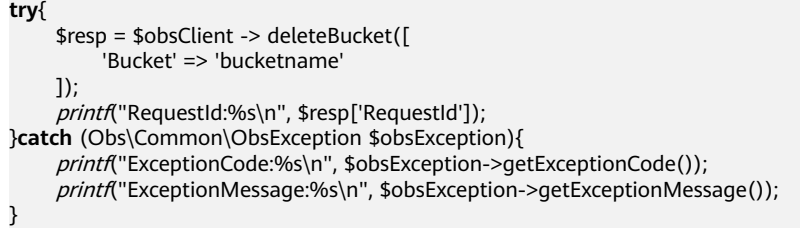

# **4.5** 列举桶内对象

# 功能说明

列举桶内对象,默认返回最大1000个对象。

## 方法定义

1. ObsClient->listObjects(array \$parameter)

2. ObsClient->listObjectsAsync(array \$parameter, callable \$callback)

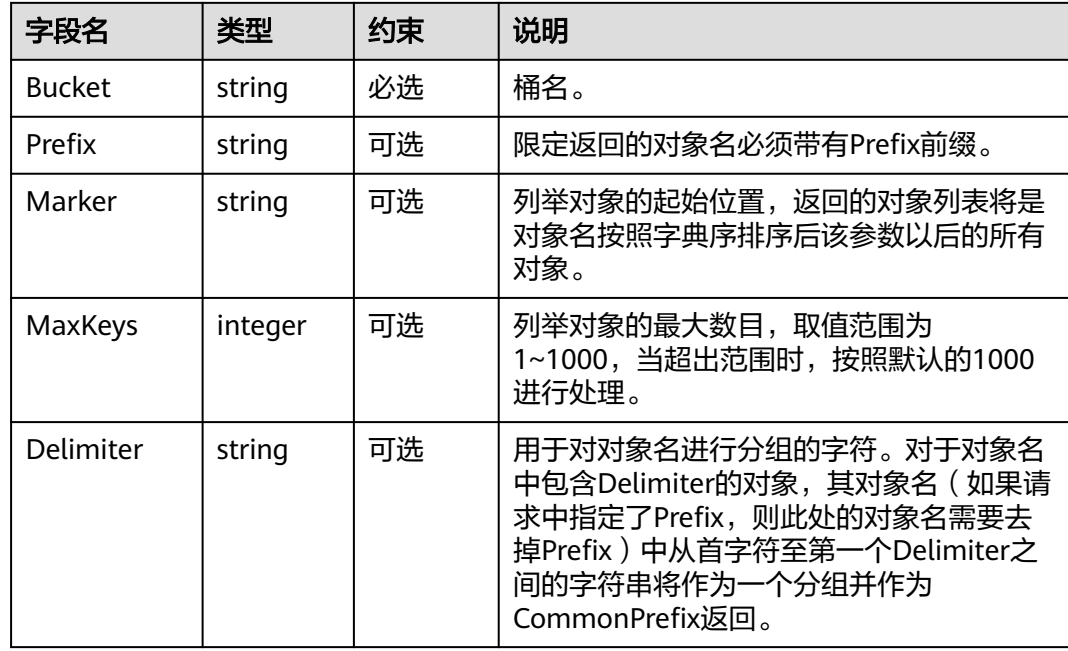

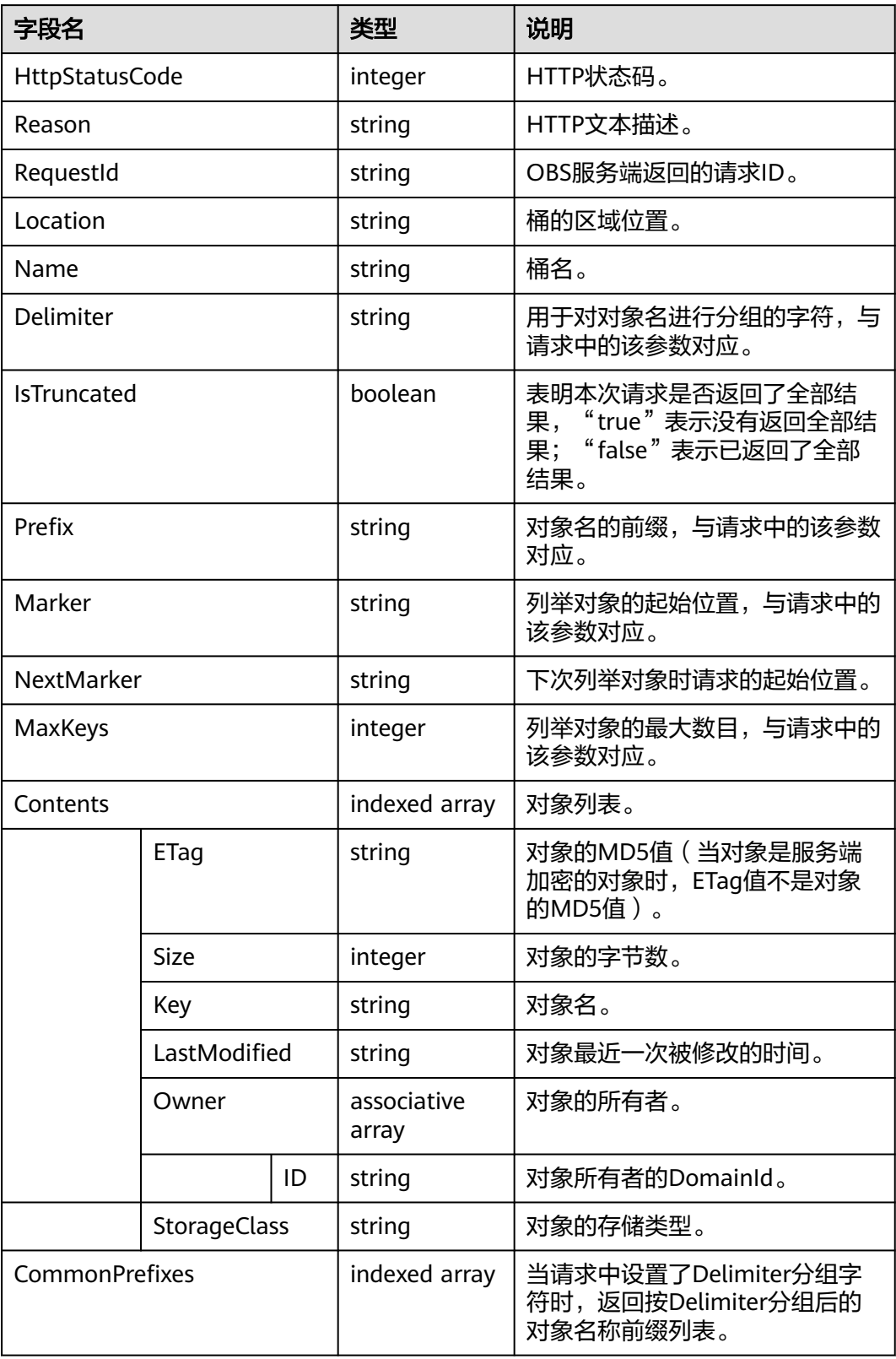

<span id="page-19-0"></span>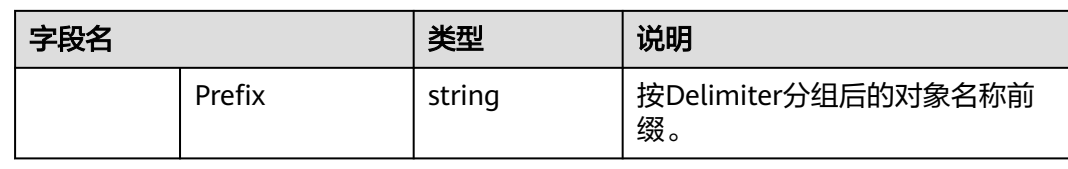

# 代码样例

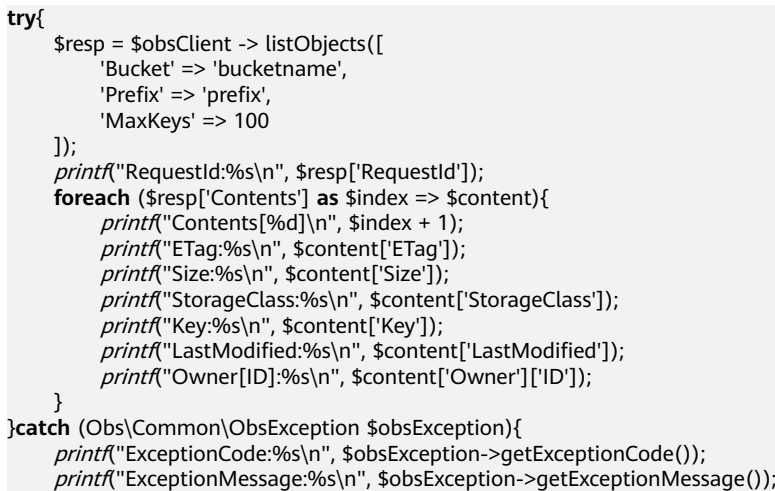

# **4.6** 列举桶内多版本对象

}

## 功能说明

列举桶内多版本对象,默认返回最大1000个多版本对象。

## 方法定义

1. ObsClient->listVersions(array \$parameter)

2. ObsClient->listVersionsAsync(array \$parameter, callable \$callback)

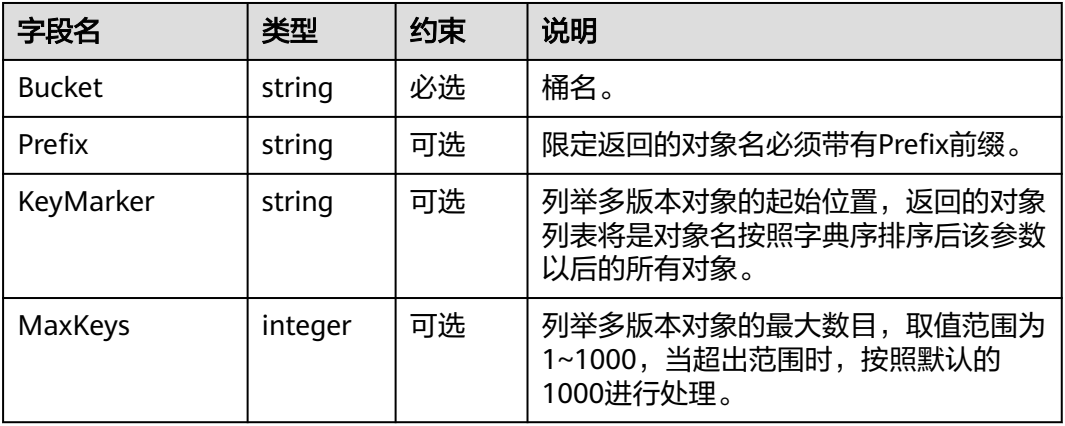

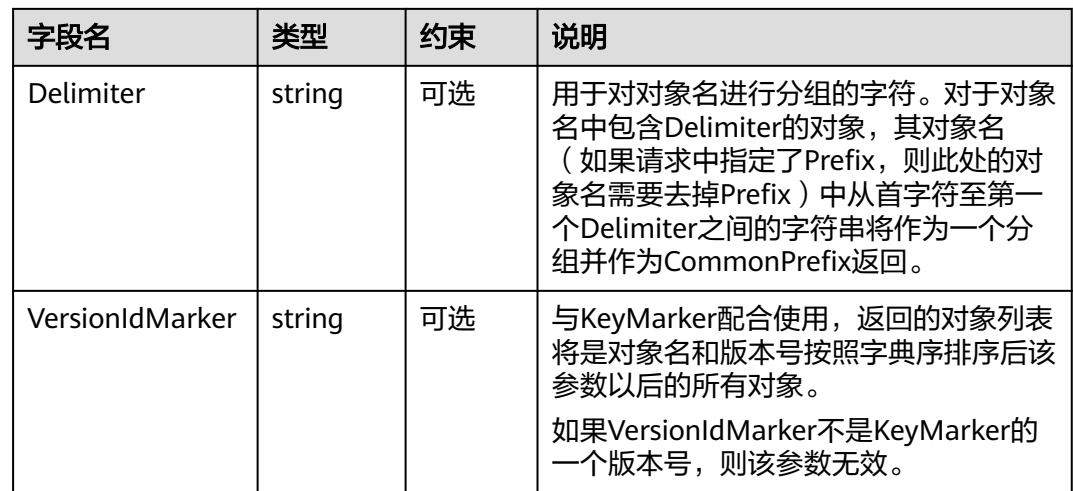

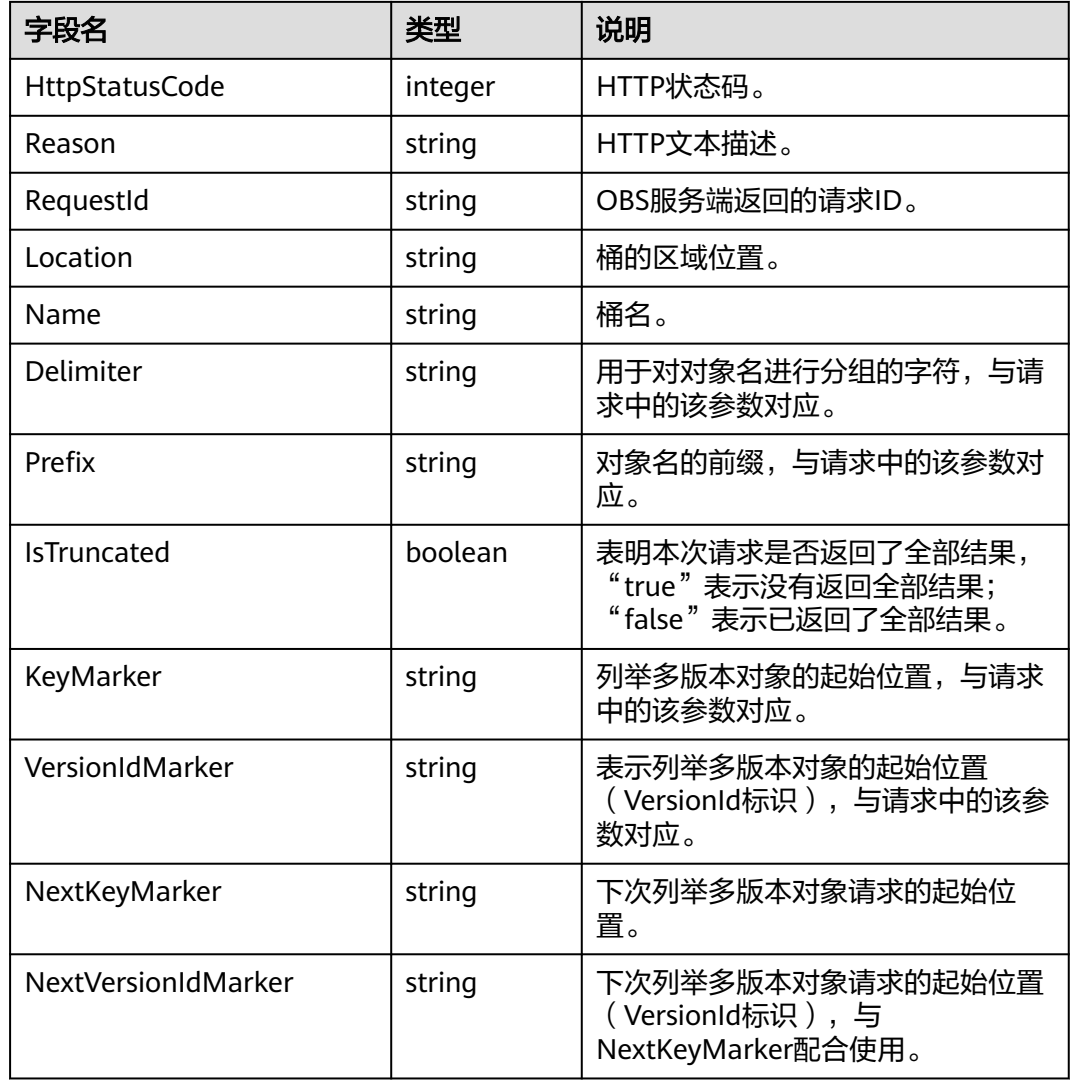

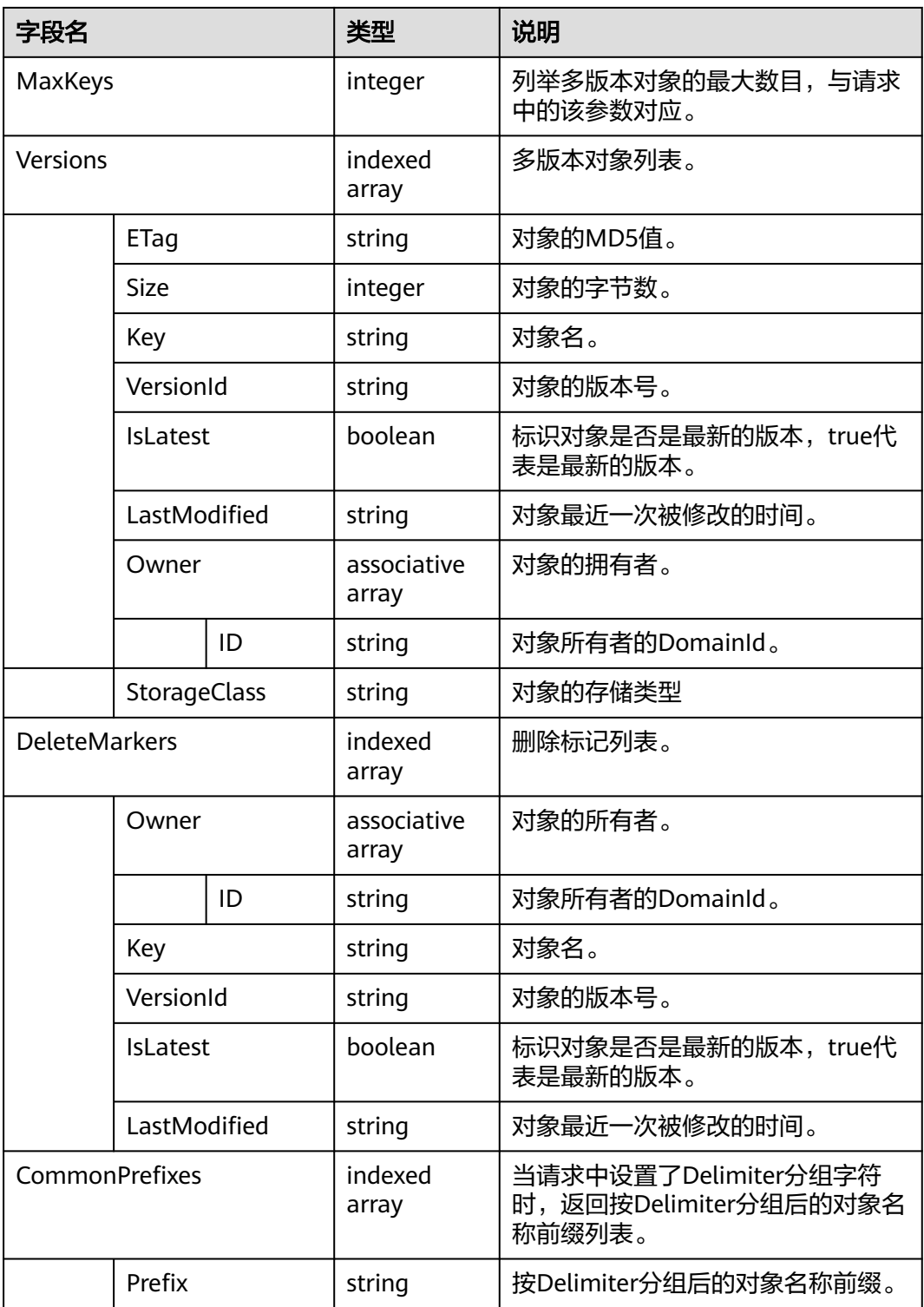

# 代码样例

**try**{ \$resp = \$obsClient -> listVersions([ 'Bucket' => 'bucketname', 'Prefix' => 'prefix', 'MaxKeys' => 100 ]);

```
printf("RequestId:%s\n", $resp['RequestId']);
    printf("Versions:\n");
     foreach ($resp['Versions'] as $index => $version){
          printf("Versions[%d]\n", $index + 1);
         printf("ETag:%s\n", $version['ETag']);
         printf("Size:%s\n", $version['Size']);
          printf("StorageClass:%s\n", $version['StorageClass']);
          printf("Key:%s\n", $version['Key']);
         printf("VersionId:%s\n", $version['VersionId']);
          printf("LastModified:%s\n", $version['LastModified']);
         printf("Owner[ID]:%s\n", $version['Owner']['ID']);
     }
     printf("DeleteMarkers:\n");
     foreach ($resp['DeleteMarkers'] as $index => $deleteMarker){
         printf("DeleteMarkers[%d]\n", $index + 1);
         printf("Key:%s\n", $deleteMarker['Key']);
printf("VersionId:%s\n", $deleteMarker['VersionId']);
printf("IsLatest:%s\n", $deleteMarker['IsLatest']);
          printf("LastModified:%s\n", $deleteMarker['LastModified']);
         printf("Owner[ID]:%s\n", $deleteMarker['Owner']['ID']);
\qquad \qquad \}}catch (Obs\Common\ObsException $obsException){
     printf("ExceptionCode:%s\n", $obsException->getExceptionCode()); 
     printf("ExceptionMessage:%s\n", $obsException->getExceptionMessage());
}
```
# **4.7** 列举桶内分段上传任务

## 功能说明

列举指定桶中所有的初始化后还未合并或还未取消的分段上传任务。

#### 方法定义

1. ObsClient->listMultipartUploads(array \$parameter)

2. ObsClient->listMultipartUploadsAsync(array \$parameter, callable \$callback)

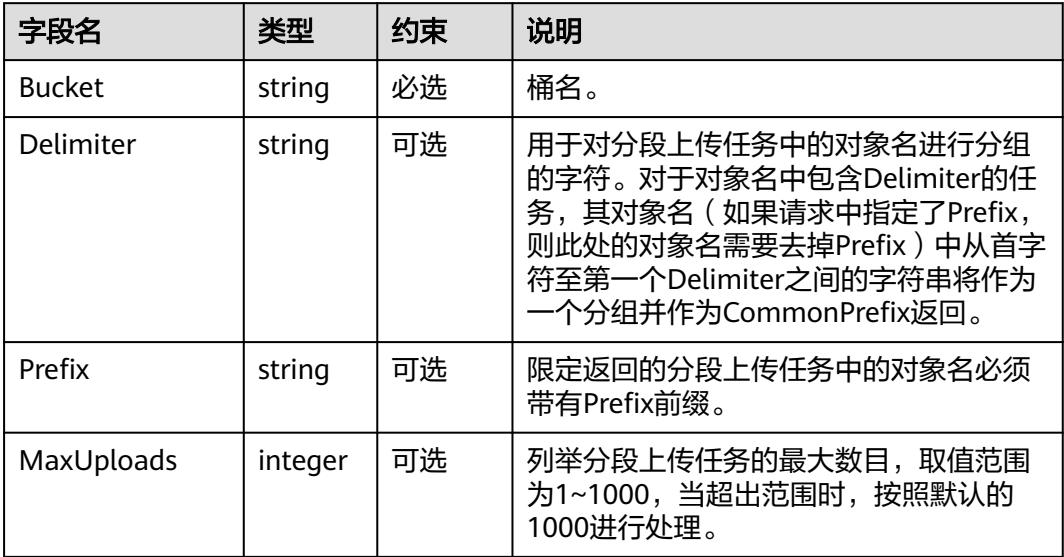

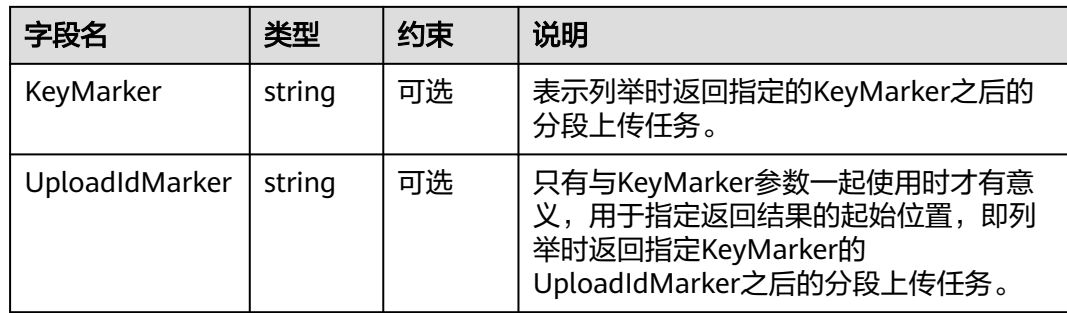

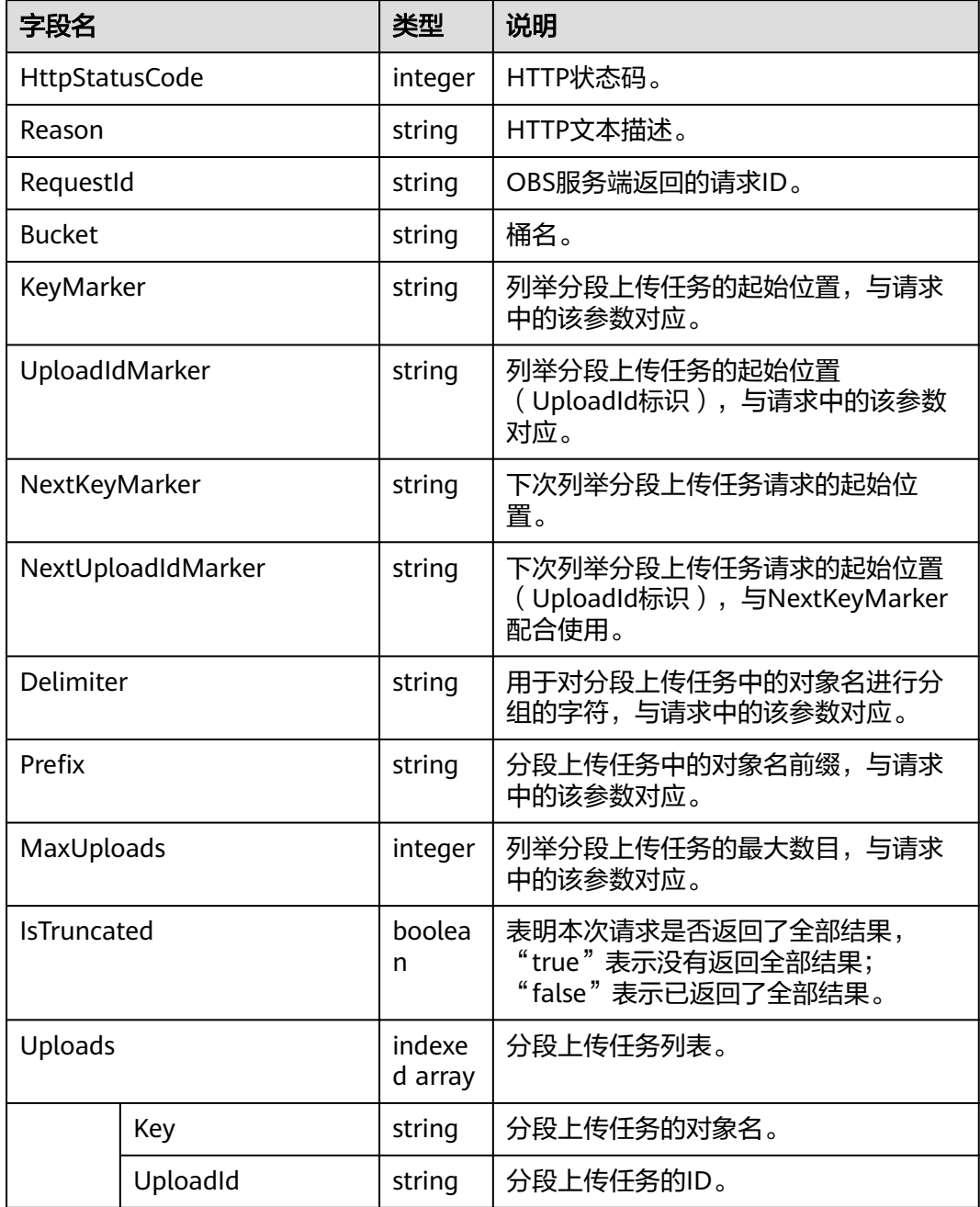

<span id="page-24-0"></span>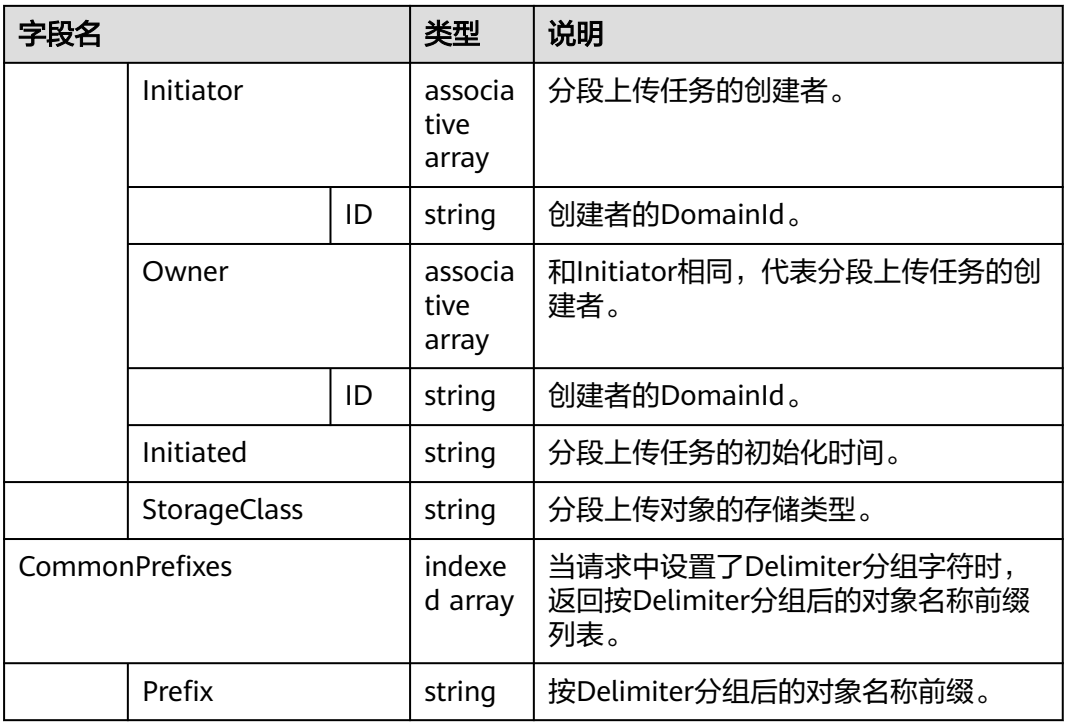

# 代码样例

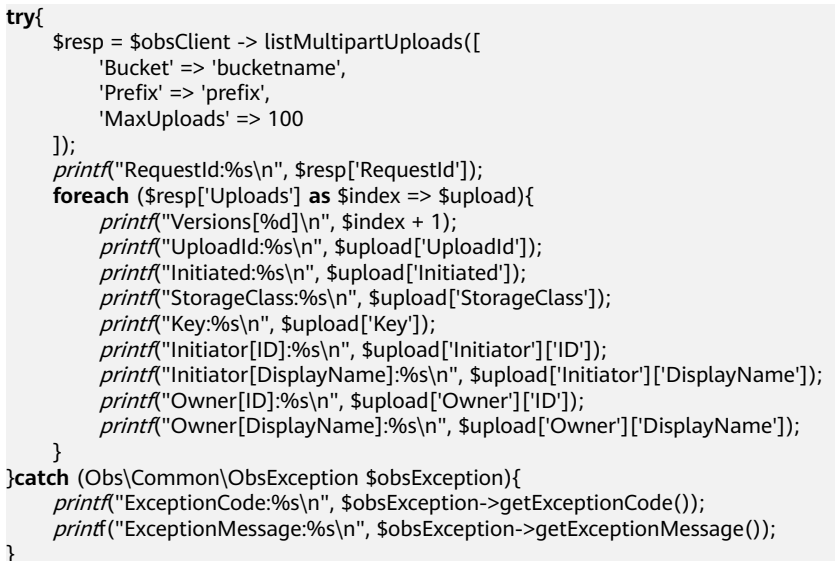

# **4.8** 获取桶元数据

}

## 功能说明

对桶发送HEAD请求,获取桶的存储类型,CORS规则(若已设置)等信息。

#### 方法定义

1. ObsClient->getBucketMetadata(array \$parameter)

2. ObsClient->getBucketMetadata(array \$parameter, callable \$callback)

#### 请求参数

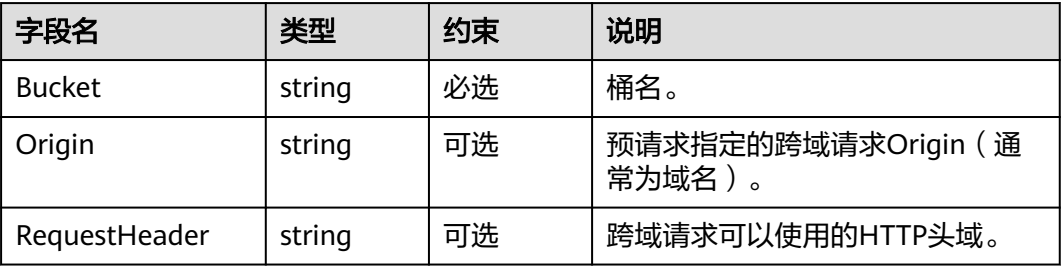

#### 返回结果

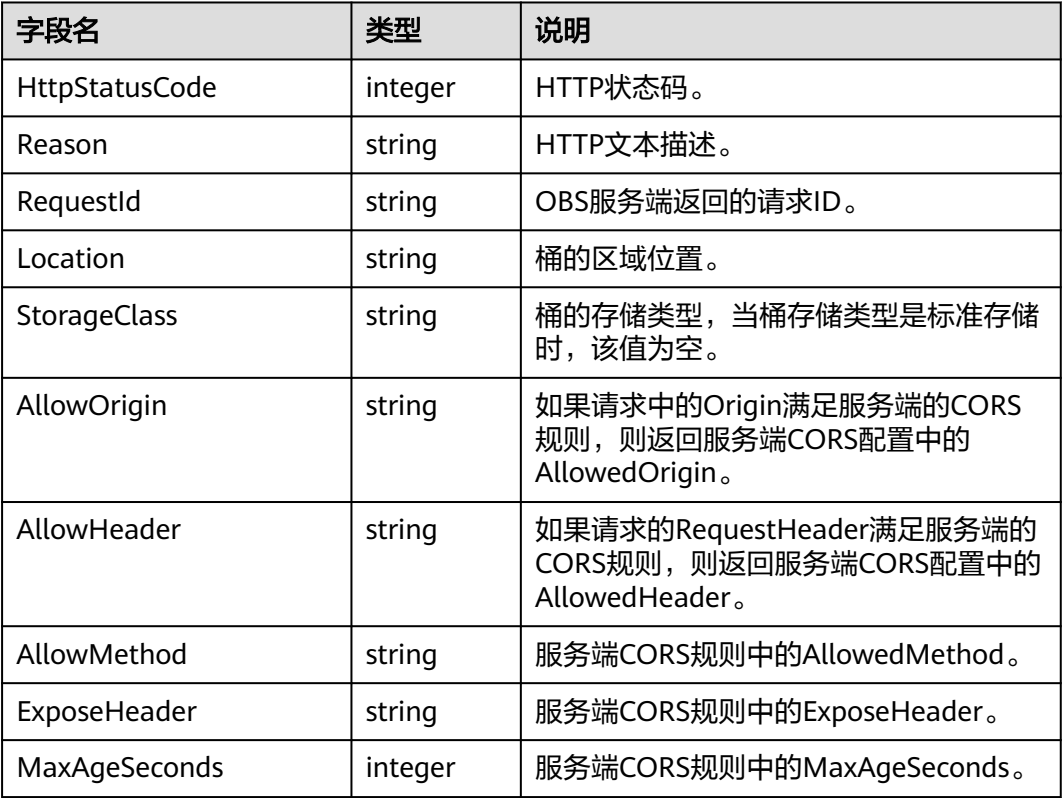

## 代码样例

**try**{

```
 $resp = $obsClient -> getBucketMetadata([
 'Bucket' => 'bucketname',
 'Origin' => 'http://www.a.com',
         'RequestHeader' => 'x-obs-header'
     ]);
    printf("RequestId:%s\n", $resp['RequestId']);
     printf("StorageClass:%s\n", $resp['StorageClass']);
printf("AllowOrigin:%s\n", $resp['AllowOrigin']);
printf("AllowHeader:%s\n", $resp['AllowHeader']);
```
<span id="page-26-0"></span>printf("AllowMethod:%s\n", \$resp['AllowMethod']); printf("ExposeHeader:%s\n", \$resp['ExposeHeader']); printf("MaxAgeSeconds:%s\n", \$resp['MaxAgeSeconds']); }**catch** (Obs\Common\ObsException \$obsException){ printf("StatusCode:%s\n", \$obsException->getStatusCode());

# **4.9** 获取桶区域位置

}

#### 功能说明

获取桶所在的区域位置。

#### 方法定义

1. ObsClient->getBucketLocation(array \$parameter)

2. ObsClient->getBucketLocationAsync(array \$parameter, callable \$callback)

#### 请求参数

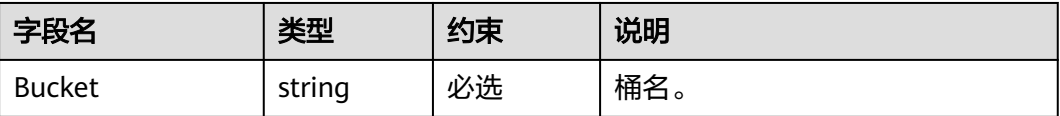

#### 返回结果

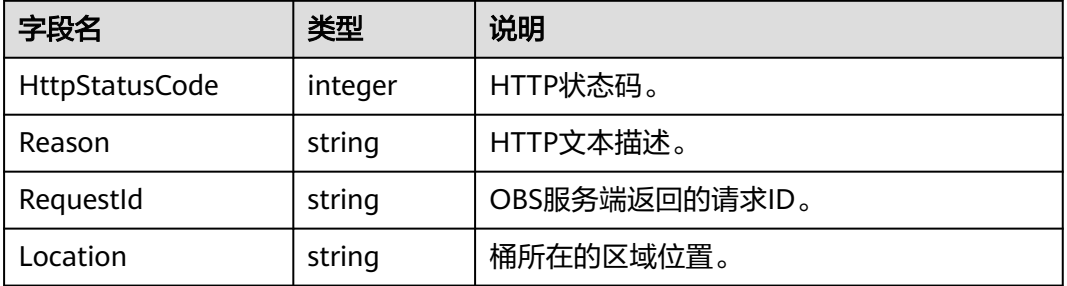

# 代码样例

**try**{

}

```
 $resp = $obsClient -> getBucketLocation([
          'Bucket' => 'bucketname'
     ]);
    printf("RequestId:%s\n", $resp['RequestId']);
     printf("Location:%s\n", $resp['Location']);
}catch (Obs\Common\ObsException $obsException){
     printf("ExceptionCode:%s\n", $obsException->getExceptionCode()); 
     printf("ExceptionMessage:%s\n", $obsException->getExceptionMessage());
```
# <span id="page-27-0"></span>**4.10** 获取桶存量信息

#### 功能说明

获取桶的存量信息,包含桶的空间大小以及对象个数。

#### 方法定义

1. ObsClient->getBucketStorageInfo(array \$parameter)

2. ObsClient->getBucketStorageInfo(array \$parameter, callback \$callback)

#### 请求参数

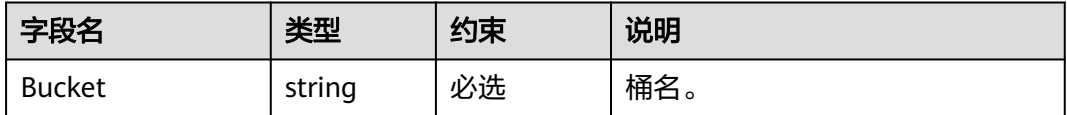

# 返回结果(**InterfaceResult**)

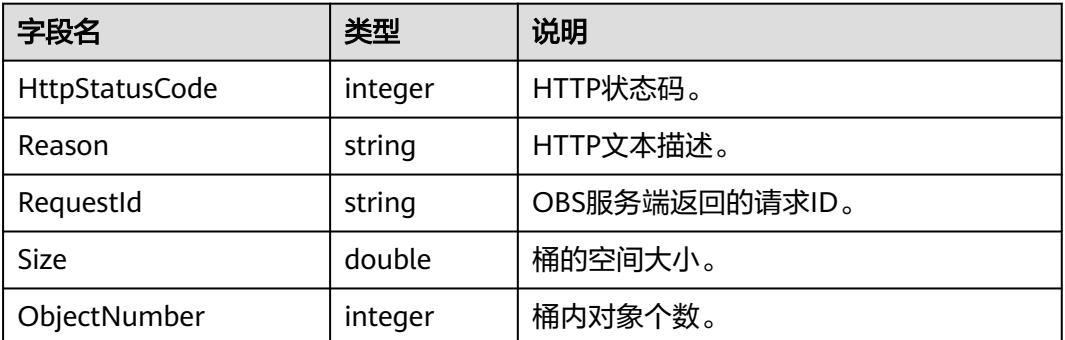

# 代码样例

```
try{
     $resp = $obsClient -> getBucketStorageInfo([
          'Bucket' => 'bucketname'
     ]);
     printf("RequestId:%s\n", $resp['RequestId']);
     printf("Size:%s\n", $resp['Size']);
    printf("ObjectNumber:%s\n", $resp['ObjectNumber']);
}catch (Obs\Common\ObsException $obsException){
     printf("ExceptionCode:%s\n", $obsException->getExceptionCode()); 
     printf("ExceptionMessage:%s\n", $obsException->getExceptionMessage());
}
```
# **4.11** 设置桶配额

#### 功能说明

设置桶的配额值,单位为字节,支持的最大值为2<sup>63</sup>-1,配额值设为0表示桶的配额没 有上限。

#### <span id="page-28-0"></span>方法定义

1. ObsClient->setBucketQuota(array \$parameter)

2. ObsClient->setBucketQuotaAsync(array \$parameter, callable \$callback)

#### 请求参数

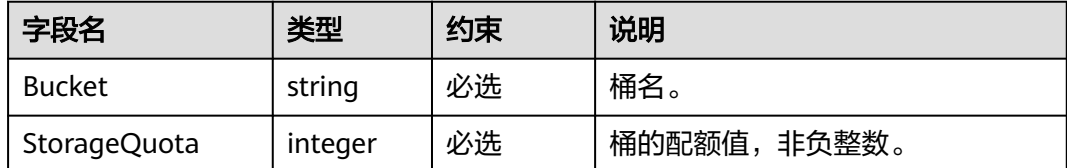

#### 返回结果

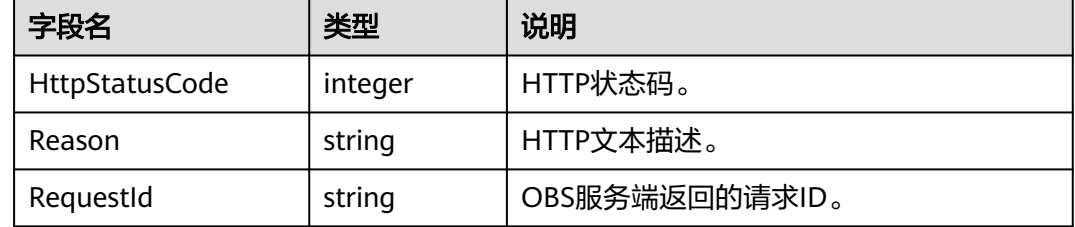

## 代码样例

**try**{ \$resp = \$obsClient -> setBucketQuota([ 'Bucket' => 'bucketname', 'StorageQuota' => 100 \* 1024 \* 1024 ]); printf("RequestId:%s\n", \$resp['RequestId']); }**catch** (Obs\Common\ObsException \$obsException){ printf("ExceptionCode:%s\n", \$obsException->getExceptionCode()); printf("ExceptionMessage:%s\n", \$obsException->getExceptionMessage()); }

# **4.12** 获取桶配额

#### 功能说明

获取桶的配额值,0代表配额没有上限。

#### 方法定义

- 1. ObsClient->getBucketQuota(array \$parameter)
- 2. ObsClient->getBucketQuotaAsync(array \$parameter, callable \$callback)

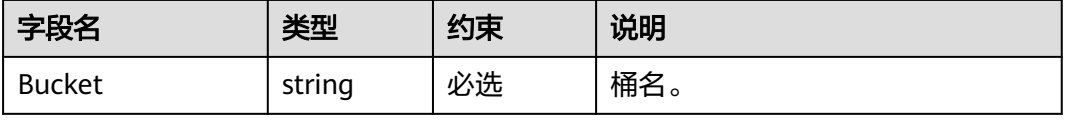

<span id="page-29-0"></span>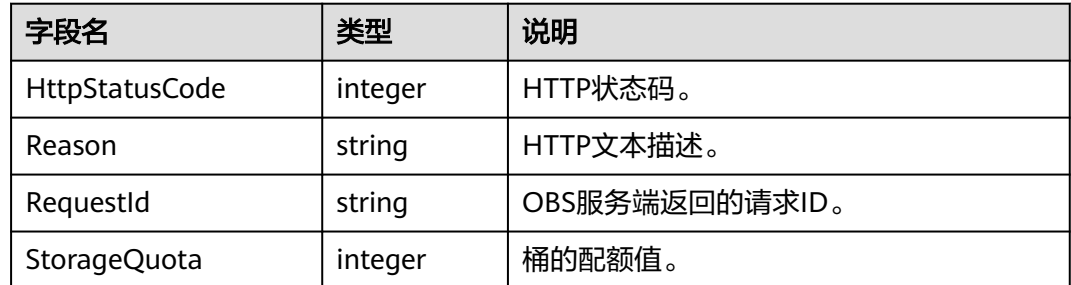

## 代码样例

```
try{
     $resp = $obsClient -> getBucketQuota([
          'Bucket' => 'bucketname'
     ]);
printf("RequestId:%s\n", $resp['RequestId']);
printf("StorageQuota:%s\n", $resp['StorageQuota']);
}catch (Obs\Common\ObsException $obsException){
     printf("ExceptionCode:%s\n", $obsException->getExceptionCode()); 
     printf("ExceptionMessage:%s\n", $obsException->getExceptionMessage());
}
```
# **4.13** 设置桶存储类型

#### 功能说明

设置桶的存储类型,桶中对象的存储类型默认将与桶的存储类型保持一致。

#### 方法定义

1. ObsClient->setBucketStoragePolicy(array \$parameter)

2. ObsClient->setBucketStoragePolicyAsync(array \$parameter, callable \$callback)

#### 请求参数

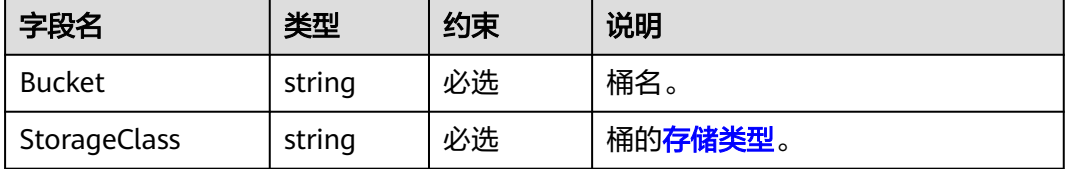

#### 返回结果

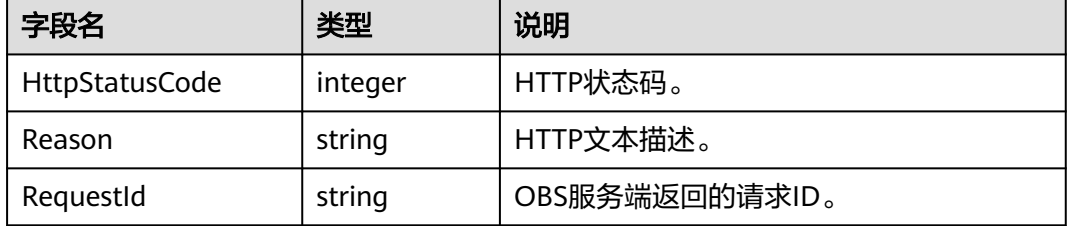

## <span id="page-30-0"></span>代码样例

```
try{
     $resp = $obsClient -> setBucketStoragePolicy([
          'Bucket' => 'bucketname',
         'StorageClass' => ObsClient::StorageClassWarm
     ]);
printf("RequestId:%s\n", $resp['RequestId']);
}catch (Obs\Common\ObsException $obsException){
printf("ExceptionCode:%s\n", $obsException->getExceptionCode());
printf("ExceptionMessage:%s\n", $obsException->getExceptionMessage());
}
```
# **4.14** 获取桶存储类型

#### 功能说明

获取桶的存储类型。

## 方法定义

- 1. ObsClient->getBucketStoragePolicy(array \$parameter)
- 2. ObsClient->getBucketStoragePolicyAsync(array \$parameter, callable \$callback)

## 请求参数

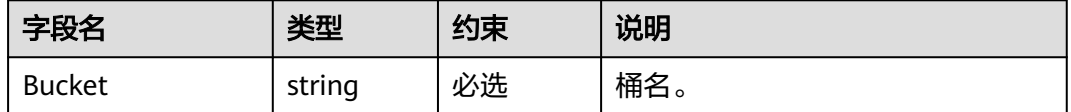

#### 返回结果

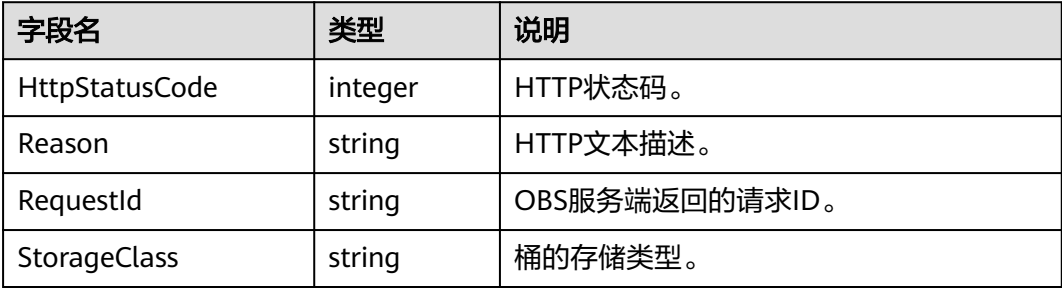

## 代码样例

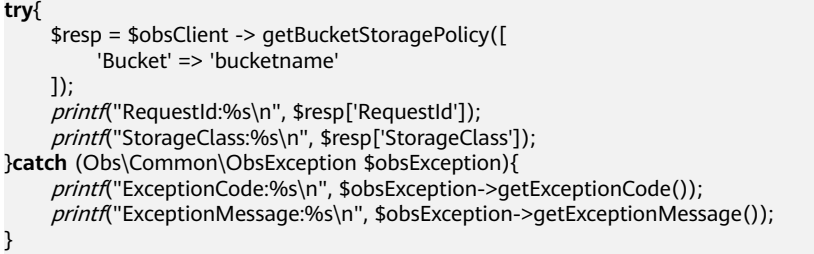

# <span id="page-31-0"></span>**4.15** 设置桶 **ACL**

# 功能说明

设置桶的访问权限。

## 方法定义

1. ObsClient->setBucketAcl(array \$parameter)

2. ObsClient->setBucketAclAsync(array \$parameter, callable \$callback)

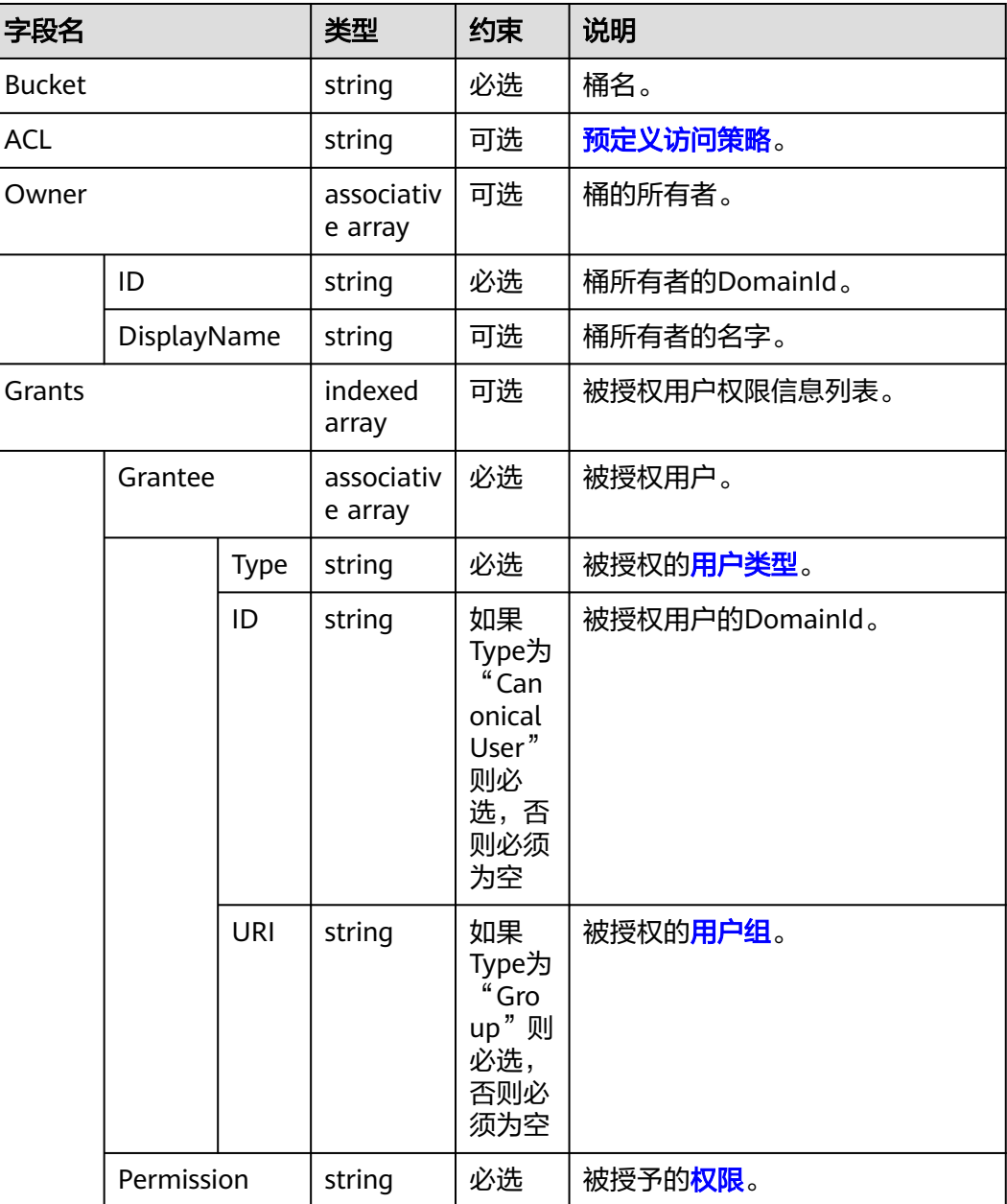

<span id="page-32-0"></span>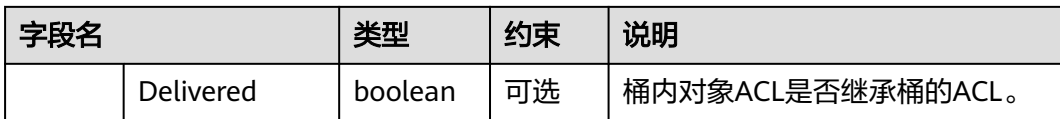

#### 说明

- Owner和Grants必须配套使用,且与ACL互斥。当设置了这两个字段时,不能设置ACL;反 之,当设置了ACL时,不能设置Owner和Grants。
- Owner、Grants与ACL不能全为空。

#### 返回结果

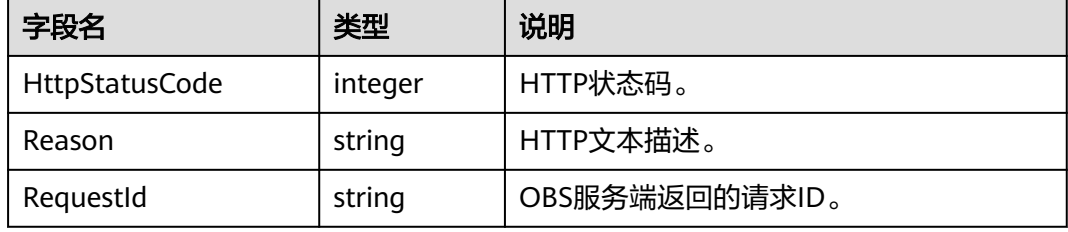

## 代码样例

```
try{
      $resp = $obsClient -> setBucketAcl([
           'Bucket' => 'bucketname',
           'Owner' => ['ID' => 'ownerid', 'DisplayName' => 'ownername'],
           'Grants' => [
               ['Grantee' => ['Type' => 'CanonicalUser', 'ID' => 'userid'], 'Permission' => 
ObsClient::PermissionRead],
               ['Grantee' => ['Type' => 'CanonicalUser', 'ID' => 'userid'], 'Permission' => 
ObsClient::PermissionWrite],
               ['Grantee' => ['Type' => 'Group', 'URI' => ObsClient::GroupLogDelivery], 'Permission' => 
ObsClient::PermissionWrite],
                ['Grantee' => ['Type' => 'Group', 'URI' => ObsClient::GroupLogDelivery], 'Permission' => 
ObsClient::PermissionReadAcp],
          ]
      ]);
      printf("RequestId:%s\n", $resp['RequestId']);
}catch (Obs\Common\ObsException $obsException){
      printf("ExceptionCode:%s\n", $obsException->getExceptionCode()); 
      printf("ExceptionMessage:%s\n", $obsException->getExceptionMessage());
}
```
# **4.16** 获取桶 **ACL**

#### 功能说明

获取桶的访问权限。

#### 方法定义

1. ObsClient->getBucketAcl(array \$parameter)

2. ObsClient->getBucketAclAsync(array \$parameter, callable \$callback)

## 请求参数

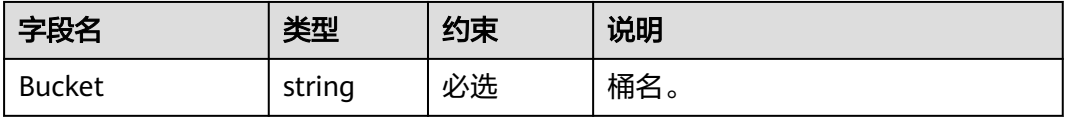

#### 返回结果

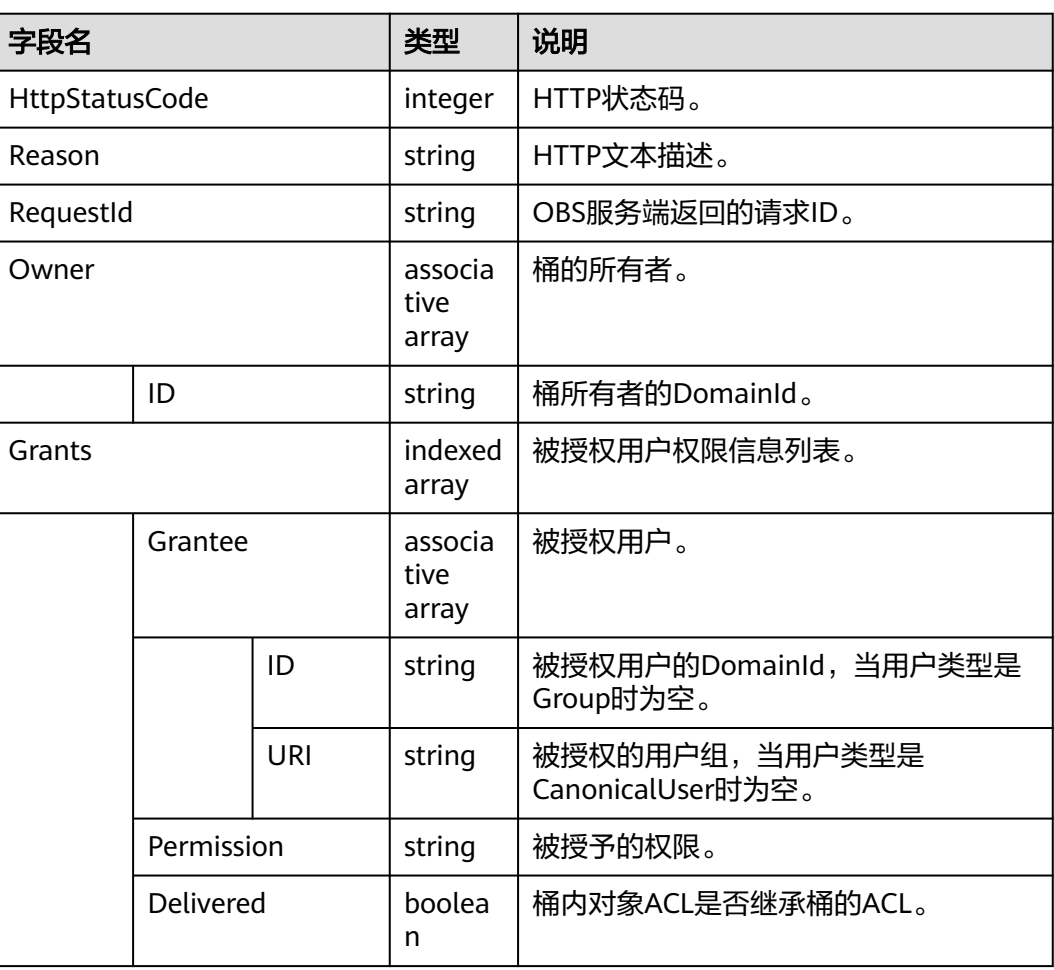

## 代码样例

**try**{

 \$resp = \$obsClient -> getBucketAcl([ 'Bucket' => 'bucketname' ]); *printf*("RequestId:%s\n", \$resp['RequestId']); *printf*("Owner[ID]:%s\n", \$resp['Owner']['ID']); print("Owner[DisplayName]:%s\n", \$resp['Owner']['DisplayName']);<br>printf("Owner[DisplayName]:%s\n", \$resp['Owner']['DisplayName']); *printf*("Grants\n"); **foreach** (\$resp['Grants'] **as** \$index => \$grant){ *printf*("Grants[%d]", \$index + 1); p*rintf*("Grantee[ID]:%s\n", \$grant['Grantee']['ID']); printf("Grantee[DisplayName]:%s\n", \$grant['Grantee']['DisplayName']); printf("Grantee[URI]:%s\n", \$grant['Grantee']['URI']); *printf*("Permission:%s\n", \$grant['Permission']); }

}**catch** (Obs\Common\ObsException \$obsException){

- printf("ExceptionCode:%s\n", \$obsException->getExceptionCode());
- printf("ExceptionMessage:%s\n", \$obsException->getExceptionMessage());
- <span id="page-34-0"></span>**4.17** 设置桶日志管理配置

}

#### 功能说明

设置桶的访问日志配置。

## 方法定义

- 1. ObsClient->setBucketLogging(array \$parameter)
- 2. ObsClient->setBucketLoggingAsync(array \$parameter, callable \$callback)

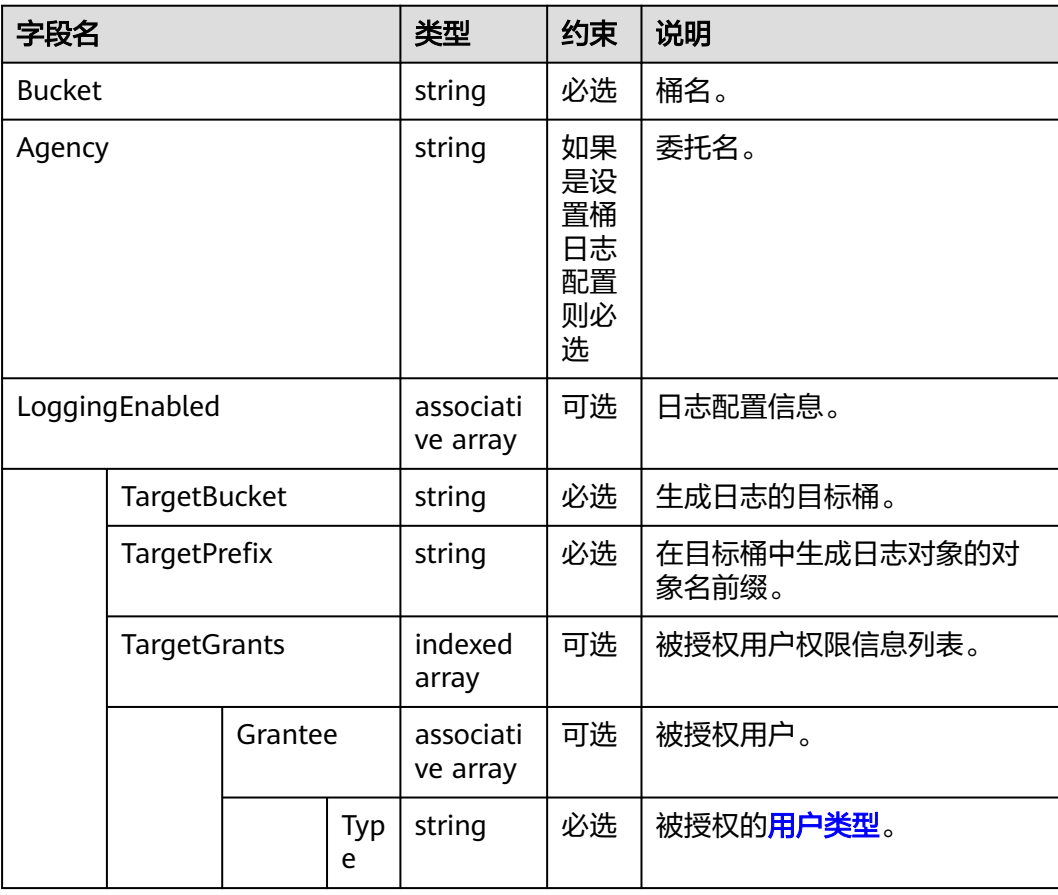

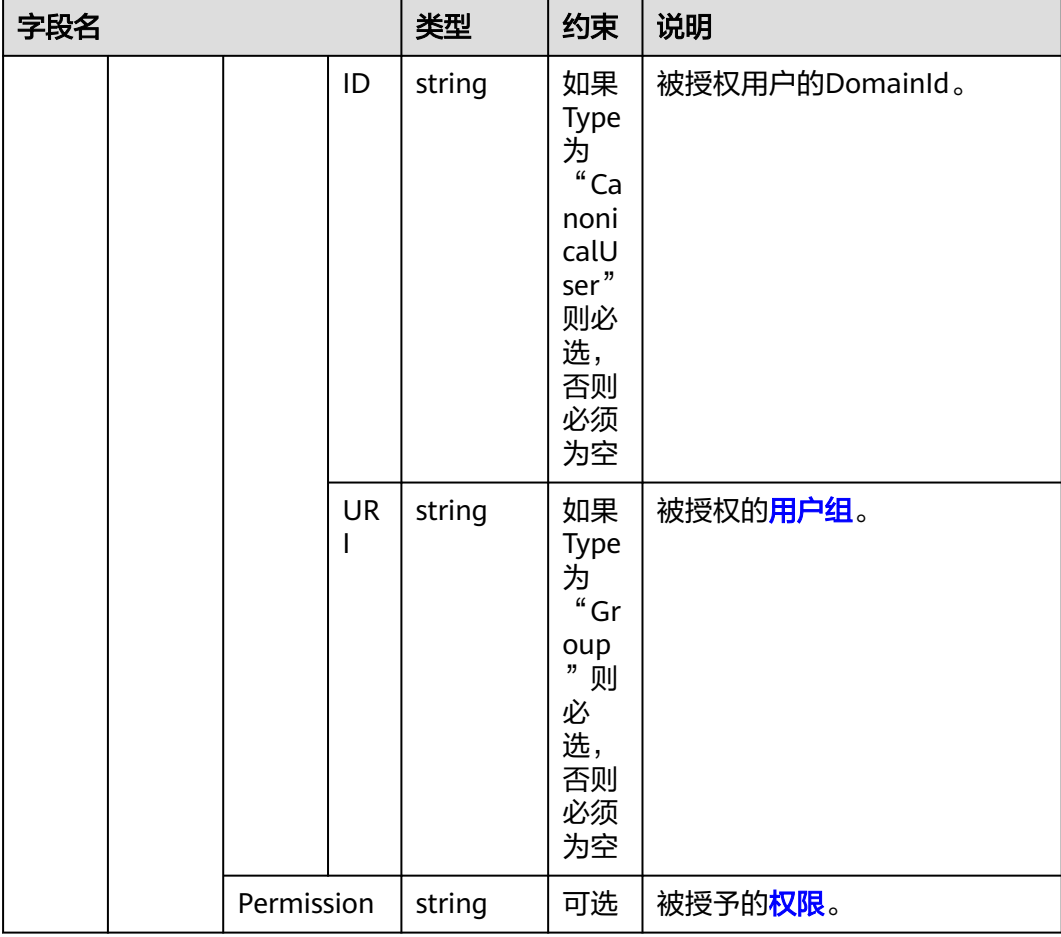

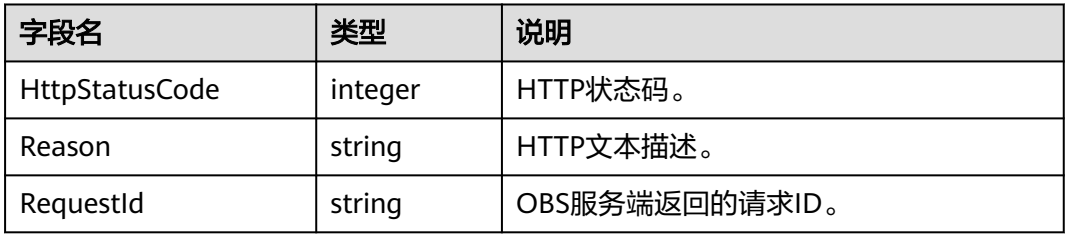

# 代码样例

```
try{
 $resp = $obsClient -> setBucketLogging([
 'Bucket' => 'bucketname',
         'LoggingEnabled' => [
 'TargetBucket' => 'targetbucketname',
 'TargetPrefix' => 'prefix',
 'TargetGrants' => [
 ['Grantee' => ['Type' => 'Group', 'URI' => ObsClient::GroupAuthenticatedUsers], 
'Permission' => ObsClient::PermissionWriteAcp],
                 ['Grantee' => ['Type' => 'Group', 'URI' => ObsClient::GroupAuthenticatedUsers], 
'Permission' => ObsClient::PermissionRead]
             ]
         ]
```
]); *printf*("RequestId:%s\n", \$resp['RequestId']); }**catch** (Obs\Common\ObsException \$obsException){ *printf*("ExceptionCode:%s\n", \$obsException->getExceptionCode()); printf("ExceptionMessage:%s\n", \$obsException->getExceptionMessage()); }

# **4.18** 获取桶日志管理配置

# 功能说明

获取桶的访问日志配置。

#### 方法定义

- 1. ObsClient->getBucketLogging(array \$parameter)
- 2. ObsClient->getBucketLoggingAsync(array \$parameter, callable \$callback)

#### 请求参数

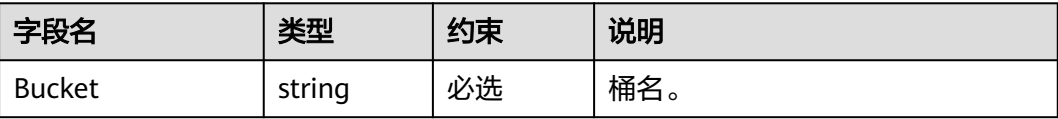

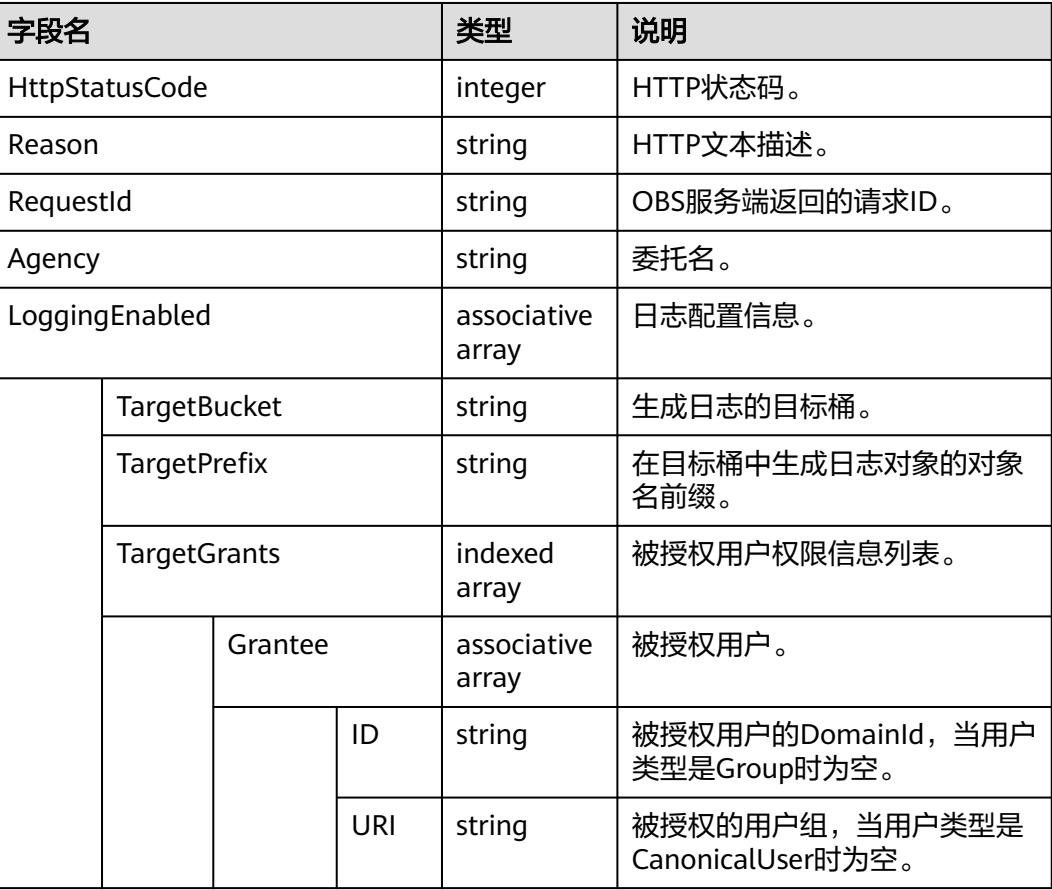

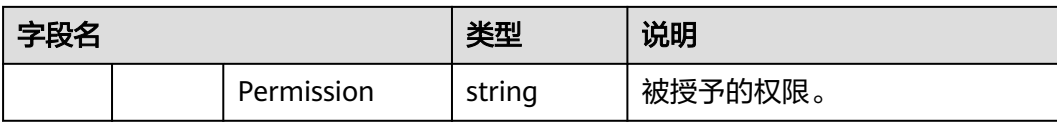

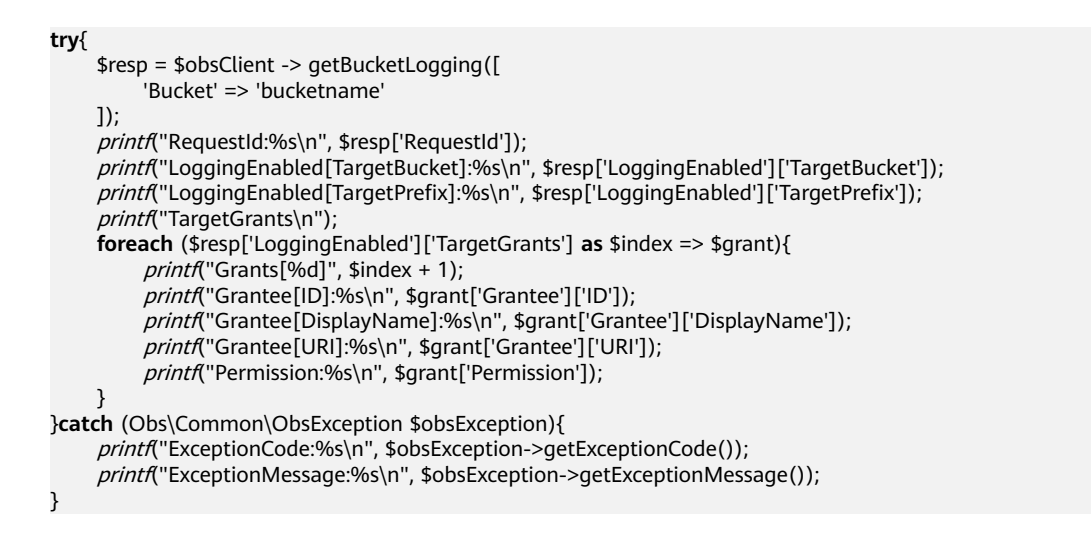

# **4.19** 设置桶策略

#### 功能说明

配置桶的策略,如果桶已经存在一个策略,那么当前请求中的策略将完全覆盖桶中现 存的策略。

#### 方法定义

- 1. ObsClient->setBucketPolicy(array \$parameter)
- 2. ObsClient->setBucketPolicyAsync(array \$parameter, callable \$callback)

#### 请求参数

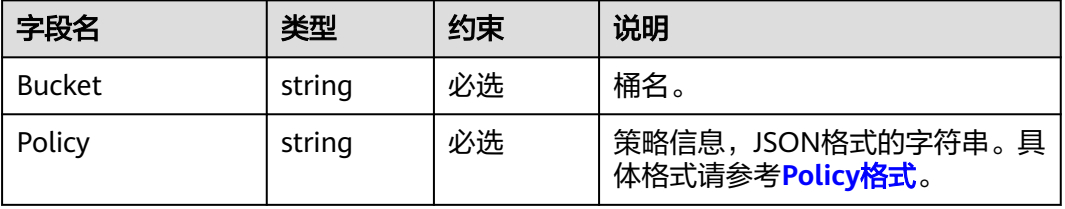

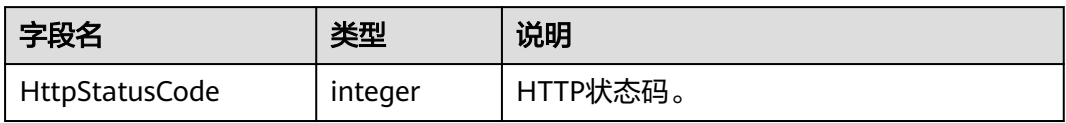

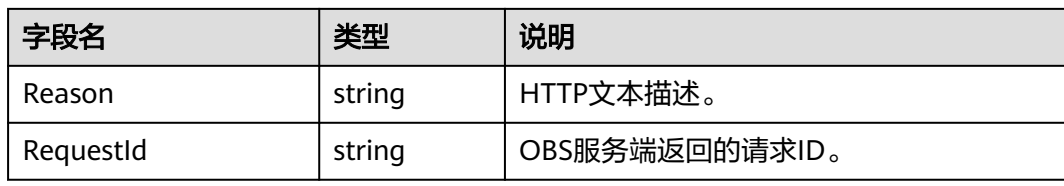

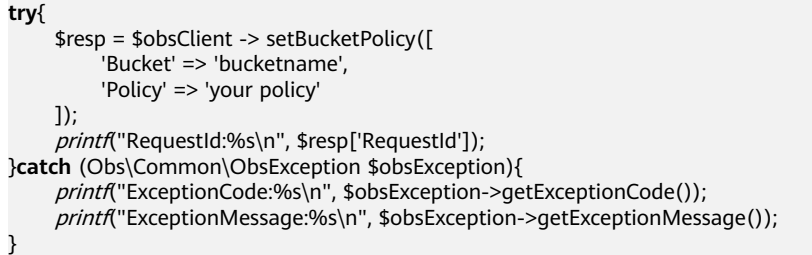

#### 须知

**Policy**中的Resource字段包含的桶名必须和当前设置桶策略的桶名一致。

# **4.20** 获取桶策略

# 功能说明

获取桶的策略。

## 方法定义

- 1. ObsClient->getBucketPolicy(array \$parameter)
- 2. ObsClient->getBucketPolicyAsync(array \$parameter, callable \$callback)

#### 请求参数

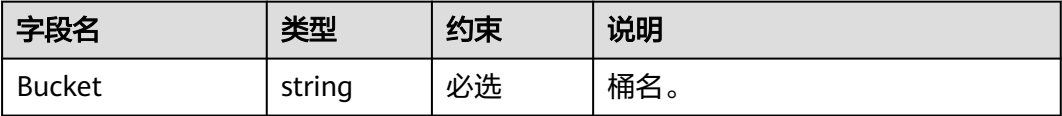

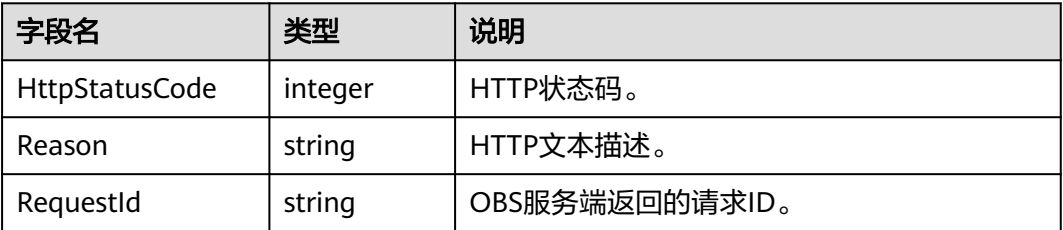

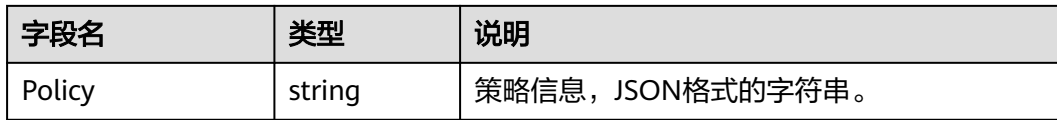

```
try{
     $resp = $obsClient -> getBucketPolicy([
          'Bucket' => 'bucketname'
     ]);
    printf("RequestId:%s\n", $resp['RequestId']);
printf("Policy:%s\n", $resp['Policy']);
}catch (Obs\Common\ObsException $obsException){
     printf("ExceptionCode:%s\n", $obsException->getExceptionCode()); 
    printf("ExceptionMessage:%s\n", $obsException->getExceptionMessage());
}
```
# **4.21** 删除桶策略

#### 功能说明

删除桶的策略。

#### 方法定义

- 1. ObsClient->deleteBucketPolicy(array \$parameter)
- 2. ObsClient->deleteBucketPolicyAsync(array \$parameter, callable \$callback)

#### 请求参数

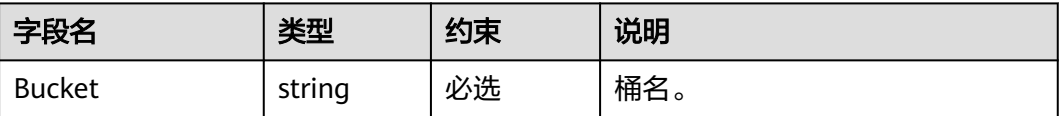

#### 返回结果

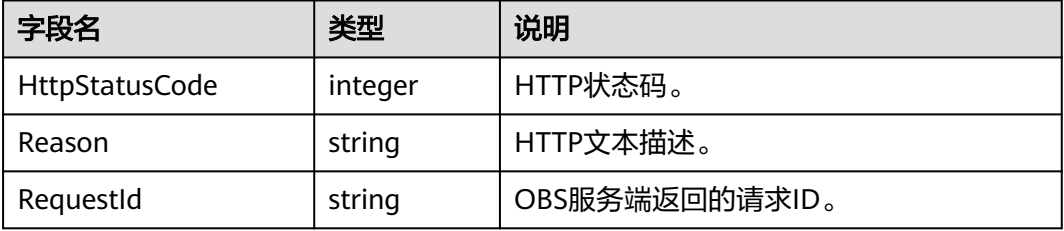

# 代码样例

**try**{

 \$resp = \$obsClient -> deleteBucketPolicy([ 'Bucket' => 'bucketname'

]);

 printf("RequestId:%s\n", \$resp['RequestId']); }**catch** (Obs\Common\ObsException \$obsException){  printf("ExceptionCode:%s\n", \$obsException->getExceptionCode()); printf("ExceptionMessage:%s\n", \$obsException->getExceptionMessage());

# **4.22** 设置桶的生命周期配置

}

## 功能说明

配置桶的生命周期规则,实现定时删除桶中对象的功能。

## 方法定义

1. ObsClient->setBucketLifecycle(array \$parameter)

2. ObsClient->setBucketLifecycleAsync(array \$parameter, callable \$callback)

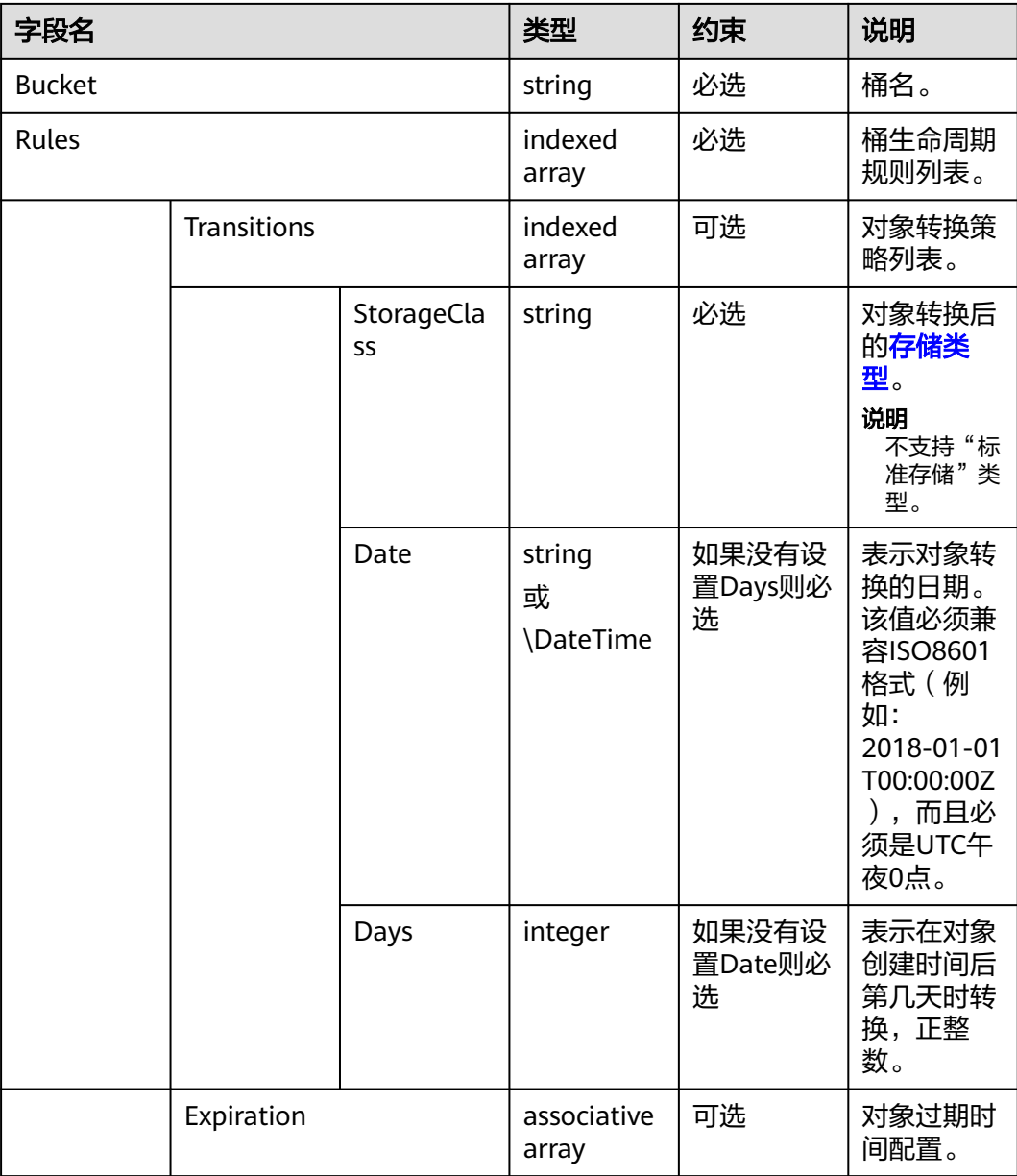

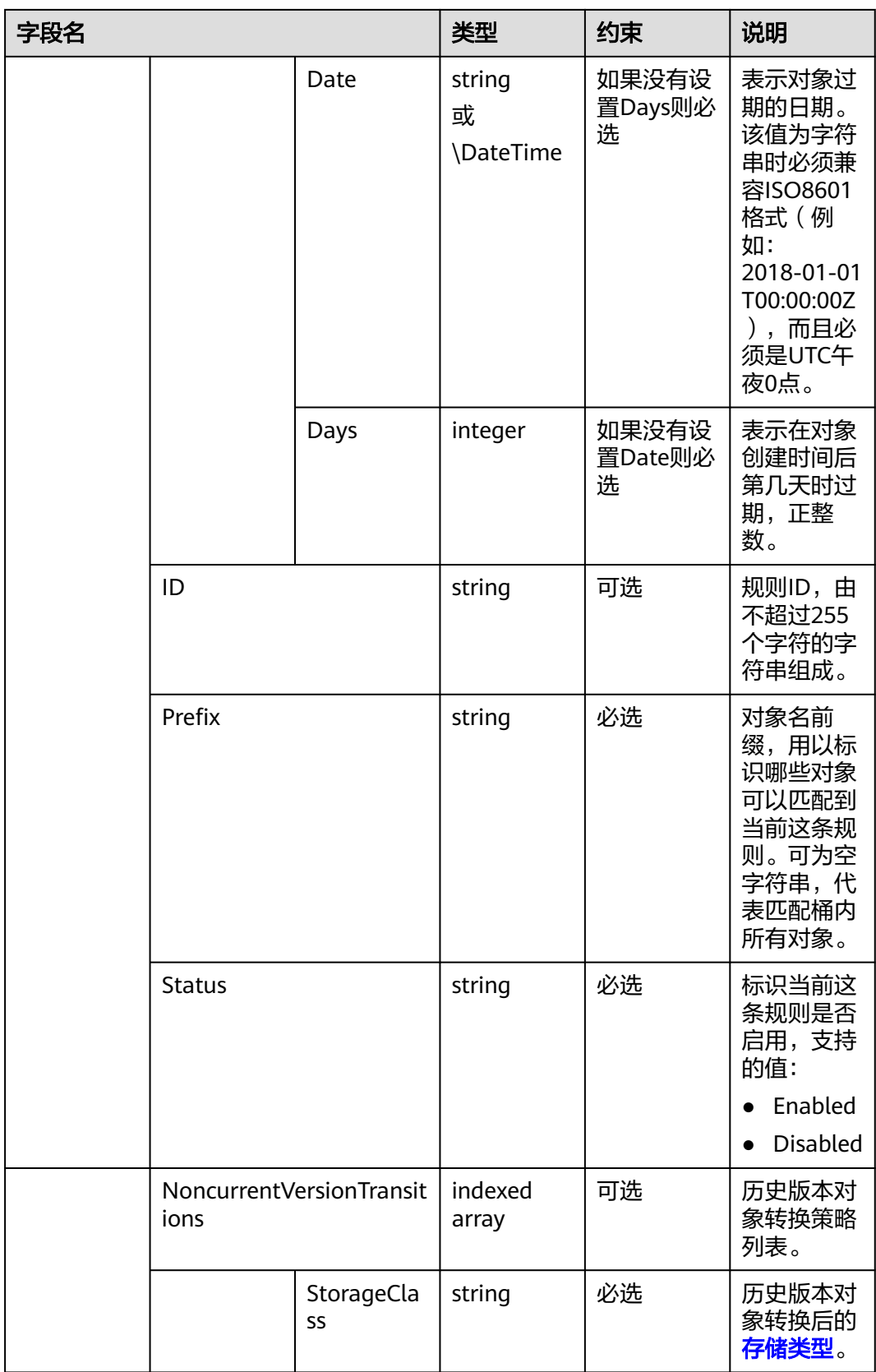

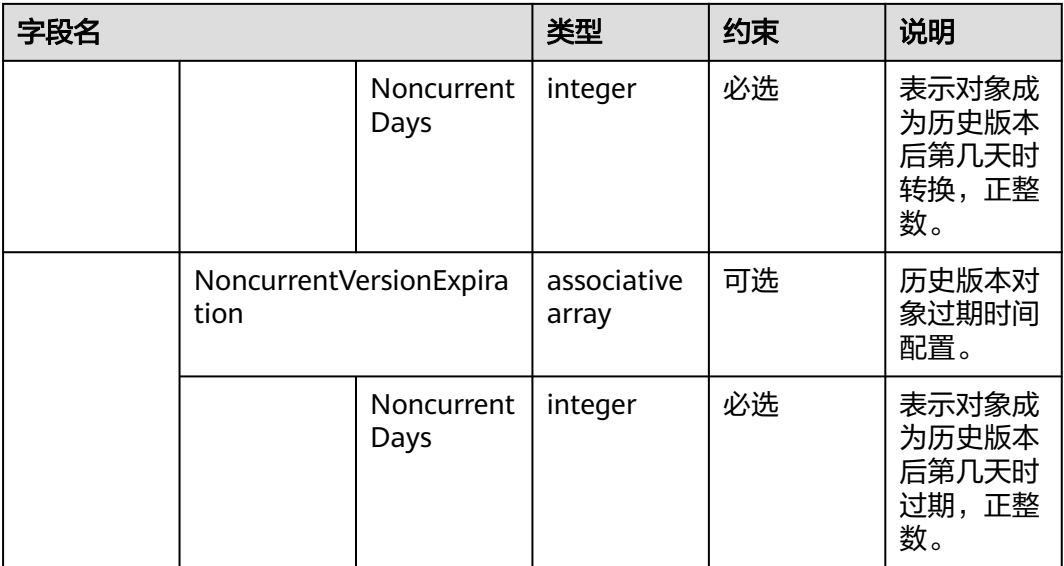

#### 说明

Transitions、Expiration、NoncurrentVersionTransitions、NoncurrentVersionExpiration不能全 为空。

#### 返回结果

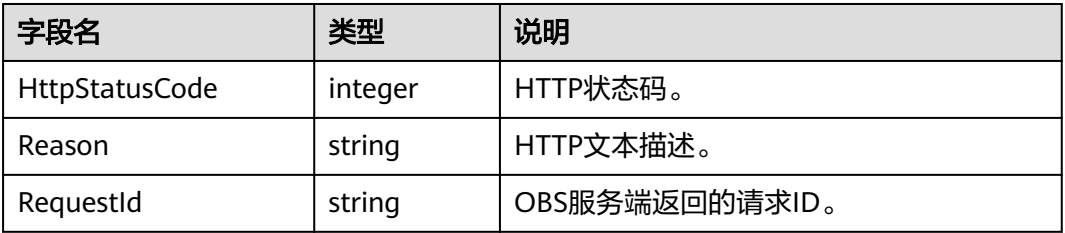

# 代码样例

```
try{
     $resp = $obsClient -> setBucketLifecycle([
          'Bucket' => 'bucketname',
          'Rules' => [
               ['ID' => 'rule1', 'Prefix' => 'prefix1', 'Status' => 'Enabled', 'Expiration' => ['Days' => 60], 
'NoncurrentVersionExpiration' => ['NoncurrentDays' => 60]],
               ['ID' => 'rule2', 'Prefix' => 'prefix2', 'Status' => 'Enabled', 'Expiration' => ['Date' => 
'2018-12-31T00:00:00Z']]
          ]
     ]);
    printf("RequestId:%s\n", $resp['RequestId']);
}catch (Obs\Common\ObsException $obsException){
     printf("ExceptionCode:%s\n", $obsException->getExceptionCode());
     printf("ExceptionMessage:%s\n", $obsException->getExceptionMessage());
}
```
# **4.23** 获取桶的生命周期配置

## 功能说明

获取桶的生命周期规则。

## 方法定义

1. ObsClient->getBucketLifecycle(array \$parameter)

2. ObsClient->getBucketLifecycleAsync(array \$parameter, callable \$callback)

# 请求参数

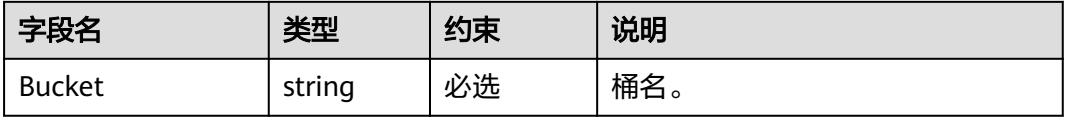

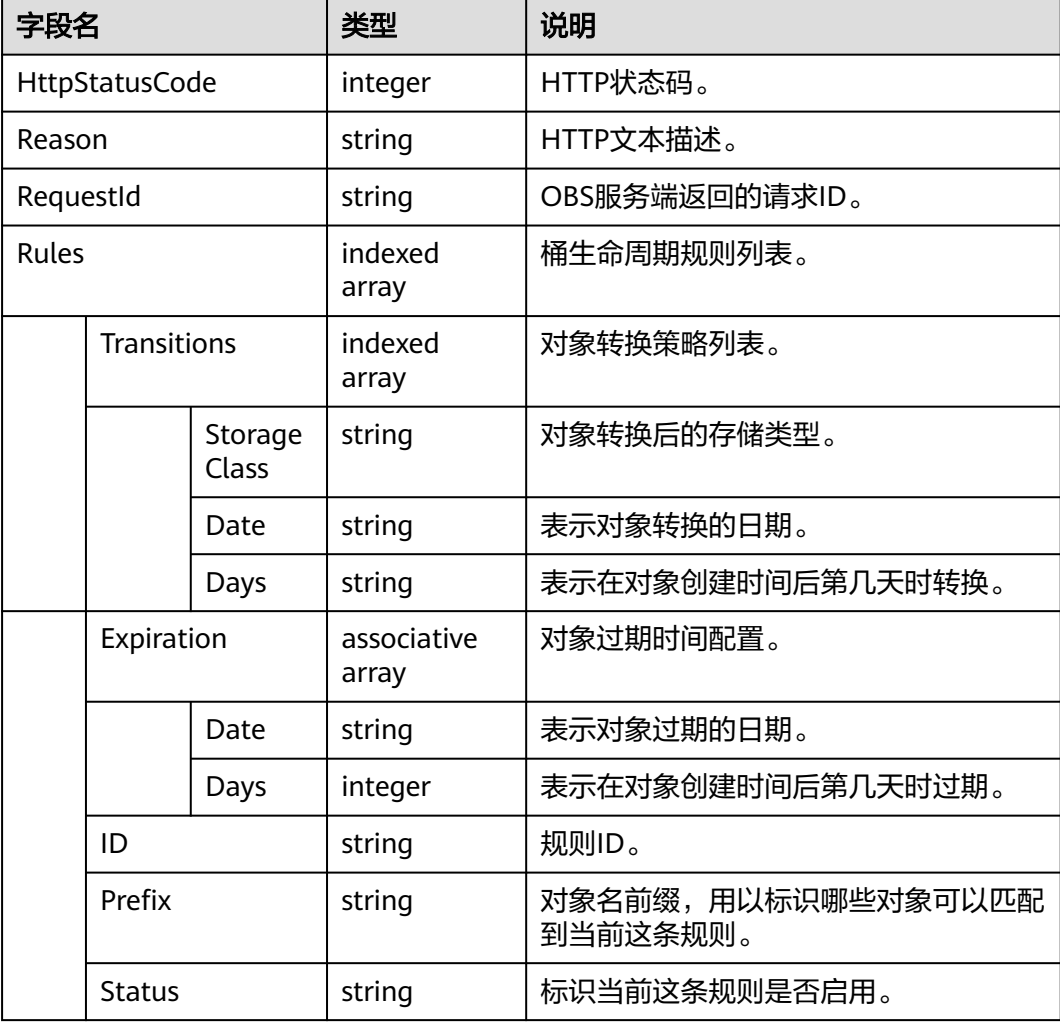

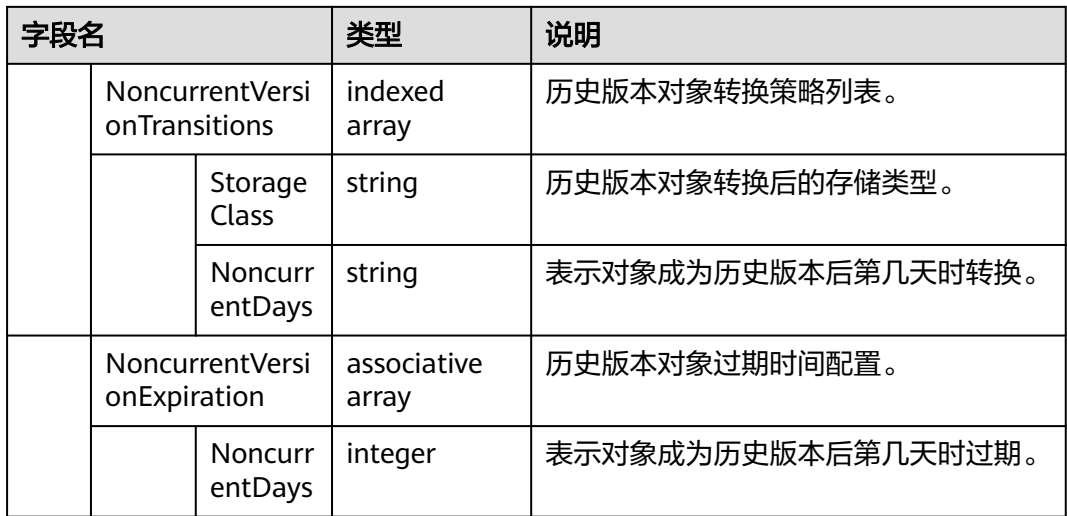

**try**{

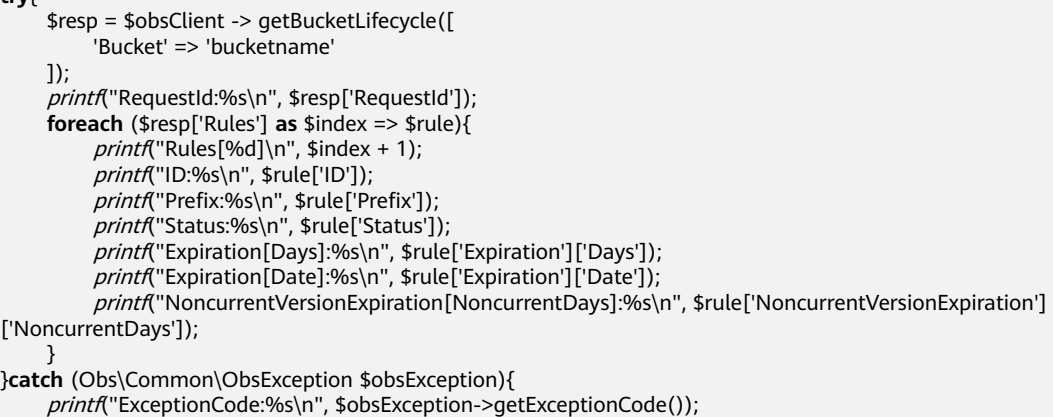

printf("ExceptionMessage:%s\n", \$obsException->getExceptionMessage());

# **4.24** 删除桶的生命周期配置

}

## 功能说明

删除桶所有的生命周期规则。

# 方法定义

- 1. ObsClient->deleteBucketLifecycle(array \$parameter)
- 2. ObsClient->deleteBucketLifecycleAsync(array \$parameter, callable \$callback)

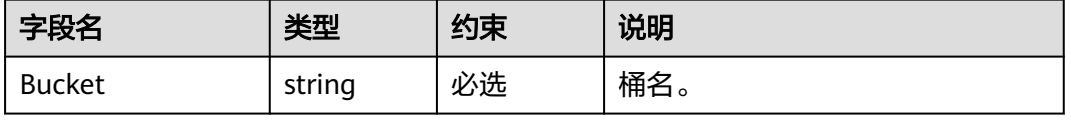

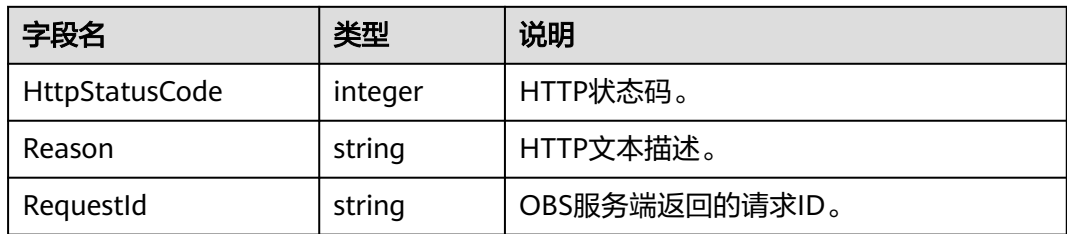

# 代码样例

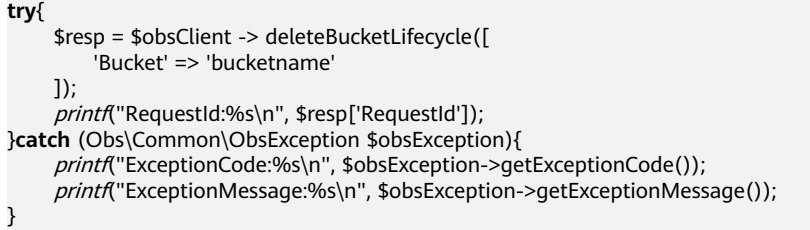

# **4.25** 设置桶的 **Website** 配置

# 功能说明

设置桶的Website配置。

# 方法定义

1. ObsClient->setBucketWebsite(array \$parameter)

2. ObsClient->setBucketWebsiteAsync(array \$parameter, callable \$callback)

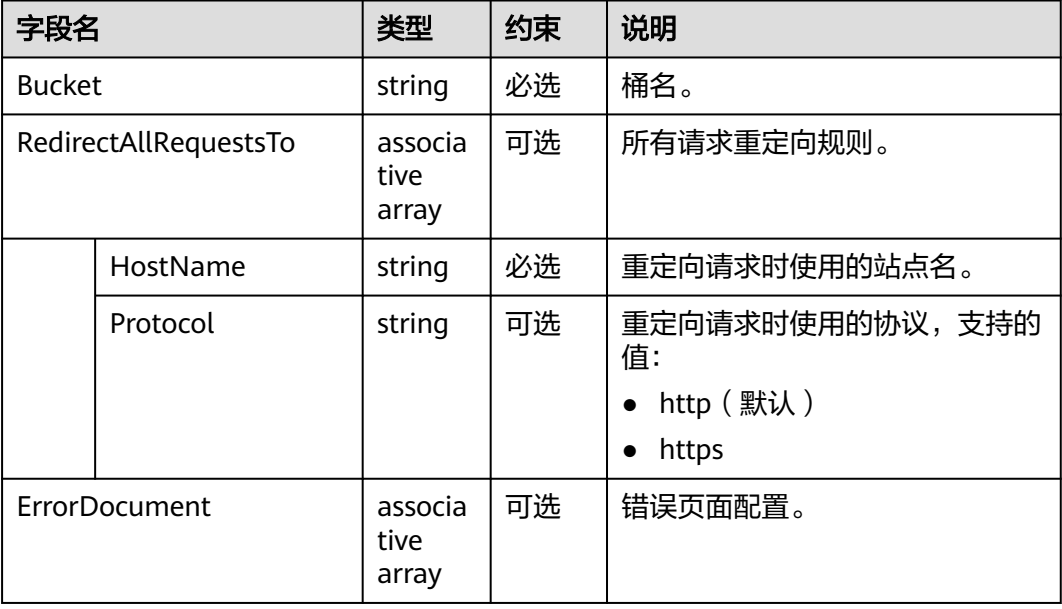

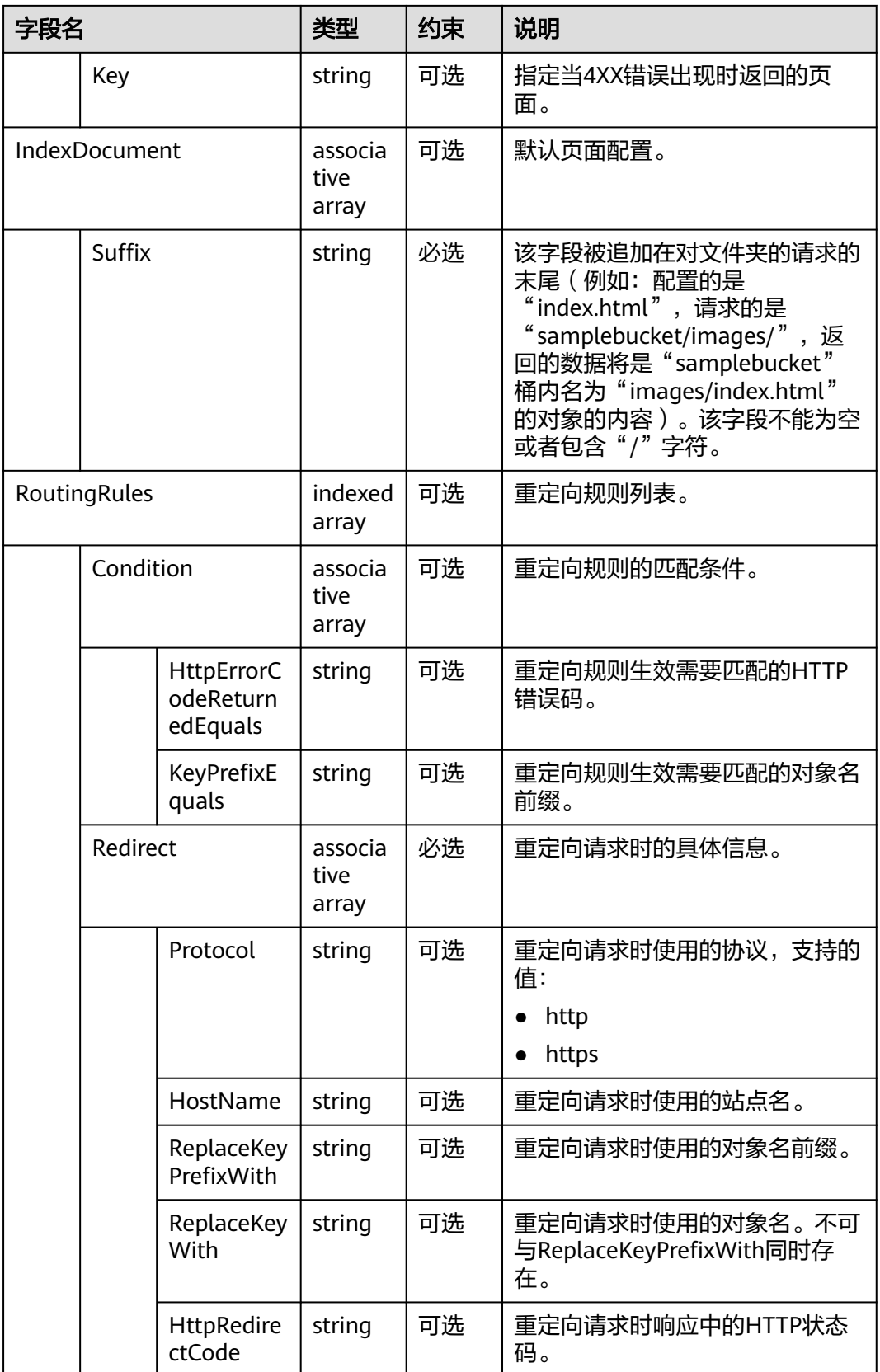

#### 说明

- ErrorDocument, IndexDocument和RoutingRules必须配套使用, 且与 RedirectAllRequestsTo互斥。当设置了这三个字段时,不能设置RedirectAllRequestsTo;反 之,当设置了RedirectAllRequestsTo时,不能设置ErrorDocument, IndexDocument和 RoutingRules。
- 当ErrorDocument, IndexDocument和RoutingRules三个字段一起使用时, RoutingRules可 为空。
- ErrorDocument, IndexDocument、RoutingRules与RedirectAllRequestsTo不能全为空。

#### 返回结果

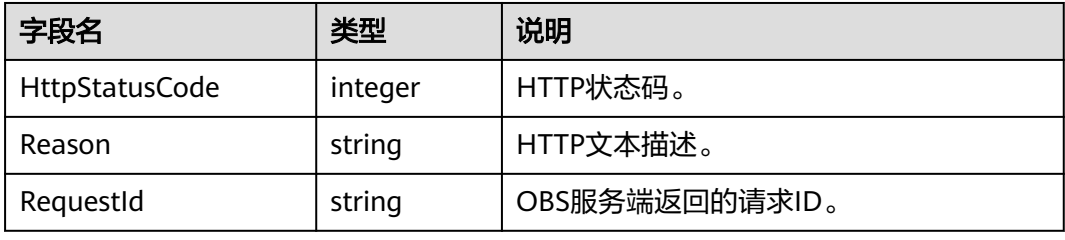

## 代码样例

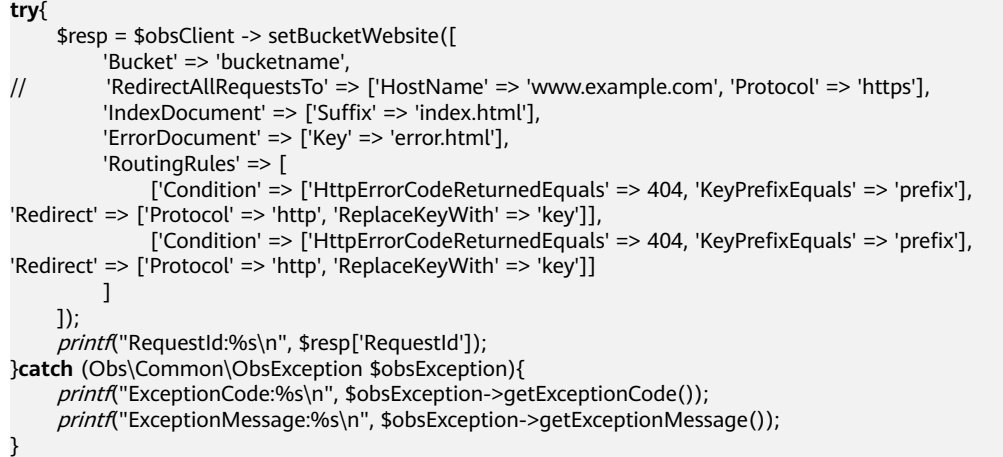

# **4.26** 获取桶的 **Website** 配置

#### 功能说明

获取桶的Website配置。

#### 方法定义

- 1. ObsClient->getBucketWebsite(array \$parameter)
- 2. ObsClient->getBucketWebsiteAsync(array \$parameter, callable \$callback)

# 请求参数

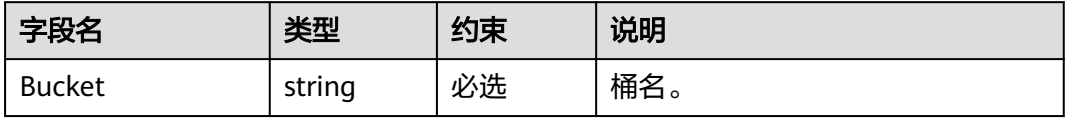

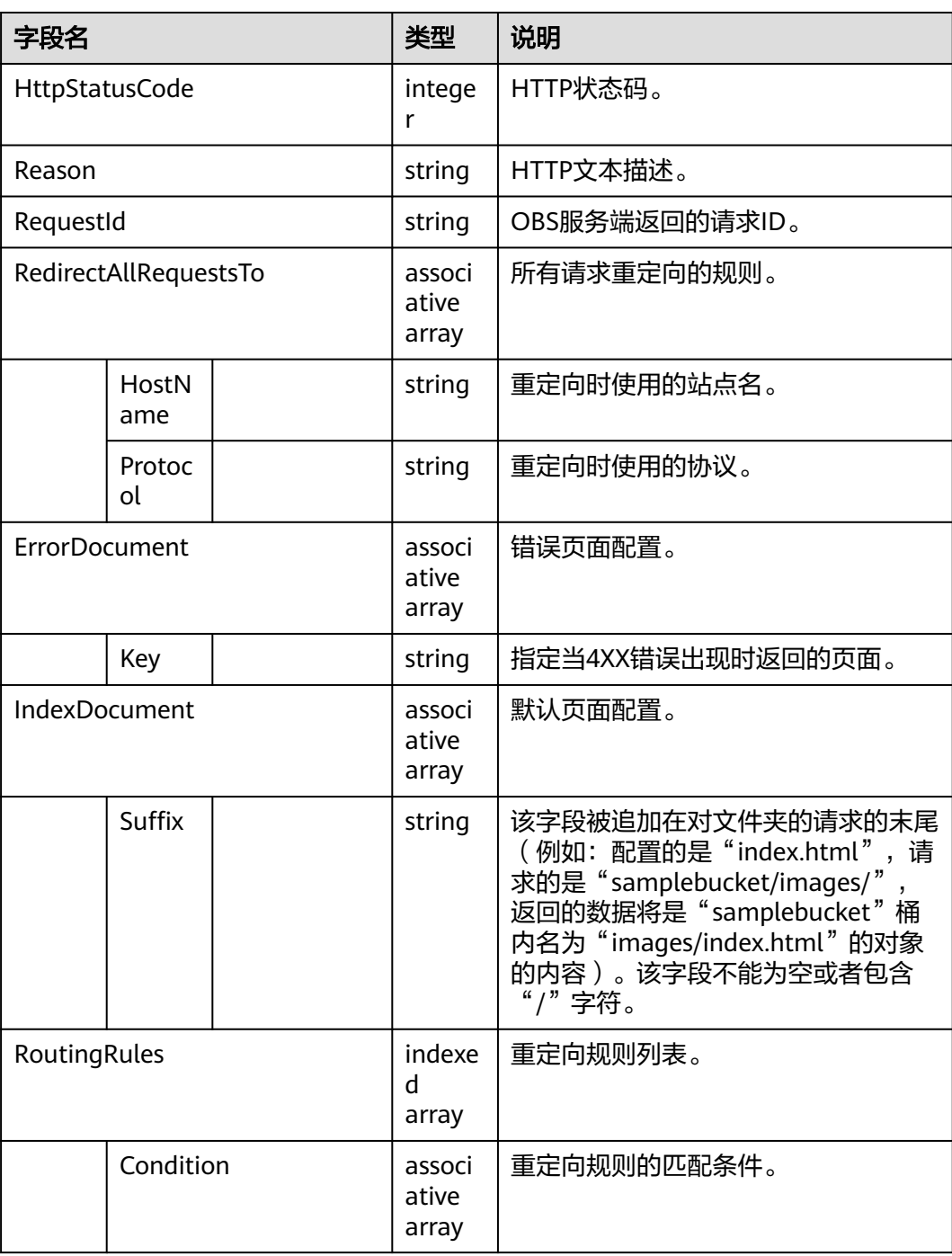

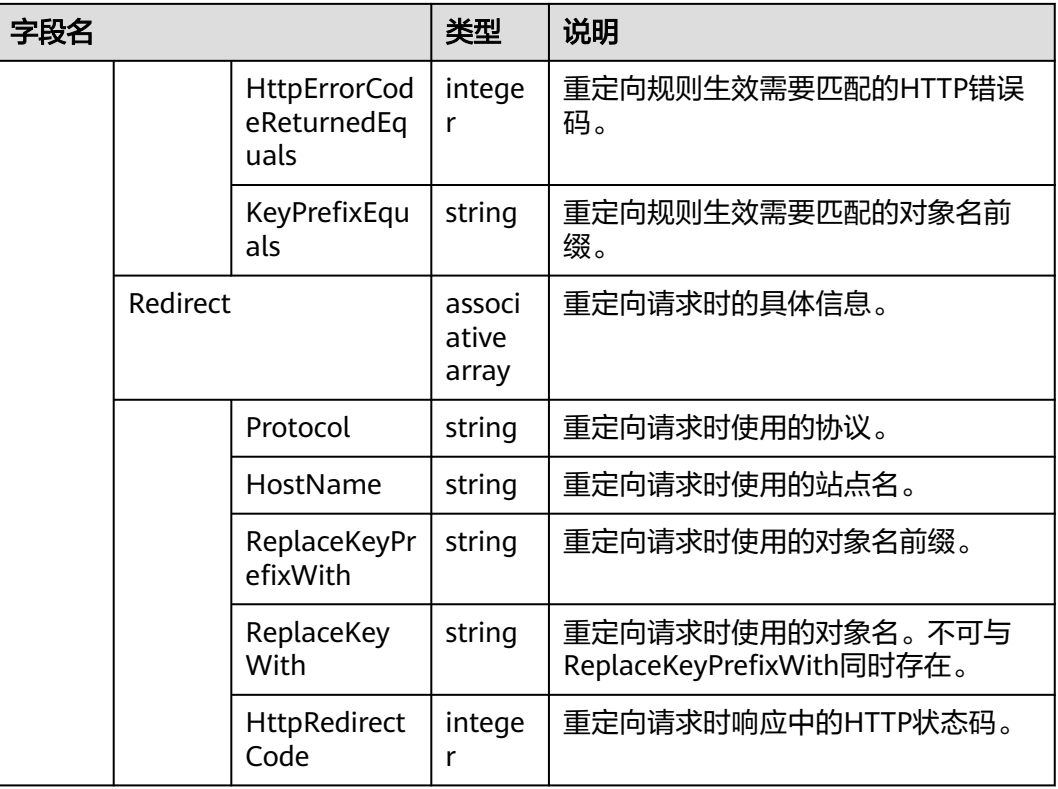

**try**{

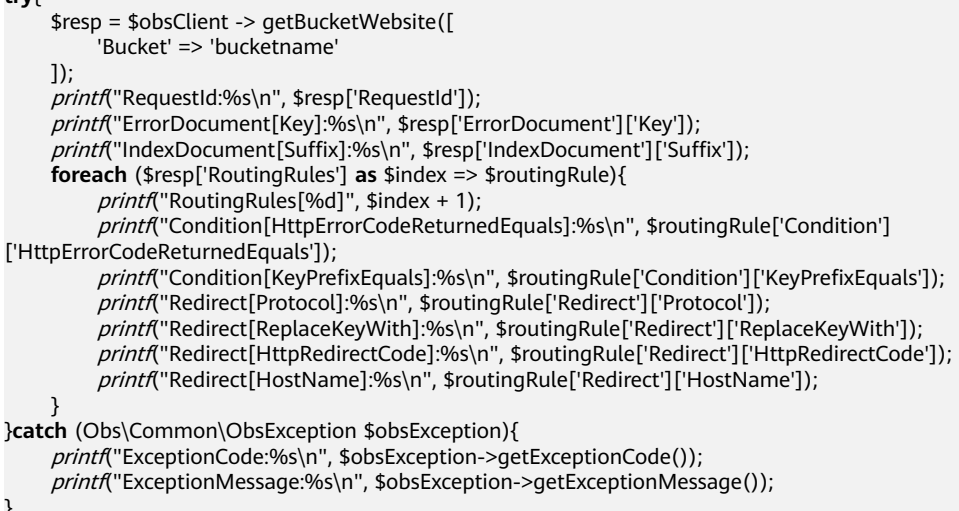

# **4.27** 删除桶的 **Website** 配置

}

#### 功能说明

删除指定桶的Website配置。

#### 方法定义

1. ObsClient->deleteBucketWebsite(array \$parameter)

2. ObsClient->deleteBucketWebsiteAsync(array \$parameter, callable \$callback)

#### 请求参数

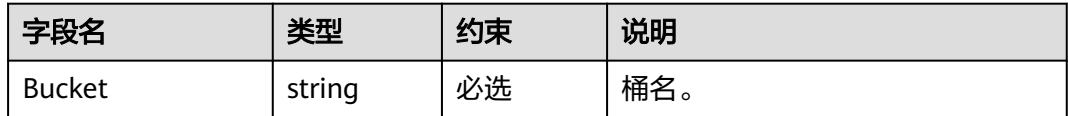

#### 返回结果

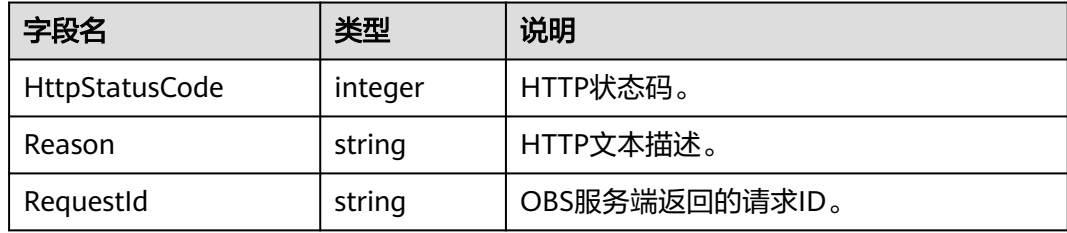

# 代码样例

**try**{ \$resp = \$obsClient -> deleteBucketWebsite([ 'Bucket' => 'bucketname'  $]$  printf("RequestId:%s\n", \$resp['RequestId']); }**catch** (Obs\Common\ObsException \$obsException){ printf("ExceptionCode:%s\n", \$obsException->getExceptionCode()); printf("ExceptionMessage:%s\n", \$obsException->getExceptionMessage()); }

# **4.28** 设置桶的多版本状态

# 功能说明

设置桶的多版本状态。

#### 方法定义

1. ObsClient->setBucketVersioning(array \$parameter) 2. ObsClient->getBucketVersioningAsync(array \$parameter, callable \$callback)

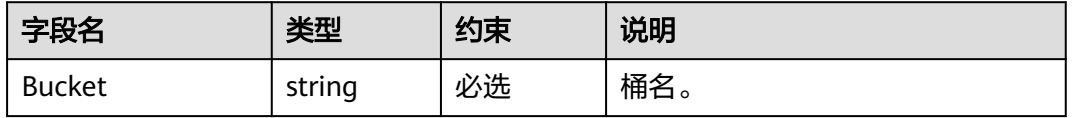

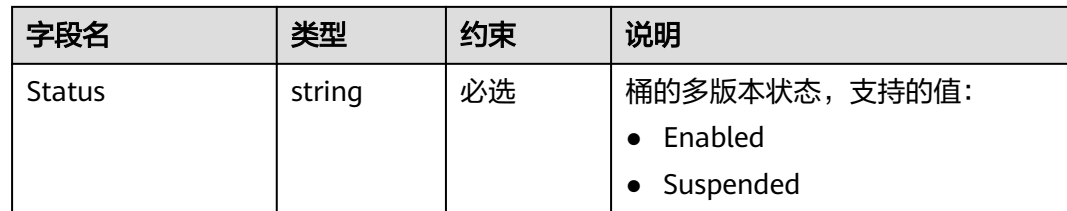

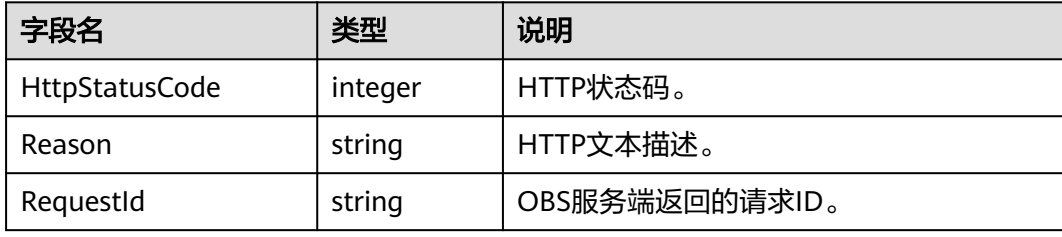

## 代码样例

```
try{
     $resp = $obsClient -> setBucketVersioning([
          'Bucket' => 'bucketname',
          'Status' => 'Enabled'
     ]);
    printf("RequestId:%s\n", $resp['RequestId']);
}catch (Obs\Common\ObsException $obsException){
     printf("ExceptionCode:%s\n", $obsException->getExceptionCode());
     printf("ExceptionMessage:%s\n", $obsException->getExceptionMessage());
}
```
# **4.29** 获取桶的多版本状态

# 功能说明

获取桶的多版本状态。

#### 方法定义

- 1. ObsClient->getBucketVersioning(array \$parameter)
- 2. ObsClient->getBucketVersioningAsync(array \$parameter, callable \$callback)

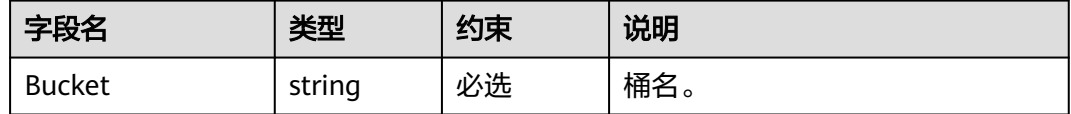

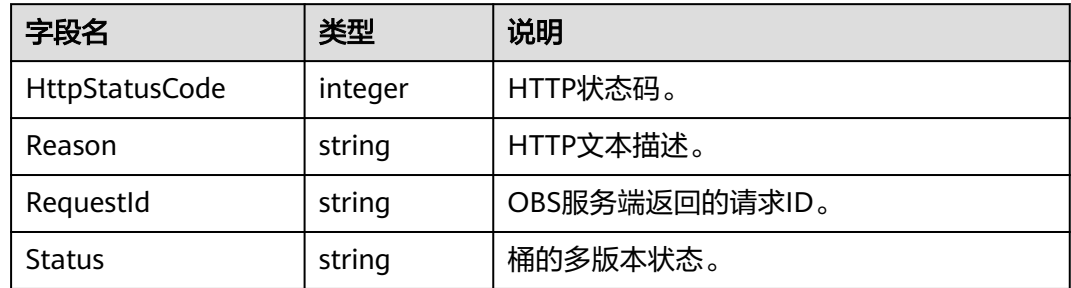

# 代码样例

```
try{
     $resp = $obsClient -> getBucketVersioning([
          'Bucket' => 'bucketname'
     ]);
     printf("RequestId:%s\n", $resp['RequestId']);
printf("Status:%s\n", $resp['Status']);
}catch (Obs\Common\ObsException $obsException){
     printf("ExceptionCode:%s\n", $obsException->getExceptionCode()); 
    printf("ExceptionMessage:%s\n", $obsException->getExceptionMessage());
}
```
# **4.30** 设置桶的 **CORS** 配置

#### 功能说明

设置桶的跨域资源共享规则,以允许客户端浏览器进行跨域请求。

#### 方法定义

1. ObsClient->setBucketCors(array \$parameter)

2. ObsClient->setBucketCorsAsync(array \$parameter, callable \$callback)

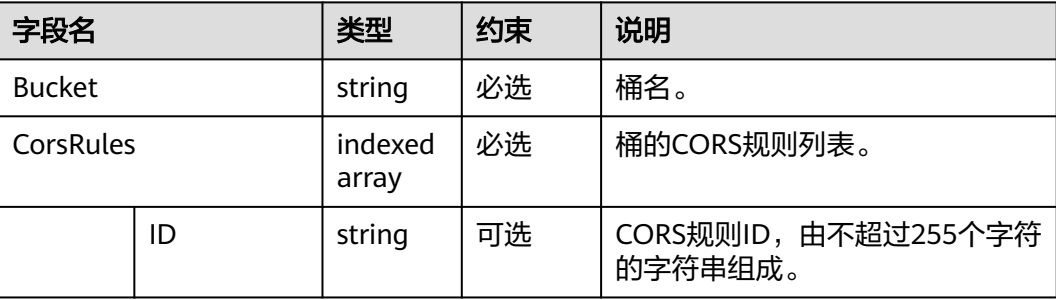

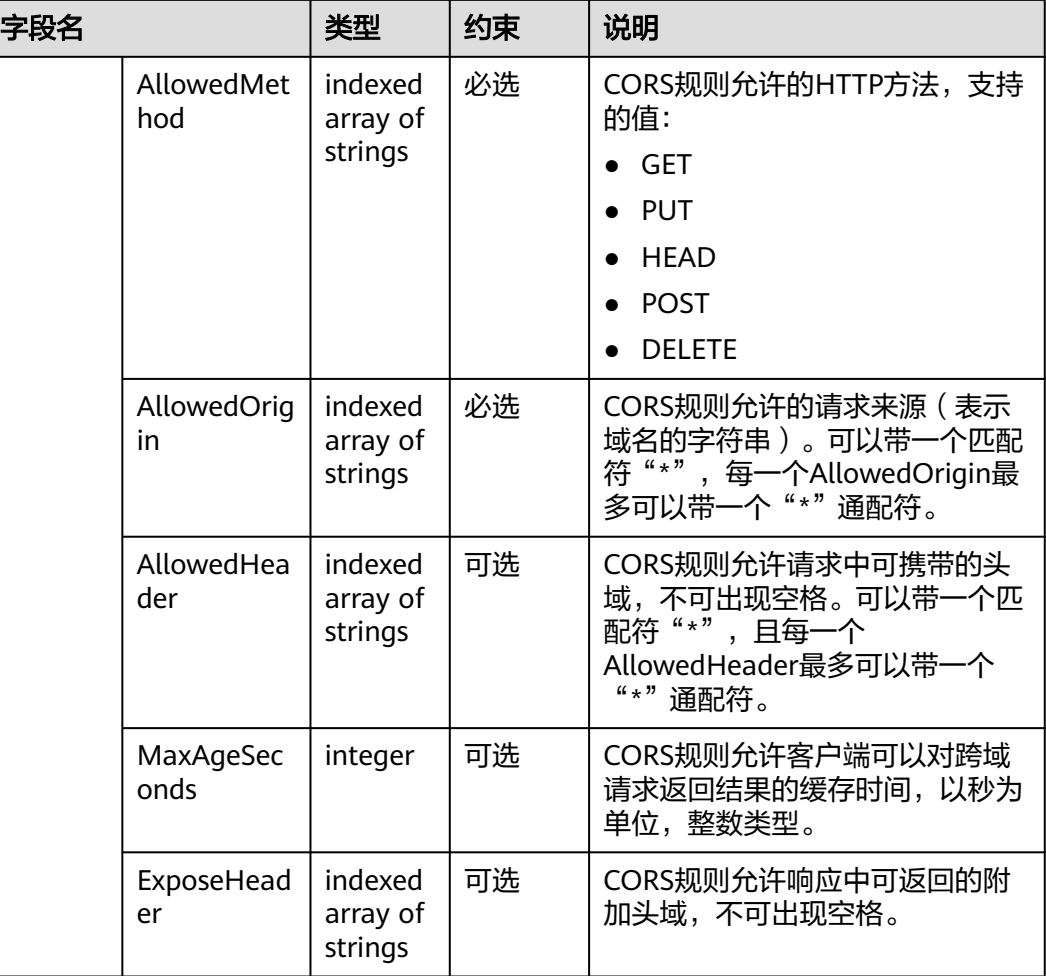

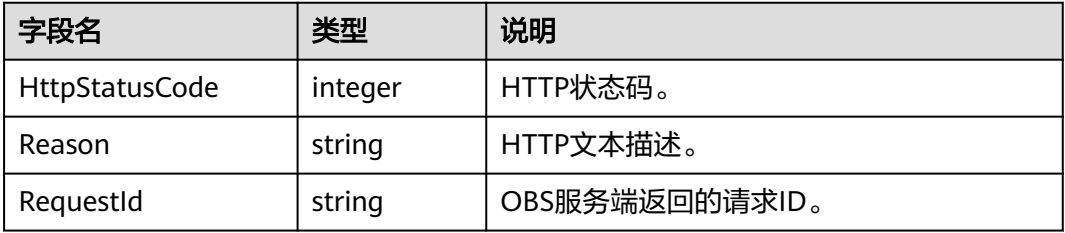

## 代码样例

```
try{
      $resp = $obsClient -> setBucketCors([
            'Bucket' => 'bucketname',
           'CorsRules' \Rightarrow [[between the state of the state of the state of the state of the state of the state of the state of the state
                      'ID' => 'rule1', 
 'AllowedMethod' => ['PUT','POST','GET','DELETE','HEAD'],
 'AllowedOrigin' => ['obs.hostname','obs.hostname1'],
 'AllowedHeader' => ['obs-header-1'],
                      'MaxAgeSeconds' => 60
, and the contract \mathbf{l} ,
 [
```
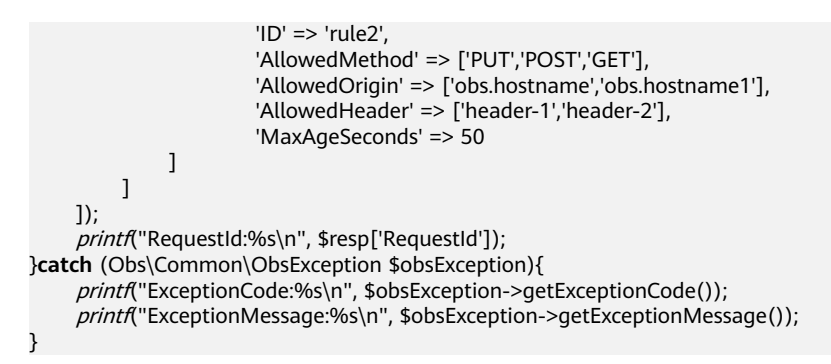

# **4.31** 获取桶的 **CORS** 配置

#### 功能说明

获取指定桶的跨域资源共享规则。

#### 方法定义

1. ObsClient->setBucketCors(array \$parameter) 2. ObsClient->setBucketCorsAsync(array \$parameter, callable \$callback)

#### 请求参数

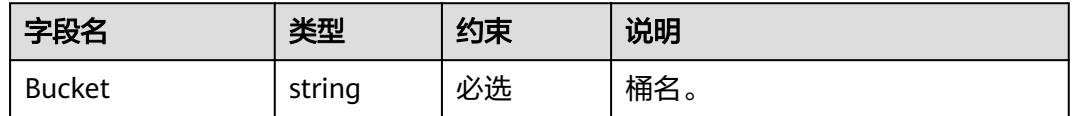

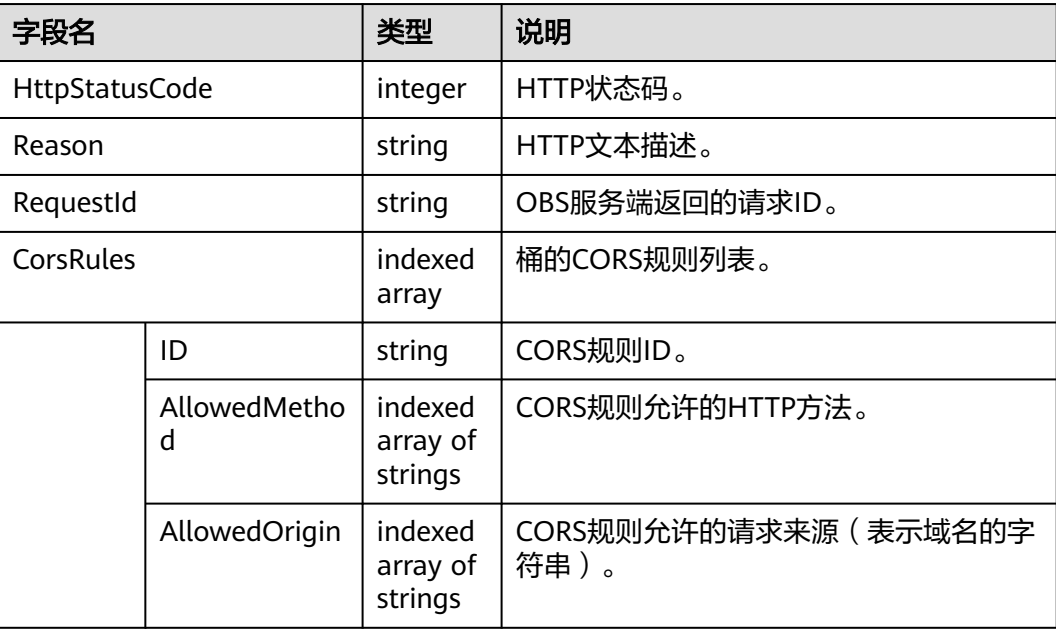

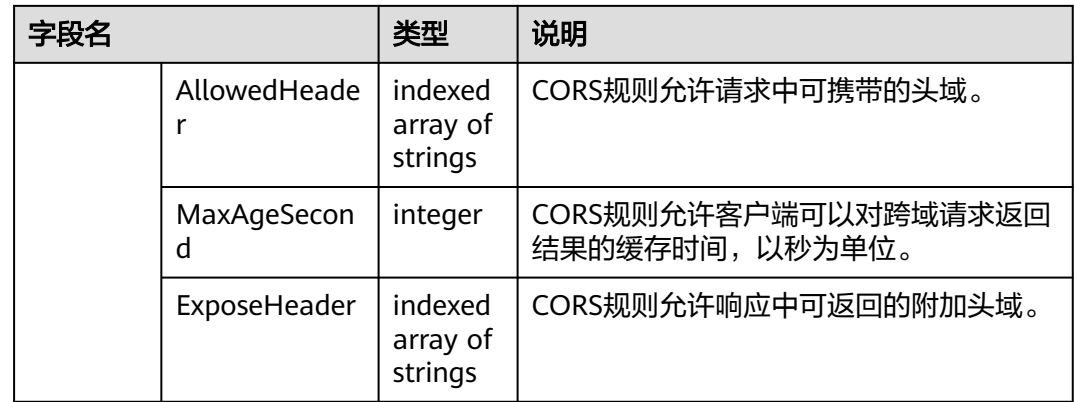

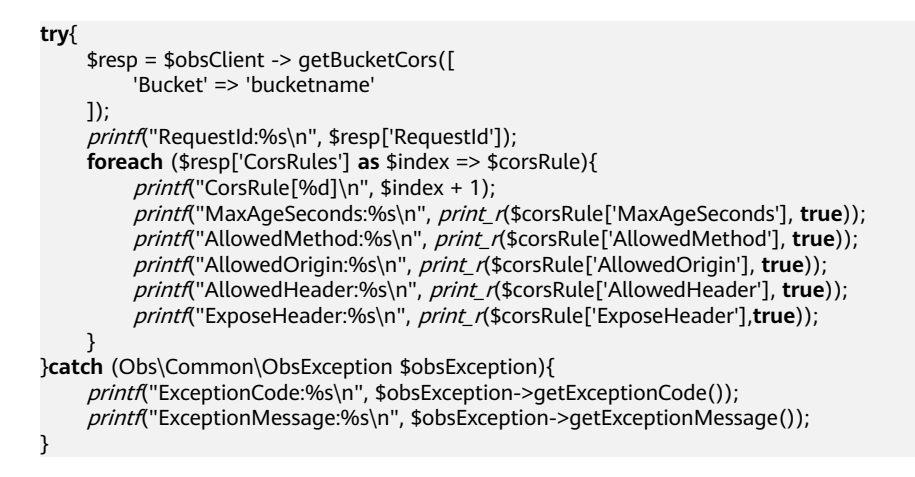

# **4.32** 删除桶的 **CORS** 配置

#### 功能说明

删除指定桶的跨域资源共享规则。

#### 方法定义

- 1. ObsClient->setBucketCors(array \$parameter)
- 2. ObsClient->setBucketCorsAsync(array \$parameter, callable \$callback)

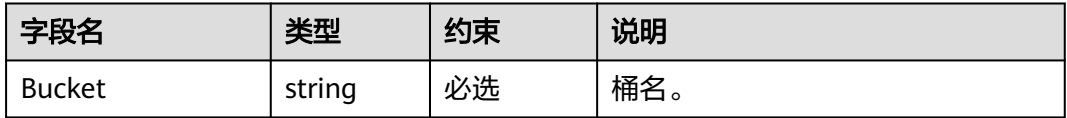

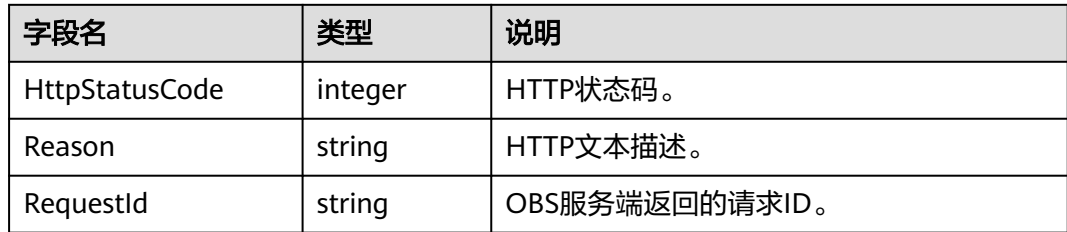

# 代码样例

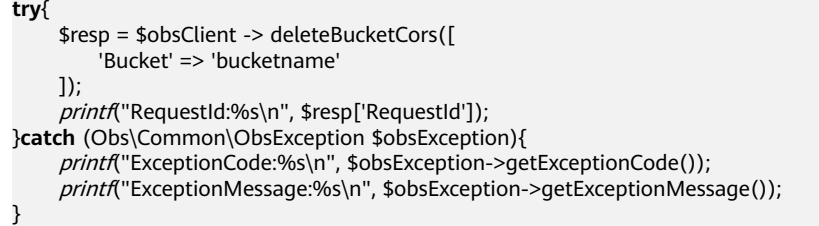

# **4.33** 设置桶标签

# 功能说明

设置桶的标签。

# 方法定义

1. ObsClient->setBucketTagging(array \$parameter)

2. ObsClient->setBucketTaggingAsync(array \$parameter, callable \$callback)

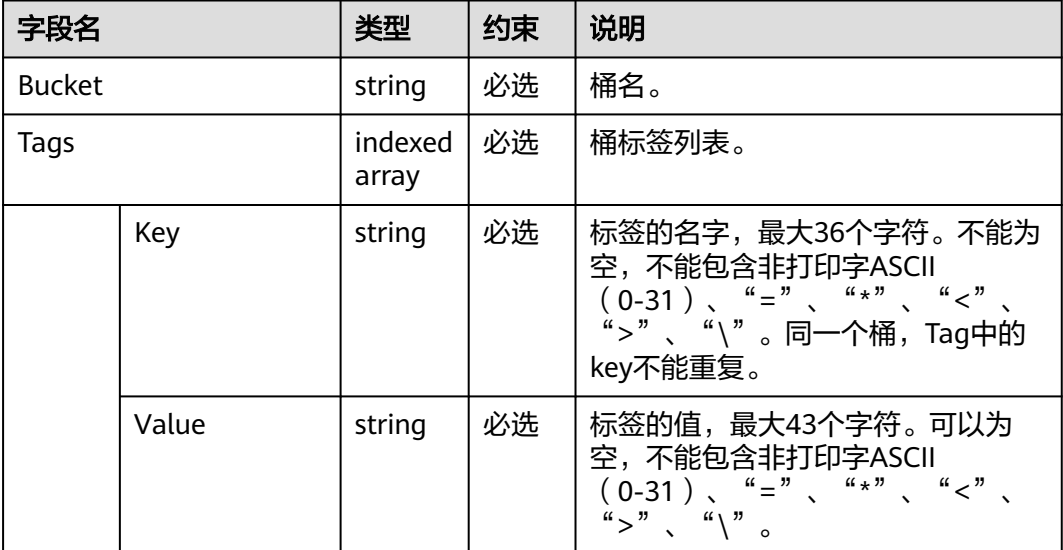

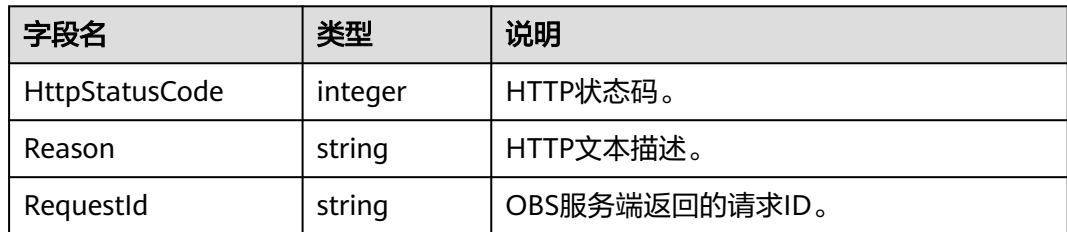

# 代码样例

```
try{
     $resp = $obsClient -> setBucketTagging([
          'Bucket' => 'bucketname',
         'Tags' \Rightarrow [
               ['Key' => 'tag1', 'Value' => 'value1'],
               ['Key' => 'tag2', 'Value' => 'value2']
          ]
     ]);
printf("RequestId:%s\n", $resp['RequestId']);
}catch (Obs\Common\ObsException $obsException){
     printf("ExceptionCode:%s\n", $obsException->getExceptionCode());
    printf("ExceptionMessage:%s\n", $obsException->getExceptionMessage());
}
```
# **4.34** 获取桶标签

#### 功能说明

获取指定桶的标签。

#### 方法定义

- 1. ObsClient->getBucketTagging(array \$parameter)
- 2. ObsClient->getBucketTaggingAsync(array \$parameter, callable \$callback)

# 请求参数

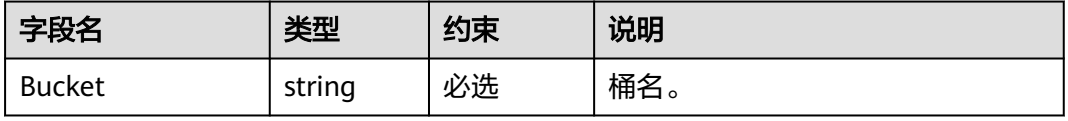

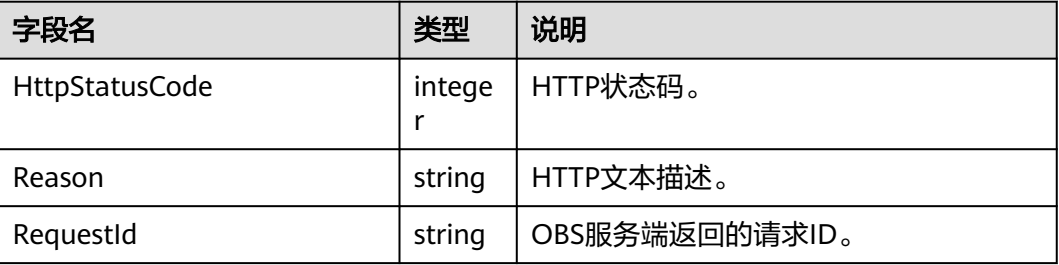

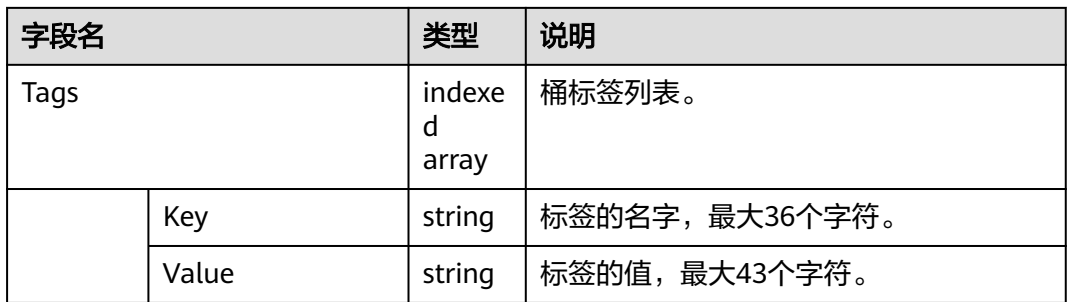

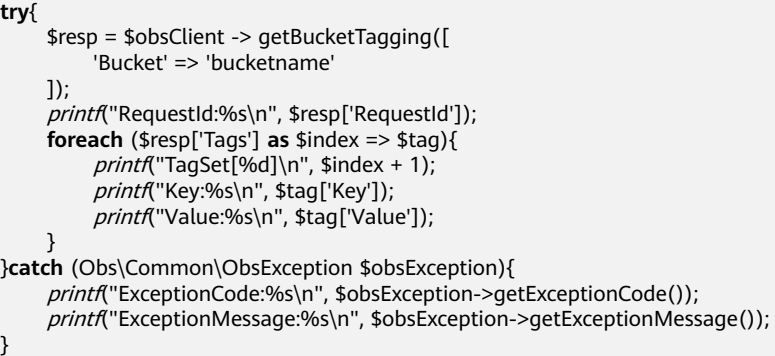

# **4.35** 删除桶标签

## 功能说明

删除指定桶的标签。

# 方法定义

1. ObsClient->deleteBucketTagging(array \$parameter)

2. ObsClient->deleteBucketTaggingAsync(array \$parameter, callable \$callback)

# 请求参数

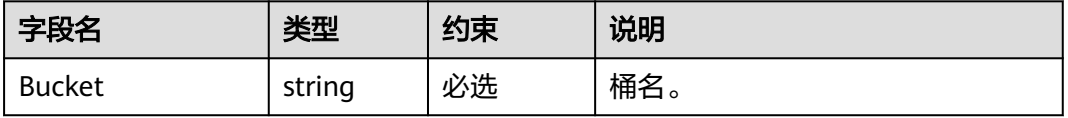

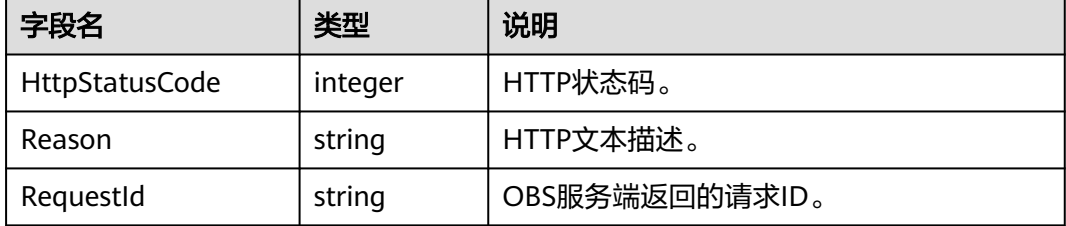

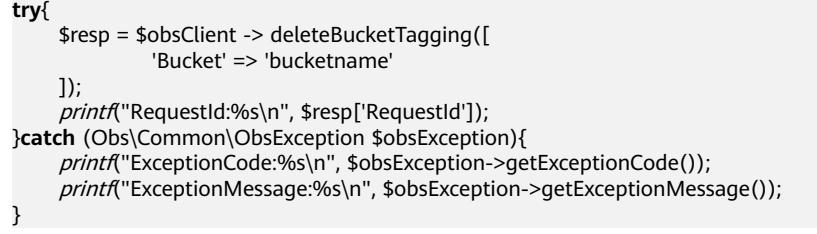

# 5<br>**5** 对象相关接口

# **5.1** 上传对象

#### 功能说明

上传单个对象到指定桶中。

## 方法定义

1. ObsClient->putObject(array \$parameter)

2. ObsClient->putObjectAsync(array \$parameter, callable \$callback)

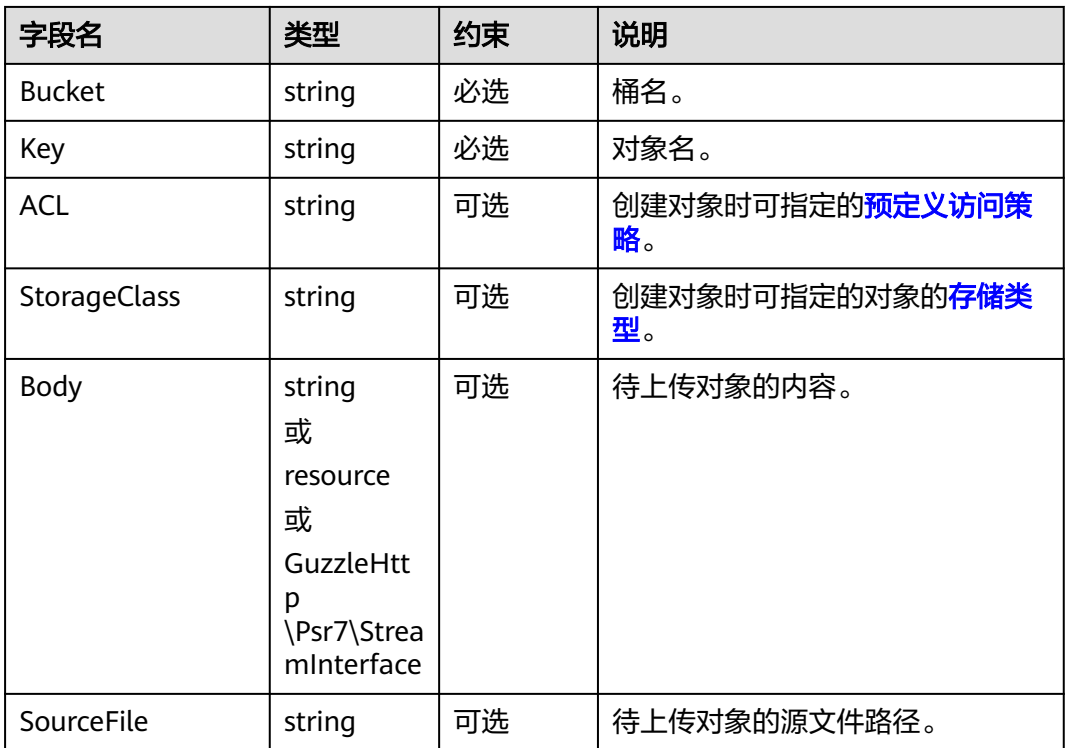

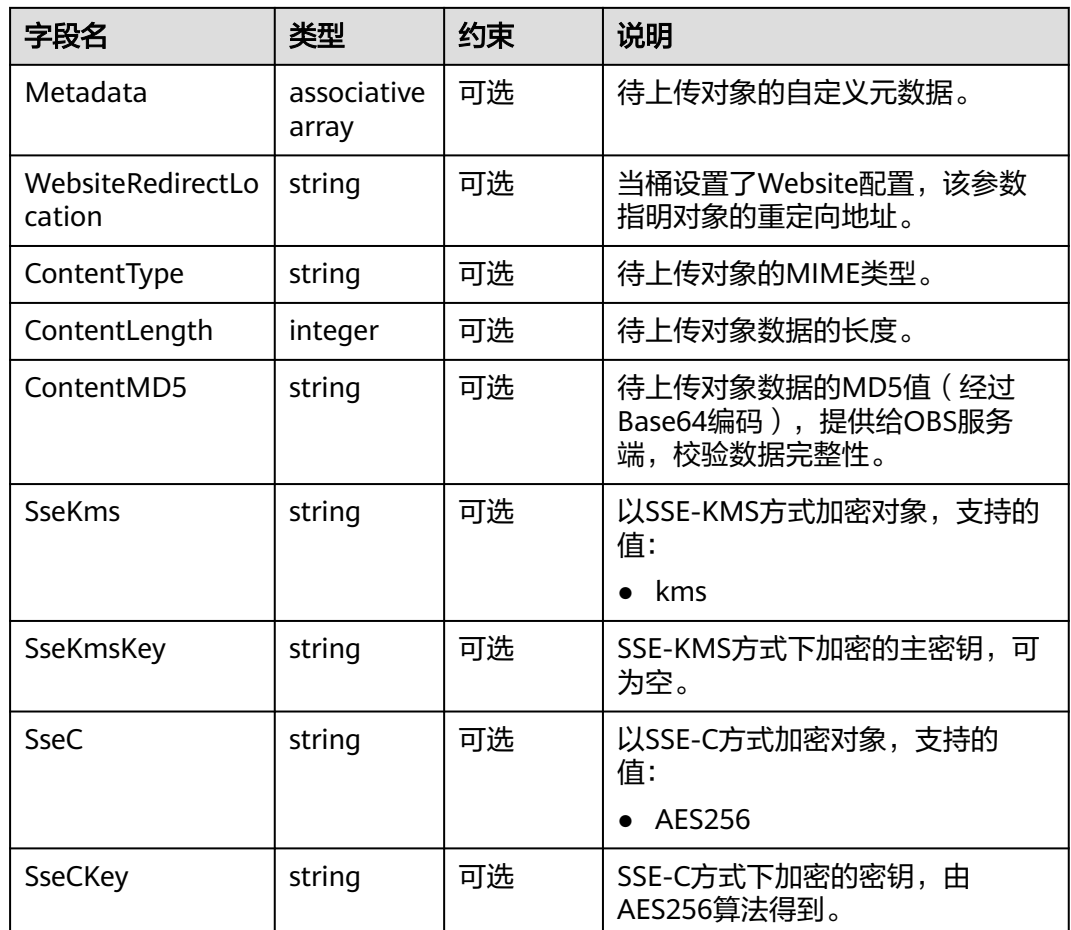

#### 说明

- Body与SourceFile不能同时使用。
- 当Body与SourceFile都为空时,上传对象的大小为0字节。

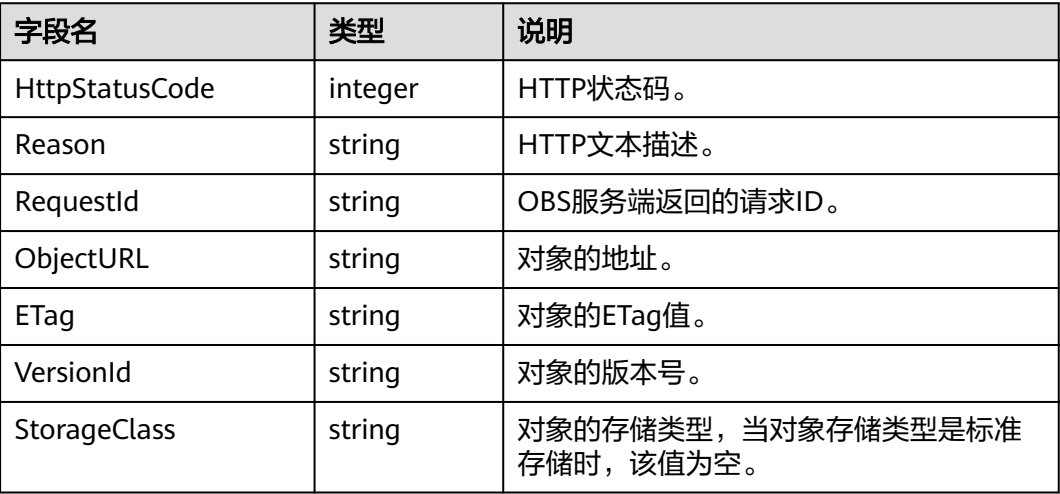

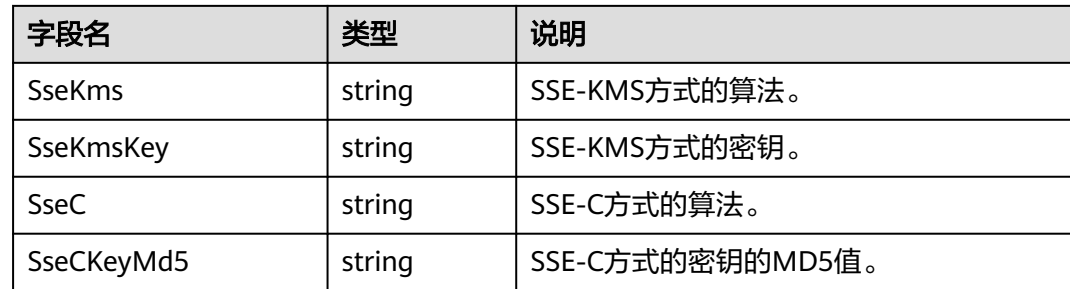

```
try{
     $resp = $obsClient -> putObject([
          'Bucket' => 'bucketname',
          'Key' => 'objectkey',
 'Metadata' => ['meta1' => 'value1', 'meta2' => 'value2'],
         'SourceFile' => 'localfile',
          'Body' => 'Hello OBS',
          'ContentType' => 'text/plain'
     ]);
printf("RequestId:%s\n", $resp['RequestId']);
printf("VersionId:%s\n", $resp['VersionId']);
printf("StorageClass:%s\n", $resp['StorageClass']);
printf("ETag:%s\n", $resp['ETag']);
}catch (Obs\Common\ObsException $obsException){
     printf("ExceptionCode:%s\n", $obsException->getExceptionCode());
     printf("ExceptionMessage:%s\n", $obsException->getExceptionMessage());
}
```
# **5.2** 下载对象

#### 功能说明

下载指定桶中的对象。

#### 方法定义

1. ObsClient->getObject(array \$parameter)

2. ObsClient->getObjectAsync(array \$parameter, callable \$callback)

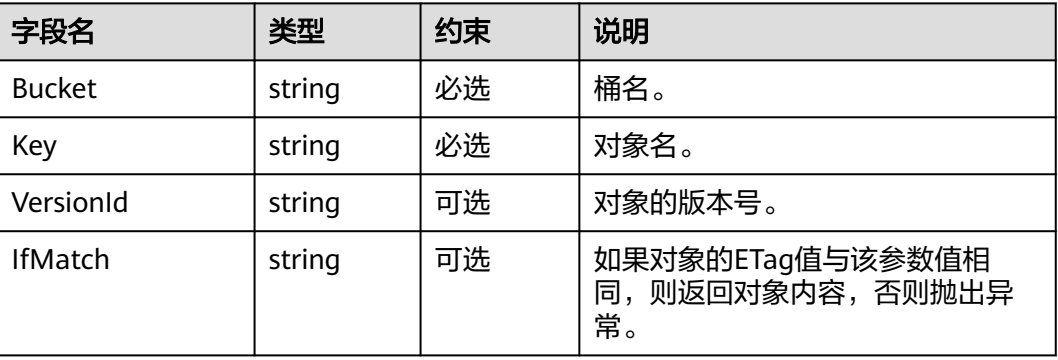

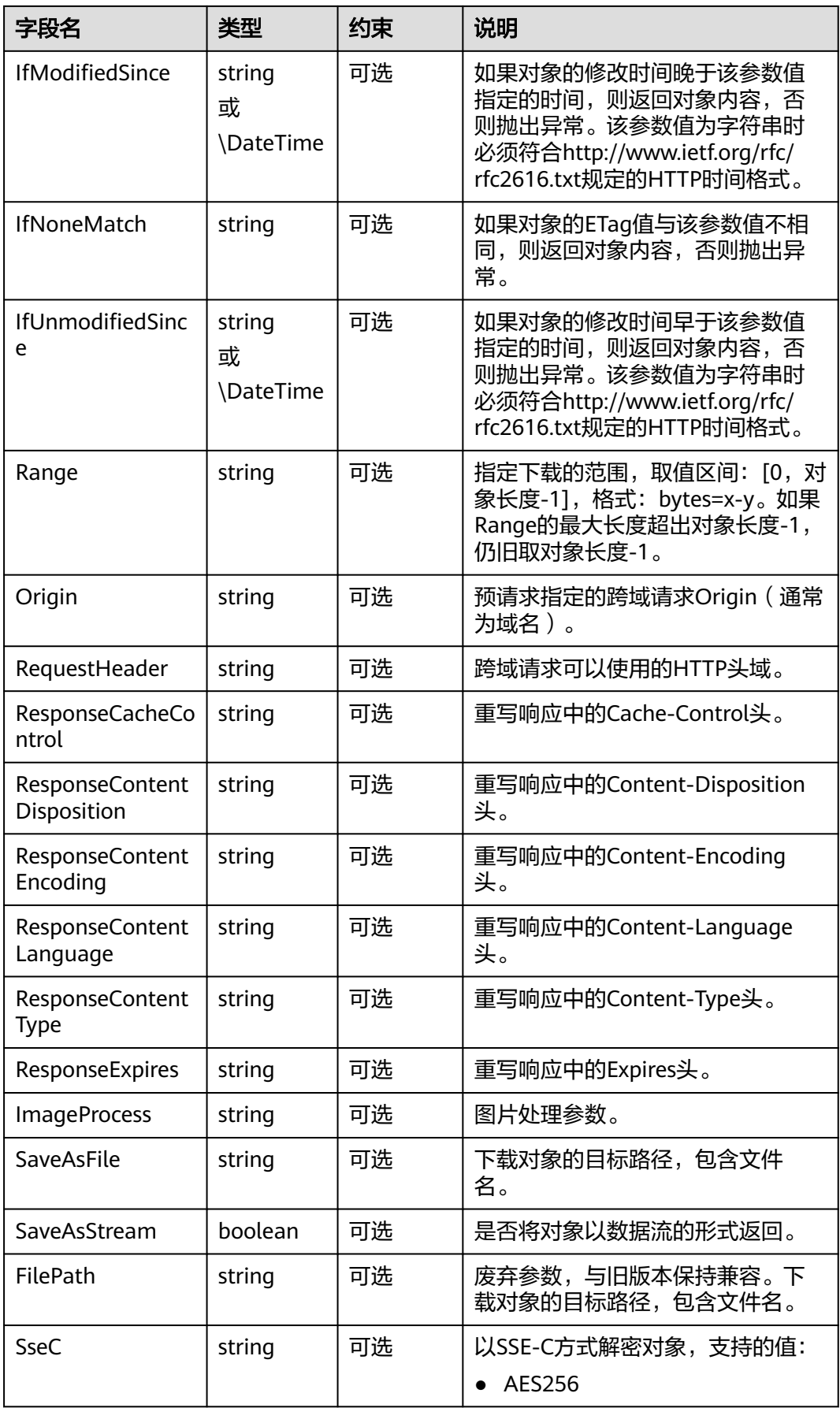

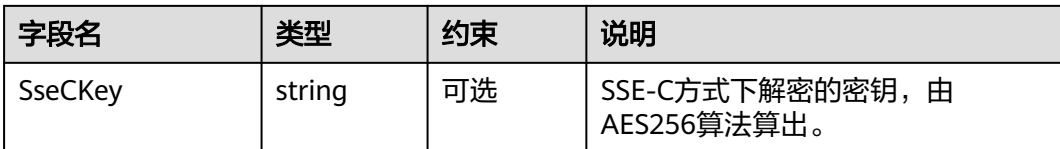

#### 说明

- 当SaveAsStream为true时不能与SaveAsFile或FilePath一起使用。
- SaveAsFile与FilePath不能一起使用。
- 如果包含IfUnmodifiedSince并且不符合或者包含IfMatch并且不符合,抛出异常中HTTP状态 码为:412 precondition failed。
- 如果包含IfModifiedSince并且不符合或者包含IfNoneMatch并且不符合,抛出异常中HTTP 状态码为: 304 Not Modified。

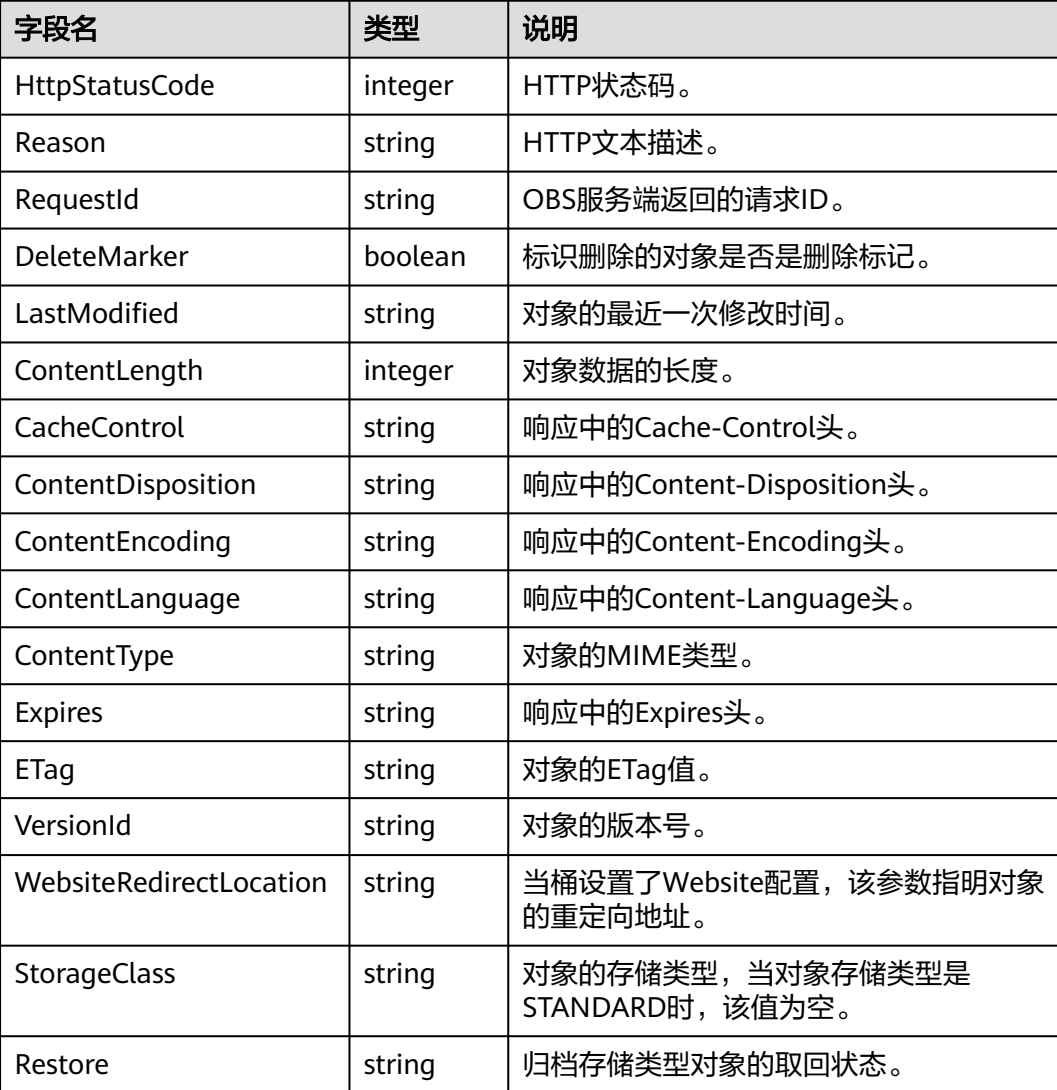

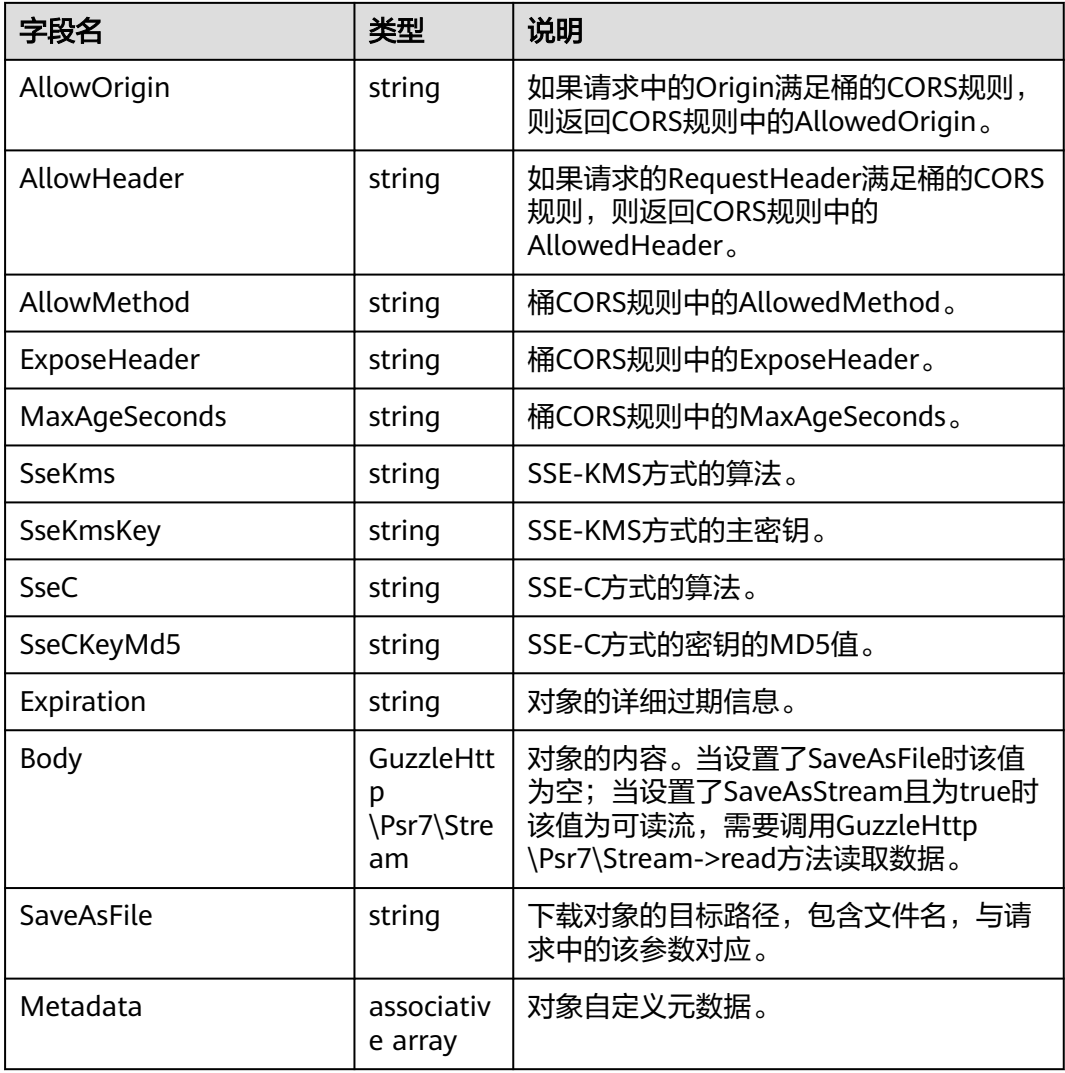

#### **try**{ \$resp = \$obsClient -> getObject([ 'Bucket' => 'bucketname', 'Key' => 'objectkey',<br>
// 'SaveAsFile' => 'loca'<br>
// 'SaveAsStream' => t 'SaveAsFile' => 'localfile', 'SaveAsStream' => true, 'Range' => 'bytes=0-10' ]); printf("RequestId:%s\n", \$resp['RequestId']); *printf*("ETag:%s\n", \$resp['ETag']); *printf*("VersionId:%s\n", \$resp['VersionId']); *printf*("StorageClass:%s\n", \$resp['StorageClass']); *printf*("ContentLength:%s\n", \$resp['ContentLength']); printf("DeleteMarker:%s\n", \$resp['DeleteMarker']); *printf*("LastModified:%s\n", \$resp['LastModified']); *printf*("Body:%s\n", \$resp['Body']); printf("Metadata:%s\n", print\_r(\$resp['Metadata'], **true**)); }**catch** (Obs\Common\ObsException \$obsException){ printf("ExceptionCode:%s\n", \$obsException->getExceptionCode()); printf("ExceptionMessage:%s\n", \$obsException->getExceptionMessage()); }

# **5.3** 复制对象

# 功能说明

为指定桶中的对象创建一个副本。

## 方法定义

1. ObsClient->copyObject(array \$parameter)

2. ObsClient->copyObjectAsync(array \$parameter, callable \$callback)

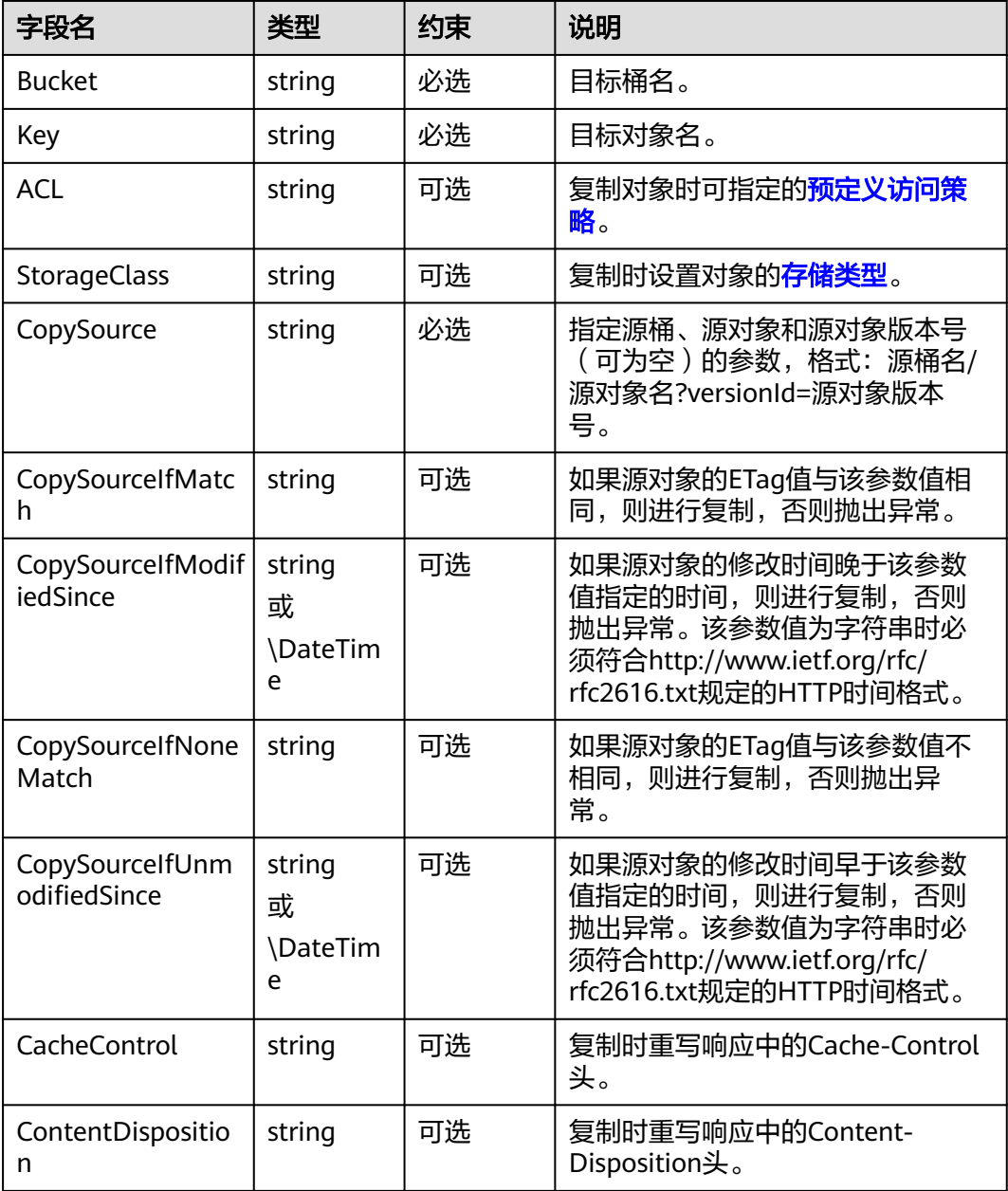

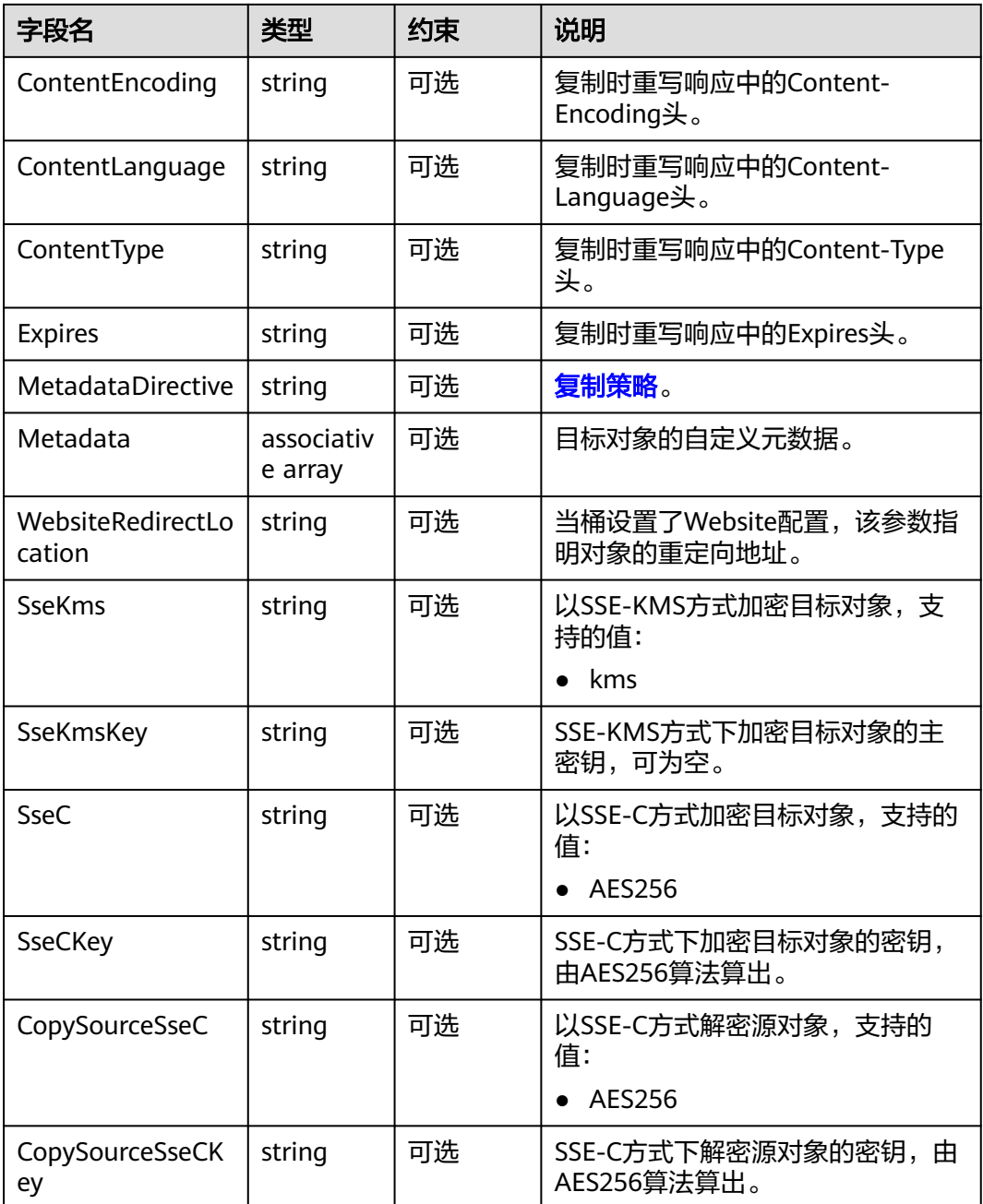

#### 说明

- 如果包含CopySourceIfUnmodifiedSince并且不符合,或者包含CopySourceIfMatch并且不符 合,或者包含CopySourceIfModifiedSince并且不符合,或者包含CopySourceIfNoneMatch 并且不符合,抛出异常中HTTP状态码为: 412 precondition failed。
- CopySourceIfModifiedSince和CopySourceIfNoneMatch可以一起使用; CopySourceIfUnmodifiedSince和CopySourceIfMatch可以一起使用。

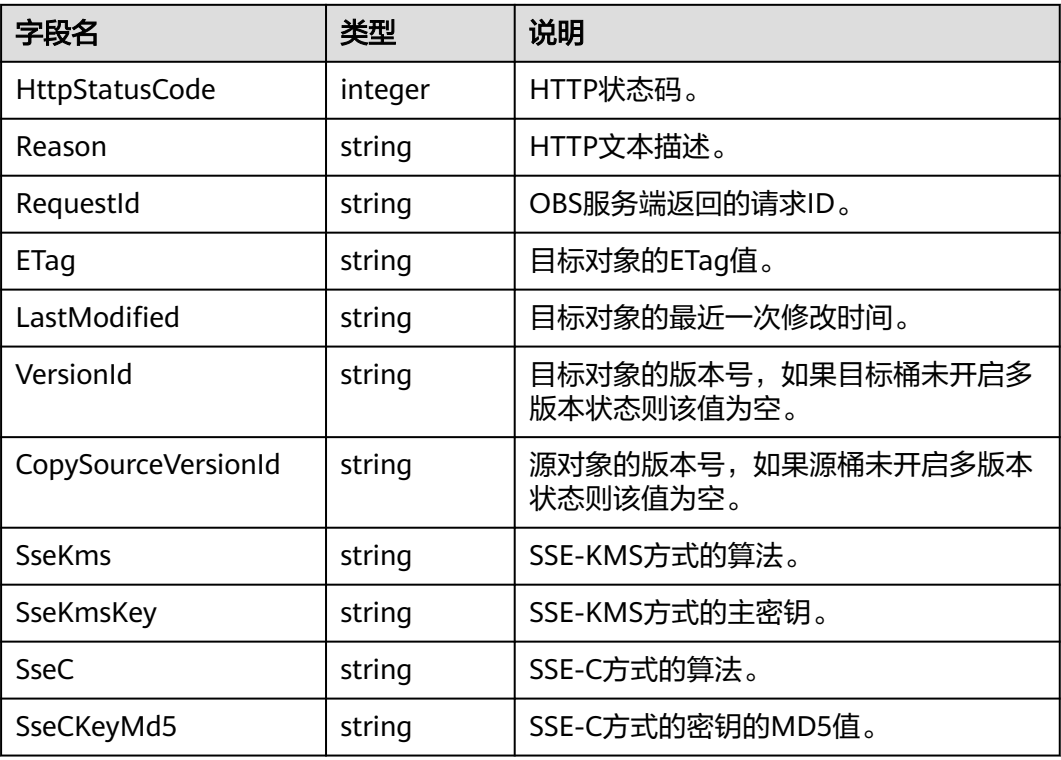

# 代码样例

```
try{
     $resp = $obsClient -> copyObject([
          'Bucket' => 'bucketname',
          'Key' => 'objectkey',
          'CopySource' => 'srcbucketname/srcobjectkey',
          'Metadata' => ['meta1' => 'value1']
     ]);
    printf("RequestId:%s\n", $resp['RequestId']);
    printf("ETag:%s\n", $resp['FTag']);
printf("VersionId:%s\n", $resp['VersionId']);
printf("CopySourceVersionId:%s\n", $resp['CopySourceVersionId']);
printf("LastModified:%s\n", $resp['LastModified']);
}catch (Obs\Common\ObsException $obsException){
     printf("ExceptionCode:%s\n", $obsException->getExceptionCode());
    printf("ExceptionMessage:%s\n", $obsException->getExceptionMessage());
}
```
# **5.4** 删除对象

#### 功能说明

删除指定桶中的对象。

# 方法定义

- 1. ObsClient->deleteObject(array \$parameter)
- 1. ObsClient->deleteObject(array \$parameter, callable \$callback)

## 请求参数

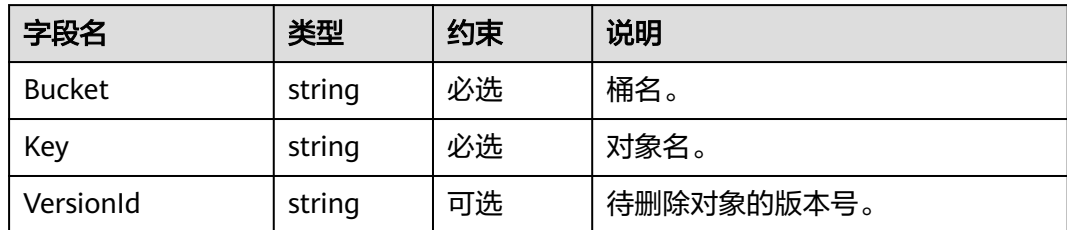

#### 返回结果

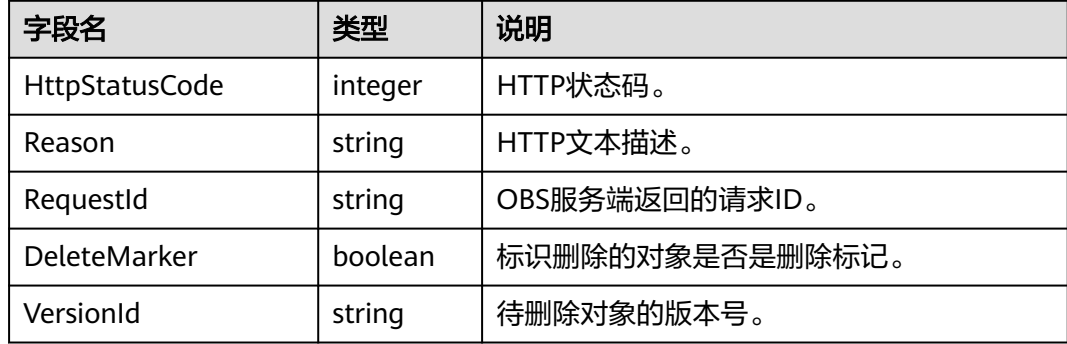

## 代码样例

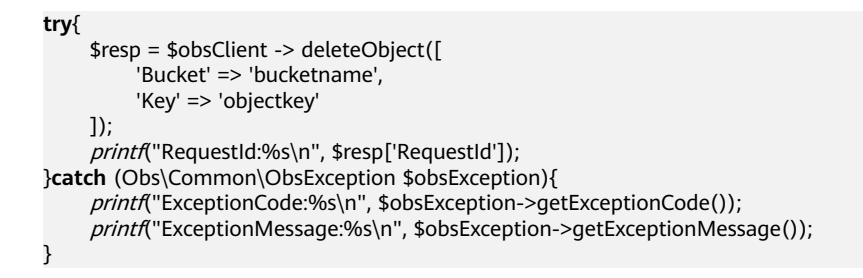

# **5.5** 批量删除对象

# 功能说明

批量删除指定桶中的多个对象。

#### 方法定义

1. ObsClient->deleteObjects(array \$parameter)

2. ObsClient->deleteObjectsAsync(array \$parameter, callable \$callback)

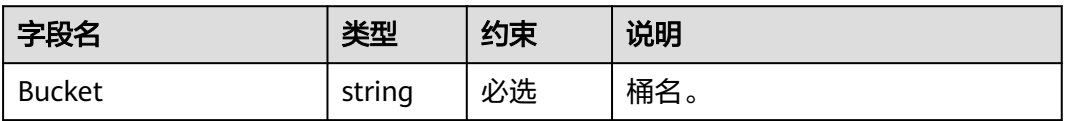

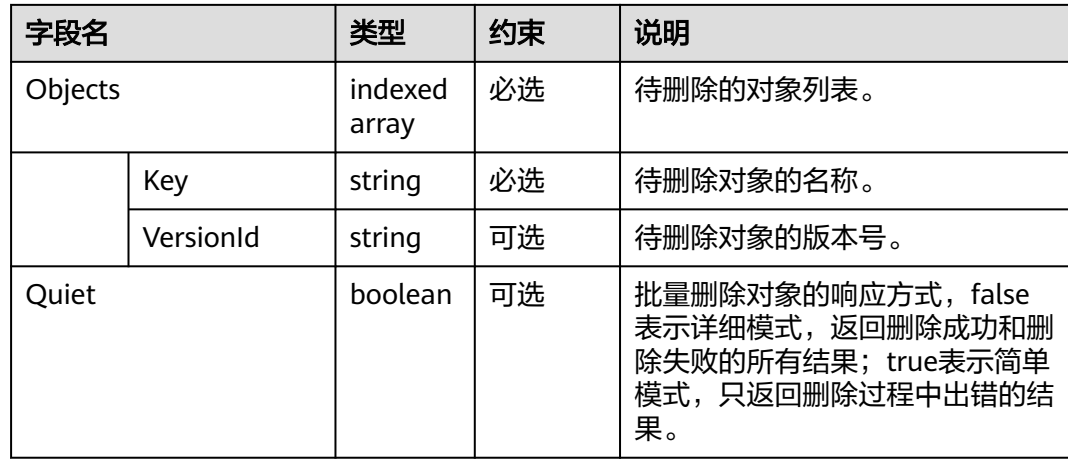

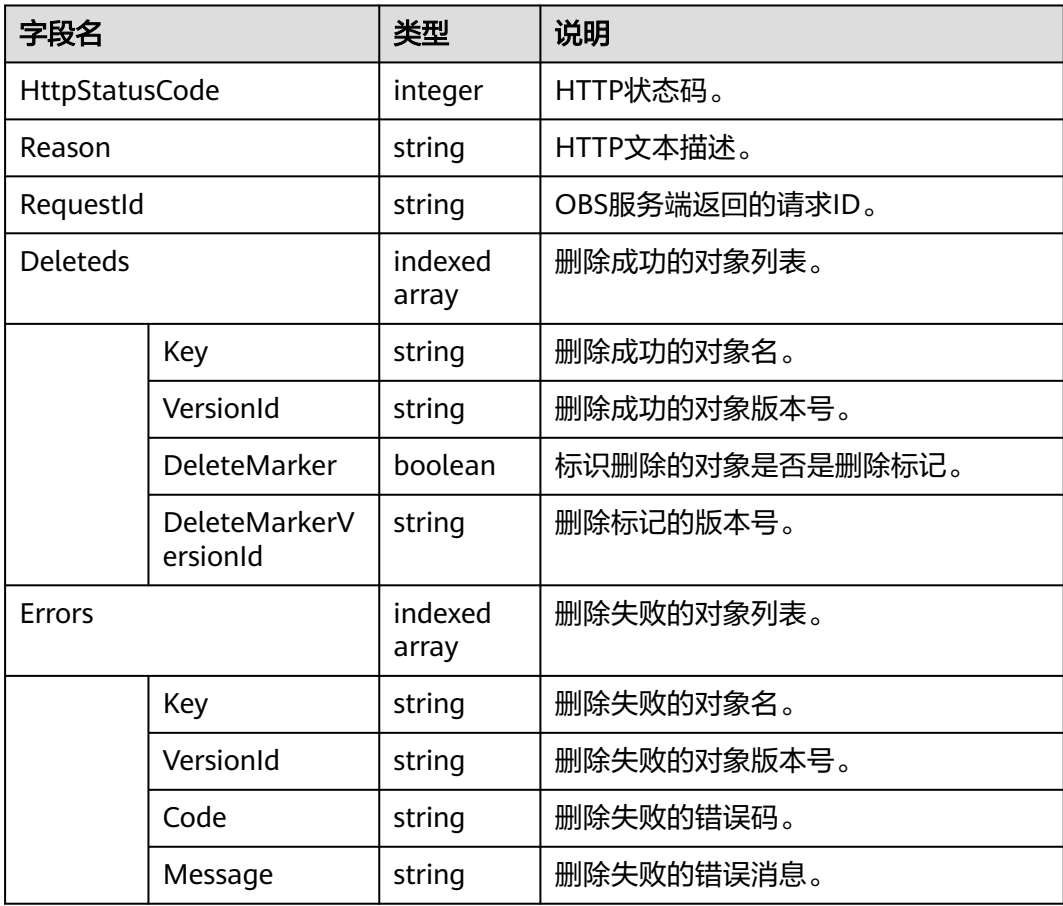

# 代码样例

**try** { \$resp = \$obsClient->deleteObjects ( [ 'Bucket' => 'bucketname', 'Quiet' => **false**, 'Objects' => [  $\blacksquare$ 

```
 'Key' => 'objectkey1',
                   'VersionId' => null 
               ],
               [ 
                   'Key' => 'objectkey2',
                   'VersionId' => null 
               ] 
          ] 
     ] );
      printf ( "RequestId:%s\n", $resp ['RequestId'] );
    printf ( "Deleteds:\n" );
      foreach ( $resp ['Deleteds'] as $index => $deleted ) {
          printf ( "Deleteds[%d]", $index + 1 );
printf ( "Key:%s\n", $deleted ['Key'] );
printf ( "VersionId:%s\n", $deleted ['VersionId'] );
         printf ( "DeleteMarker:%s\n", $deleted ['DeleteMarker'] );
         printf ( "DeleteMarkerVersionId:%s\n", $deleted ['DeleteMarkerVersionId'] );
     }
     printf ( "Errors:\n" );
      foreach ( $resp ['Errors'] as $index => $error ) {
 printf ( "Errors[%d]", $index + 1 );
printf ( "Key:%s\n", $error ['Key'] );
         printf ( "VersionId:%s\n", $$error ['VersionId'] );
         printf ( "Code:%s\n", $error ['Code'] );
          printf ( "Message:%s\n", $error ['Message'] );
     }
} catch ( Obs\Common\ObsException $obsException ) {
      printf("StatusCode:%s\n", $obsException->getStatusCode());
```
# **5.6** 获取对象元数据

}

#### 功能说明

对指定桶中的对象发送HEAD请求,获取对象的元数据信息。

#### 方法定义

1. ObsClient->getObjectMetadata(array \$parameter)

2. ObsClient->getObjectMetadataAsync(array \$parameter, callable \$callback)

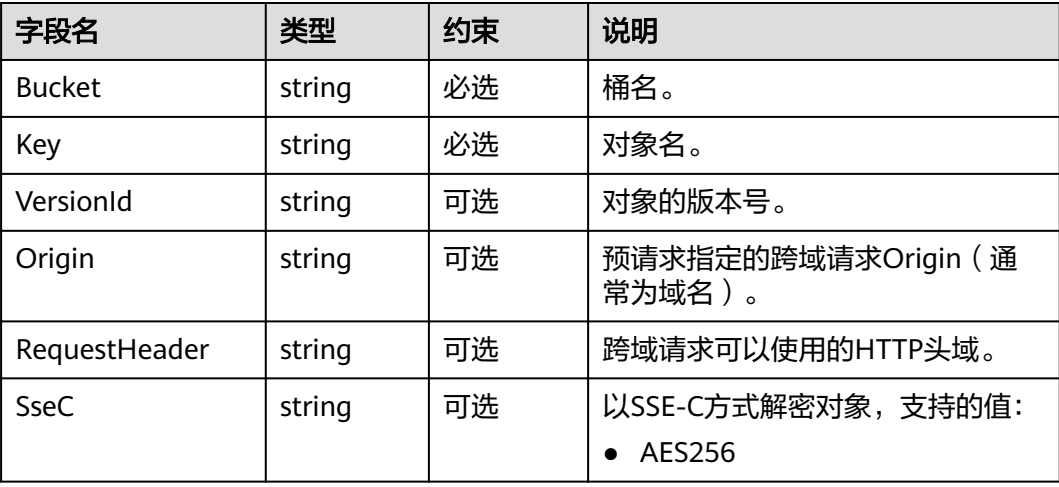
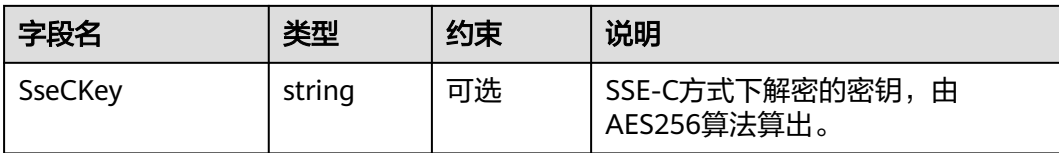

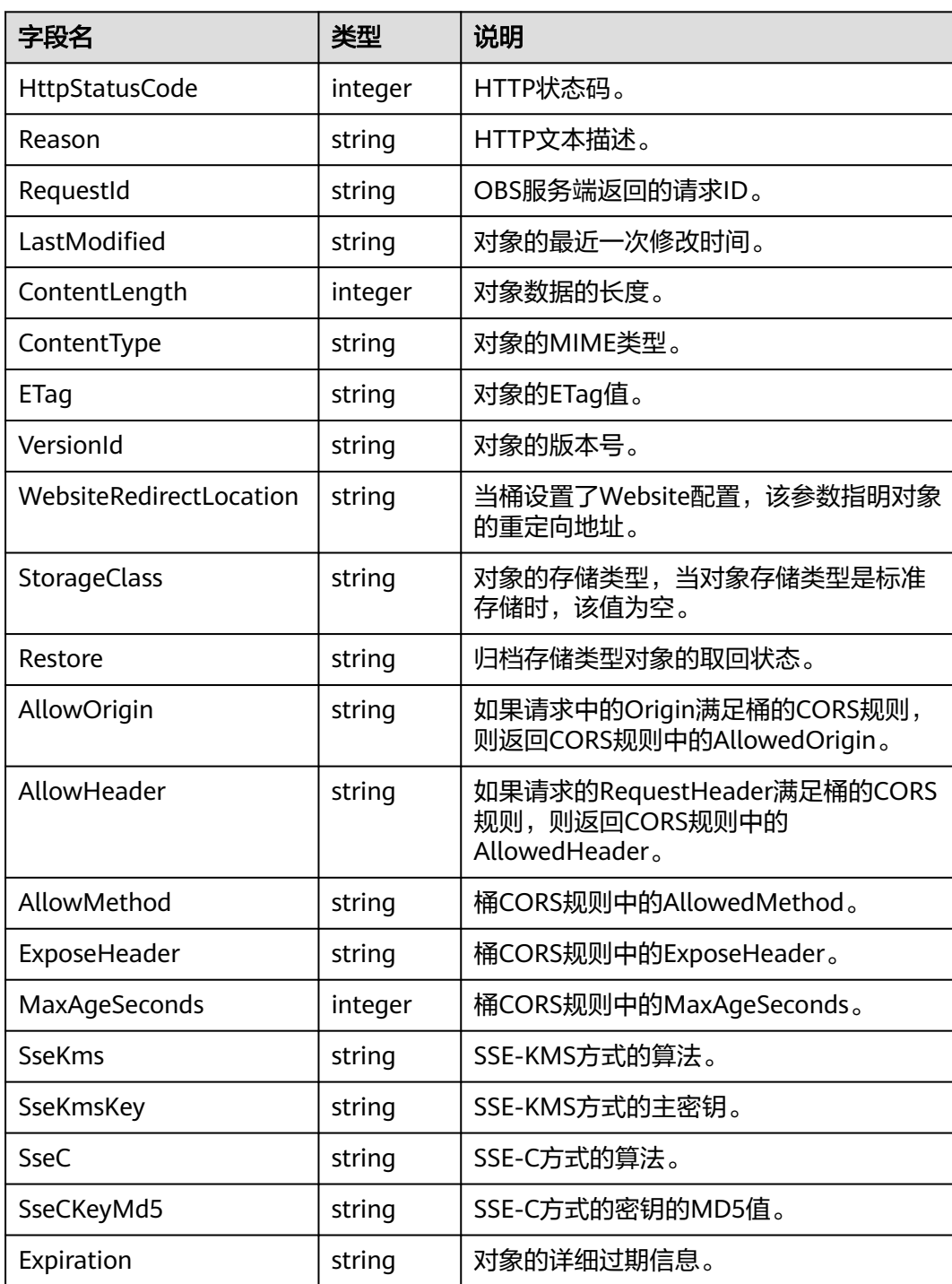

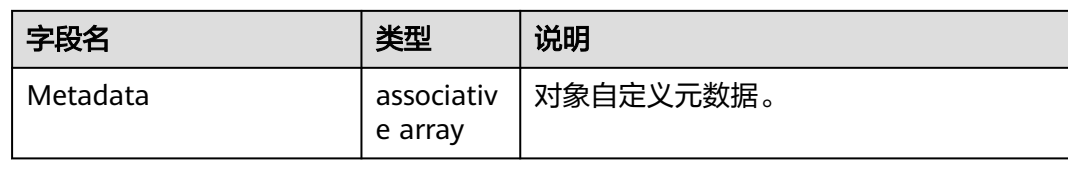

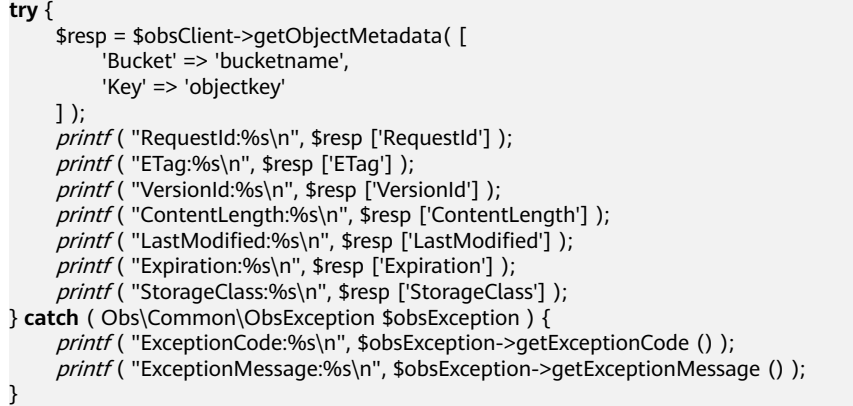

# **5.7** 设置对象 **ACL**

### 功能说明

设置指定桶中对象的访问权限。

## 方法定义

1. ObsClient->setObjectAcl(array \$parameter)

2. ObsClient->setObjectAclAsync(array \$parameter, callable \$callback)

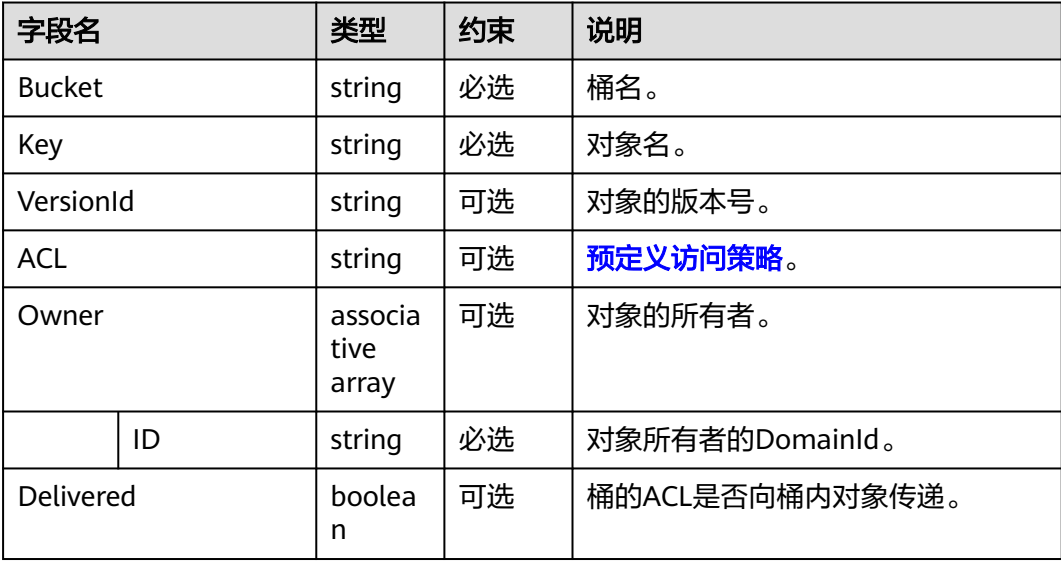

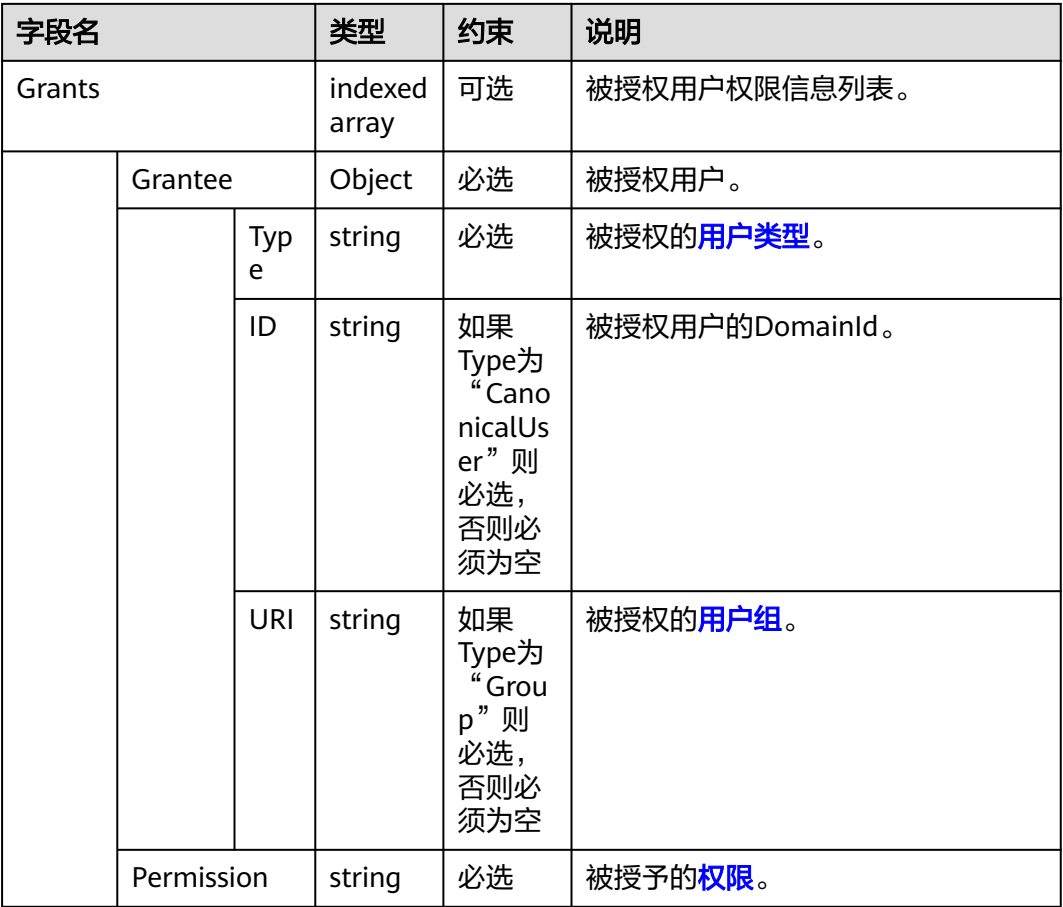

#### 说明

- Owner和Grants必须配套使用,且与ACL互斥。当设置了这两个字段时,不能设置ACL;反 之,当设置了ACL时,不能设置Owner和Grants。
- Owner、Grants与ACL不能全为空。

### 返回结果

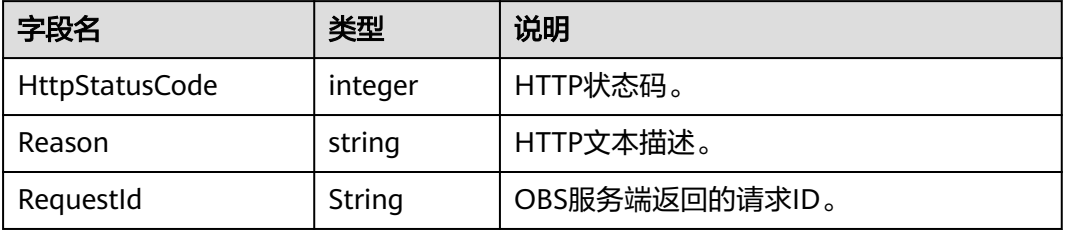

## 代码样例

**try** { \$resp = \$obsClient->setObjectAcl( [ 'Bucket' => 'bucketname', 'Key' => 'objectkey', 'Owner' => ['ID' => 'ownerid'], 'Grants'  $\Rightarrow$  [

```
 ['Grantee' => ['Type' => 'CanonicalUser', 'ID' => 'userid'], 'Permission' => 
ObsClient::PermissionRead],
                   ['Grantee' => ['Type' => 'CanonicalUser', 'ID' => 'userid'], 'Permission' => 
ObsClient::PermissionWriteAcp],
 ['Grantee' => ['Type' => 'Group', 'URI' => ObsClient::GroupAuthenticatedUsers], 
'Permission' => ObsClient::PermissionWriteAcp],
                   ['Grantee' => ['Type' => 'Group', 'URI' => ObsClient::GroupAuthenticatedUsers], 
'Permission' => ObsClient::PermissionRead],
              ]
     ] );
     printf ( "RequestId:%s\n", $resp ['RequestId'] );
} catch ( Obs\Common\ObsException $obsException ) {
     printf ( "ExceptionCode:%s\n", $obsException->getExceptionCode () );
    printf ( "ExceptionMessage:%s\n", $obsException->getExceptionMessage () );
}
```
# **5.8** 获取对象 **ACL**

#### 功能说明

获取指定桶中对象的访问权限。

#### 方法定义

- 1. ObsClient->getObjectAcl(array \$parameter)
- 2. ObsClient->getObjectAclAsync(array \$parameter, callable \$callback)

#### 请求参数

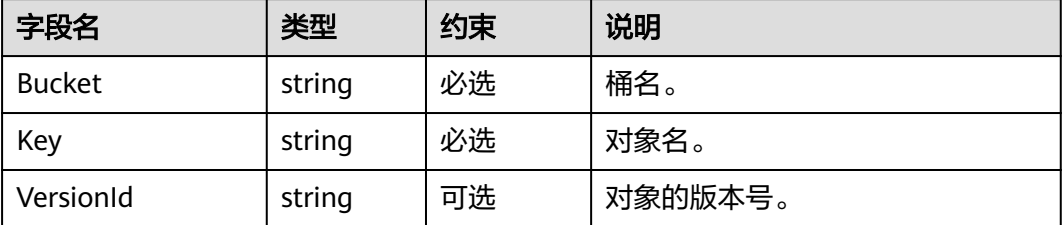

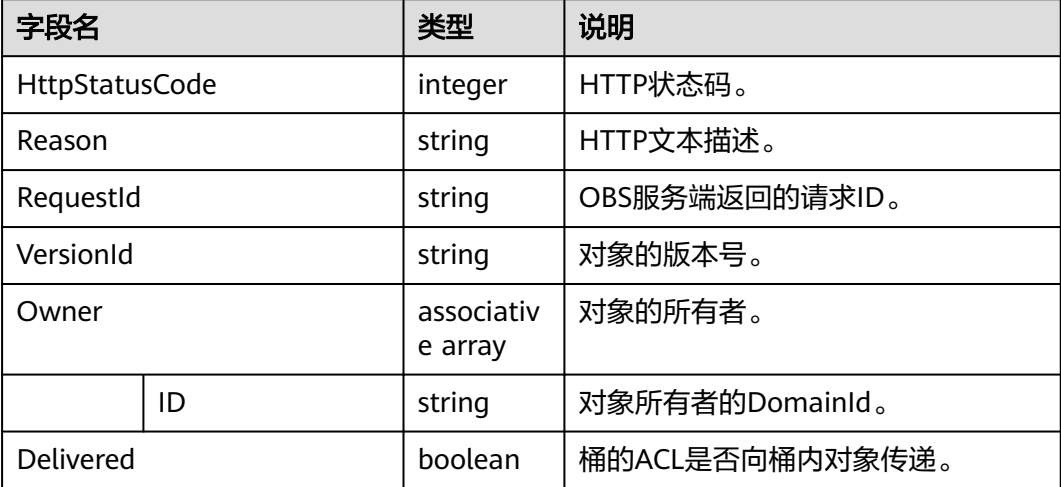

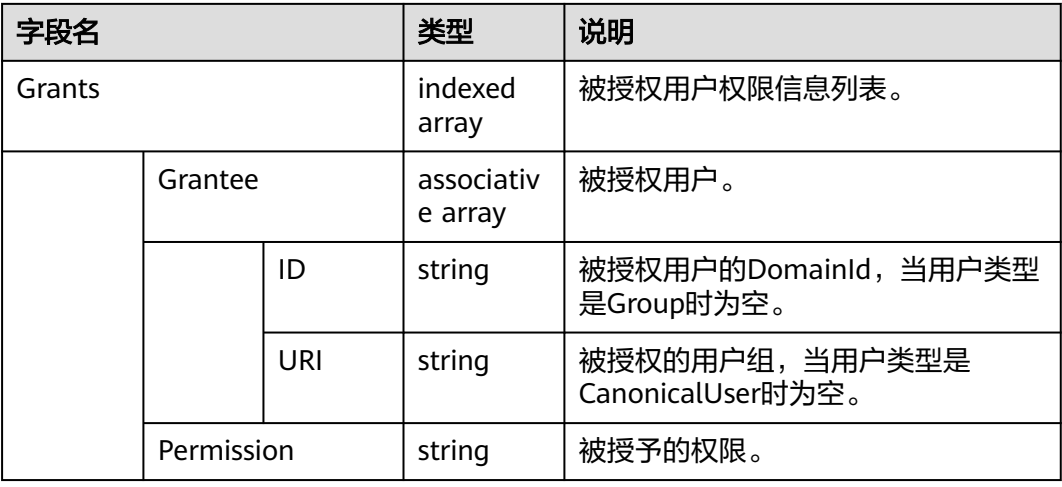

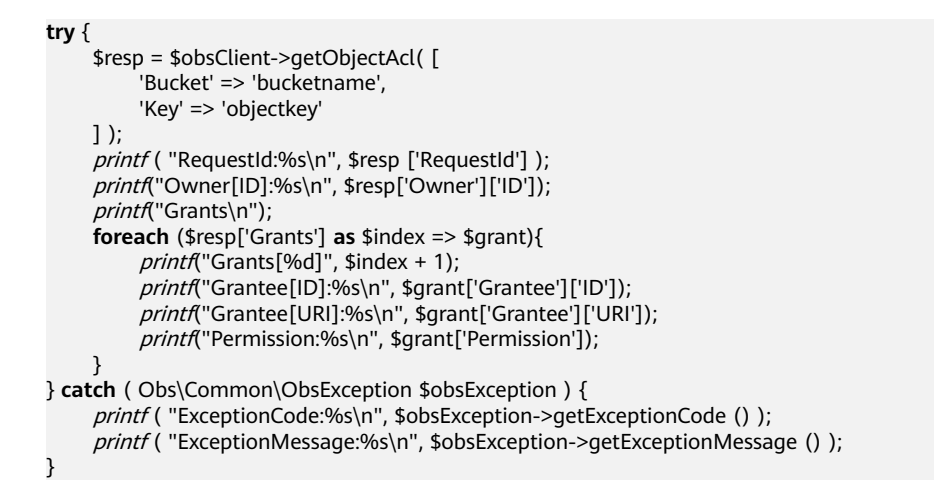

# **5.9** 初始化分传段任务

### 功能说明

在指定桶中初始化分段上传任务。

## 方法定义

1. ObsClient->initiateMultipartUpload(array \$parameter)

2. ObsClient->initiateMultipartUploadAsync(array \$parameter, callable \$callback)

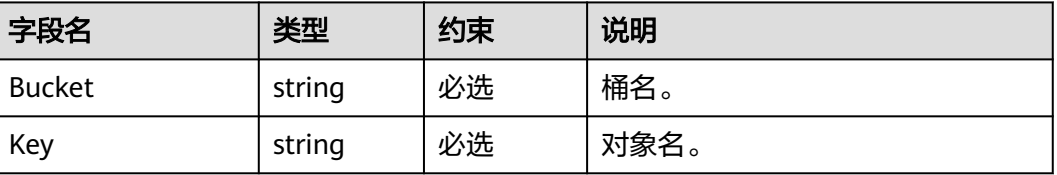

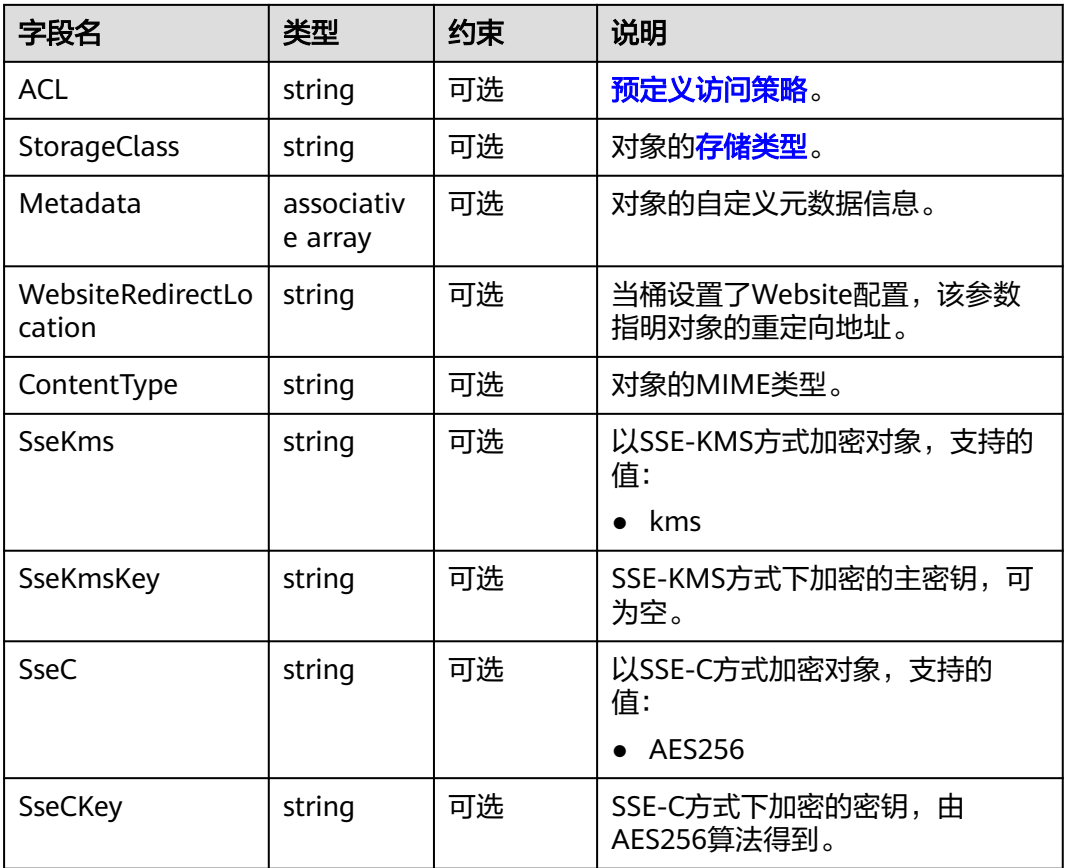

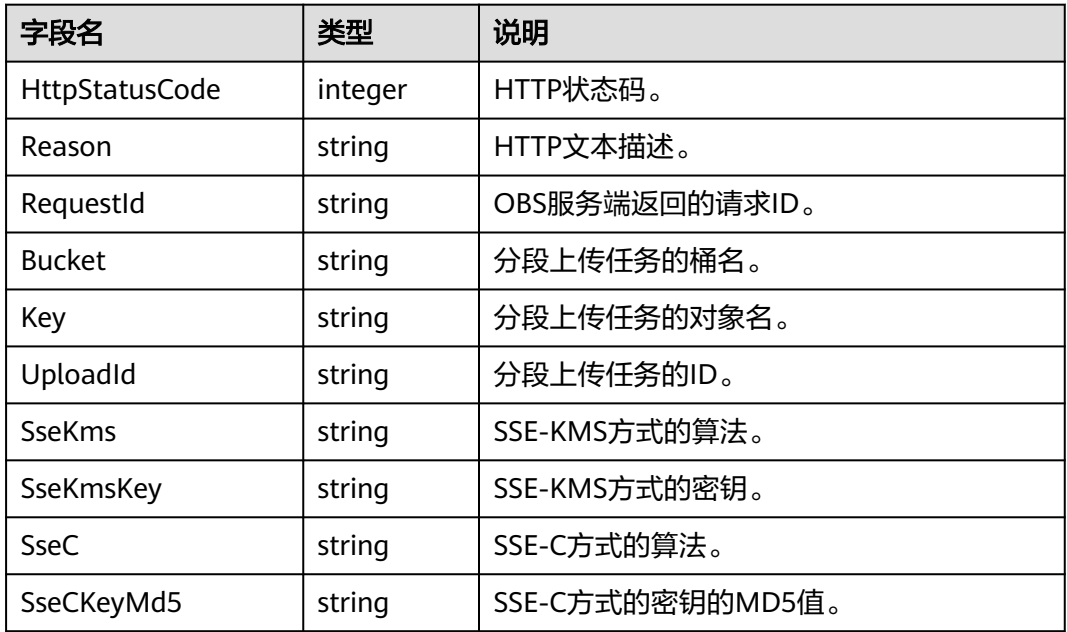

```
try {
     $resp = $obsClient->initiateMultipartUpload( [ 
          'Bucket' => 'bucketname',
          'Key' => 'objectkey',
          'ContentType' => 'text/plain'
     ] );
printf ( "RequestId:%s\n", $resp ['RequestId'] );
printf ( "Bucket:%s\n", $resp ['Bucket'] );
    printf ("Key:%s\n", $resp ['Key'] );
     printf ( "UploadId:%s\n", $resp ['UploadId'] );
} catch ( Obs\Common\ObsException $obsException ) {
    printf ( "ExceptionCode:%s\n", $obsException->getExceptionCode () );
    printf ( "ExceptionMessage:%s\n", $obsException->getExceptionMessage () );
}
```
# **5.10** 上传段

### 功能说明

初始化分段上传任务后,通过分段上传任务的ID,上传段到指定桶中。除了最后一段 以外, 其他段的大小范围是100KB~5GB; 最后一段的大小范围是0~5GB。上传的段号 也有范围限制,其范围是1~10000。

#### 方法定义

- 1. ObsClient->uploadPart(array \$parameter)
- 2. ObsClient->uploadPartAsync(array \$parameter, callable \$callback)

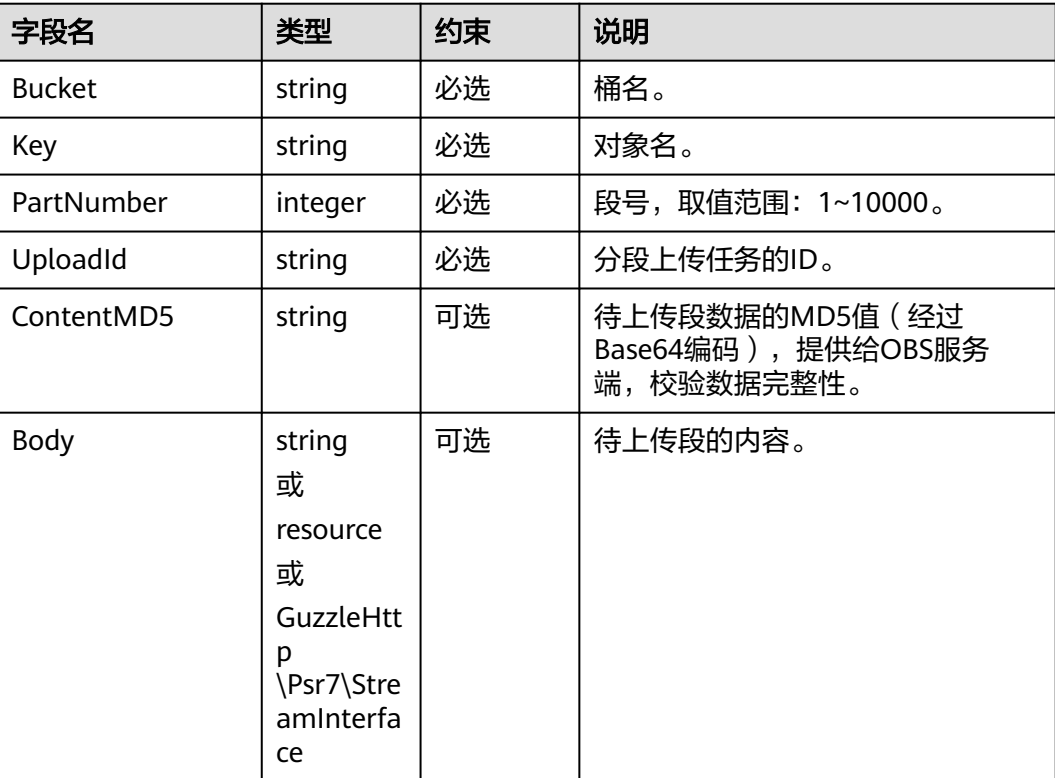

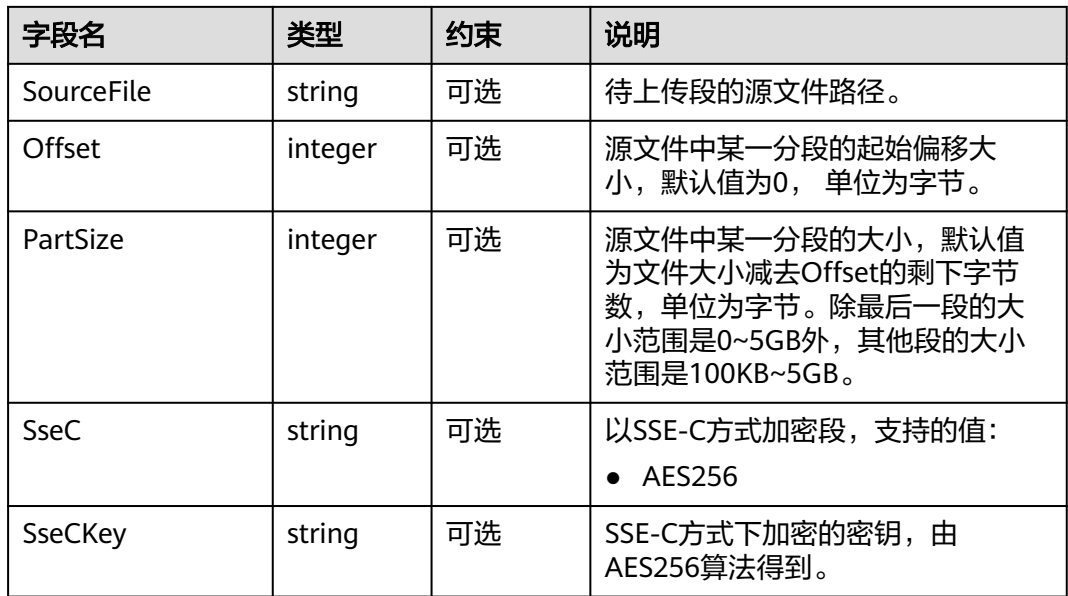

#### 说明

- Body与SourceFile不能同时使用。
- 当Body与SourceFile都为空时,上传对象的大小为0字节。
- Offset、PartSize和SourceFile配套使用,用于指定上传源文件中的某一分段数据。

#### 返回结果

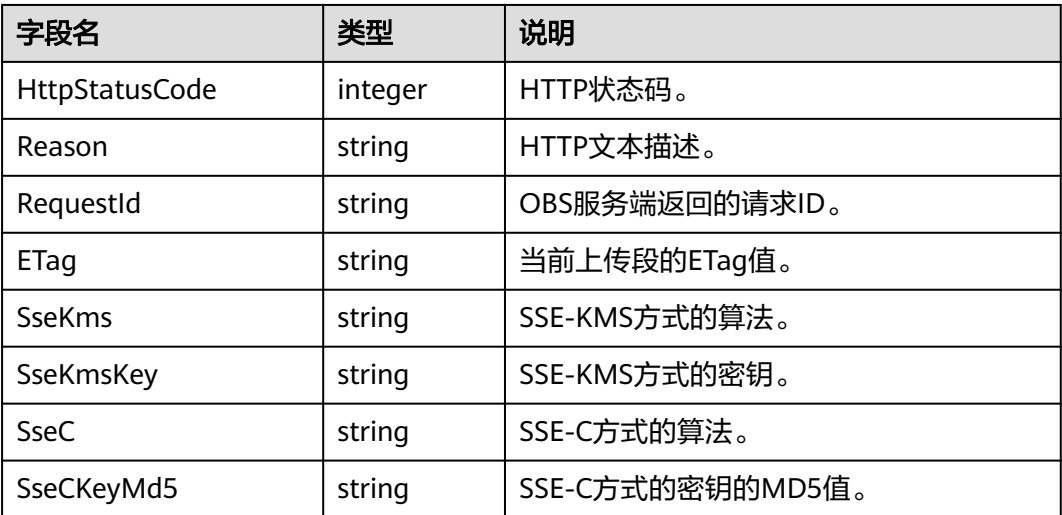

# 代码样例

**try** { \$resp = \$obsClient->uploadPart( [ 'Bucket' => 'bucketname', 'Key' => 'objectkey', 'UploadId' => 'uploadid', 'PartNumber' => 1, 'Body' => 'Hello OBS'

```
 ] );
printf ( "RequestId:%s\n", $resp ['RequestId'] );
printf ( "ETag:%s\n", $resp ['ETag'] );
} catch ( Obs\Common\ObsException $obsException ) {
printf ( "ExceptionCode:%s\n", $obsException->getExceptionCode () );
    printf ( "ExceptionMessage:%s\n", $obsException->getExceptionMessage () );
}
```
# **5.11** 复制段

## 功能说明

初始化分段上传任务后,通过分段上传任务的ID,复制段到指定桶中。

#### 方法定义

1. ObsClient->copyPart(array \$parameter)

2. ObsClient->copyPartAsync(array \$parameter, callable \$callback)

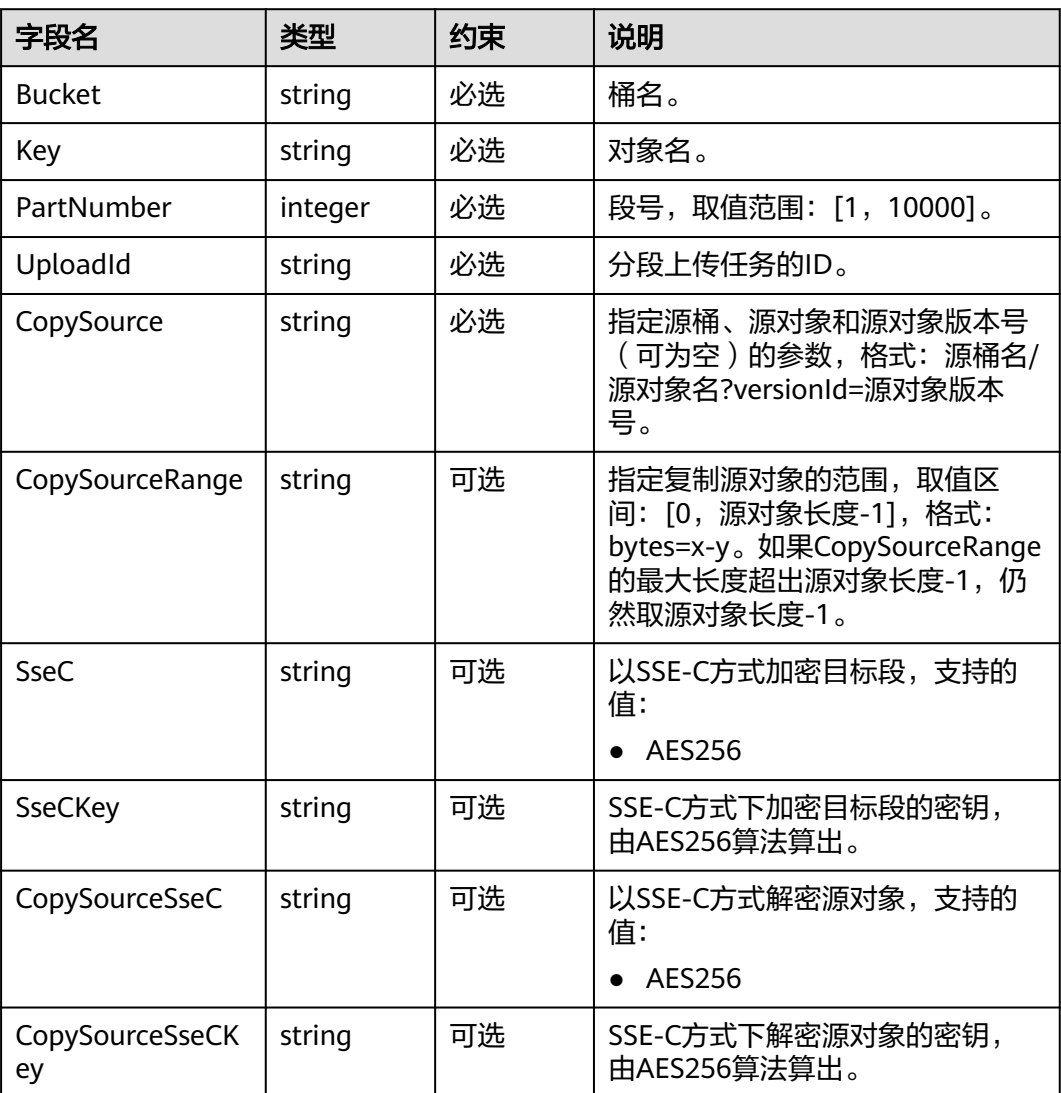

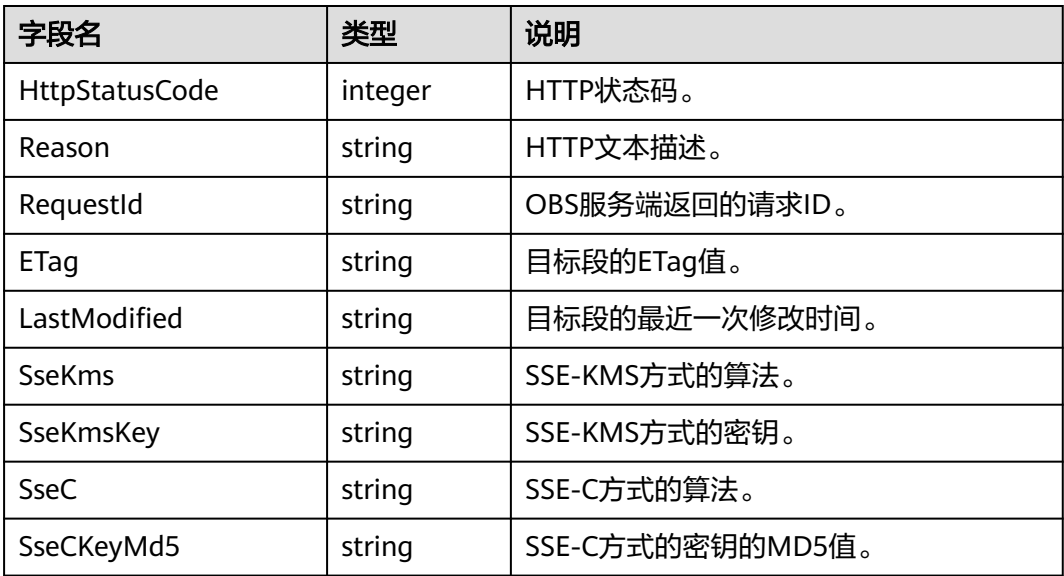

# 代码样例

```
try {
      $resp = $obsClient->copyPart( [ 
           'Bucket' => 'bucketname',
          'Key' => 'objectkey',
           'UploadId' => 'uploadid',
          'PartNumber' => 1,
           'CopySource' => 'sourcebucketname/sourceobjectkey',
           'CopySourceRange' => 'bytes=0-10'
      ] );
printf ( "RequestId:%s\n", $resp ['RequestId'] );
printf ( "ETag:%s\n", $resp ['ETag'] );
      printf ( "LastModified:%s\n", $resp ['LastModified'] );
} catch ( Obs\Common\ObsException $obsException ) {
     printf ( "ExceptionCode:%s\n", $obsException->getExceptionCode () );
     printf ( "ExceptionMessage:%s\n", $obsException->getExceptionMessage () );
\mathfrak{r}
```
# **5.12** 列举已上传的段

#### 功能说明

通过分段上传任务的ID,列举指定桶中已上传的段。

#### 方法定义

1. ObsClient->listParts(array \$parameter)

2. ObsClient->listPartsAsync(array \$parameter, callable \$callback)

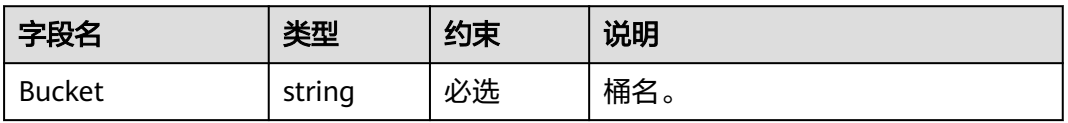

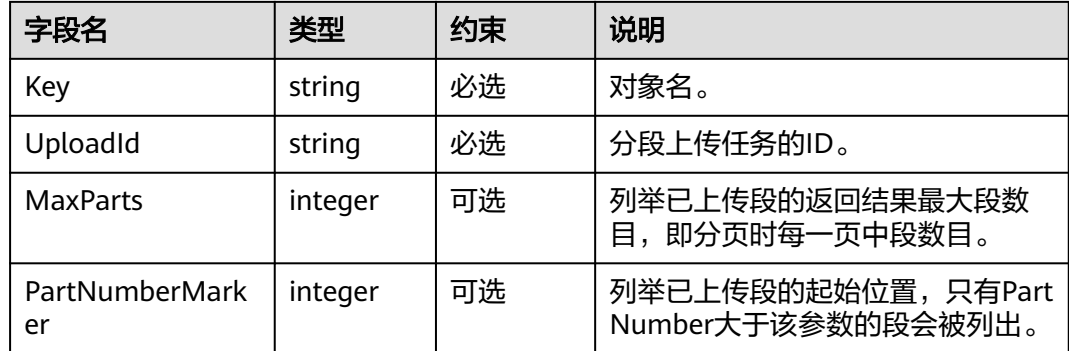

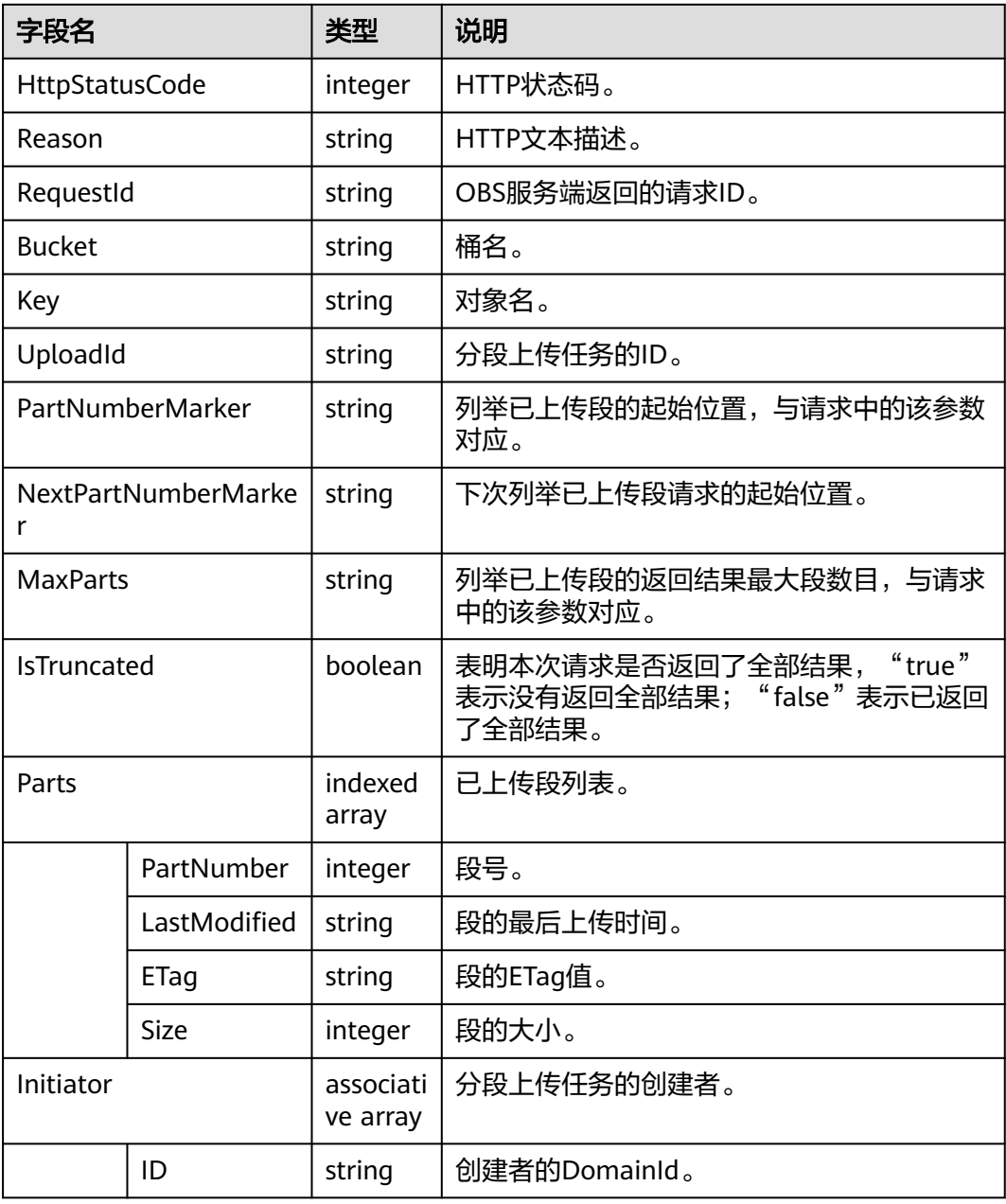

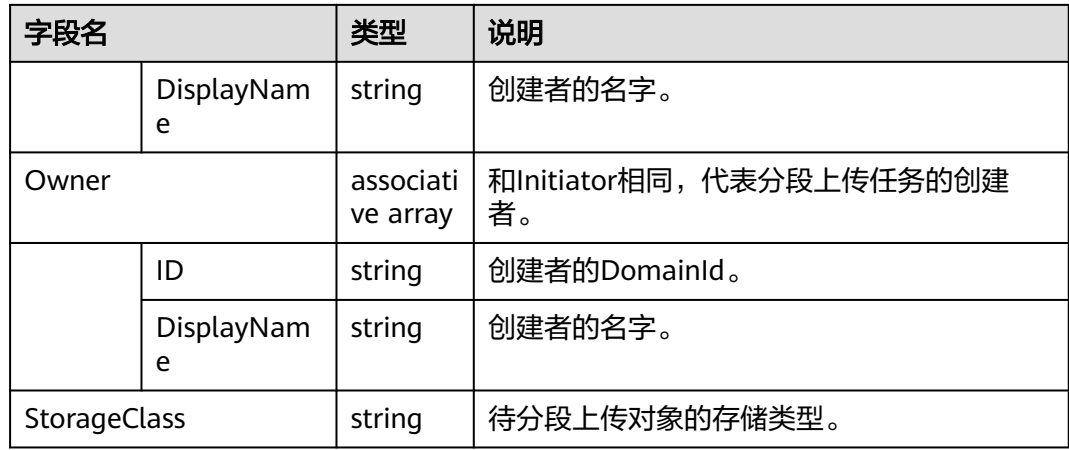

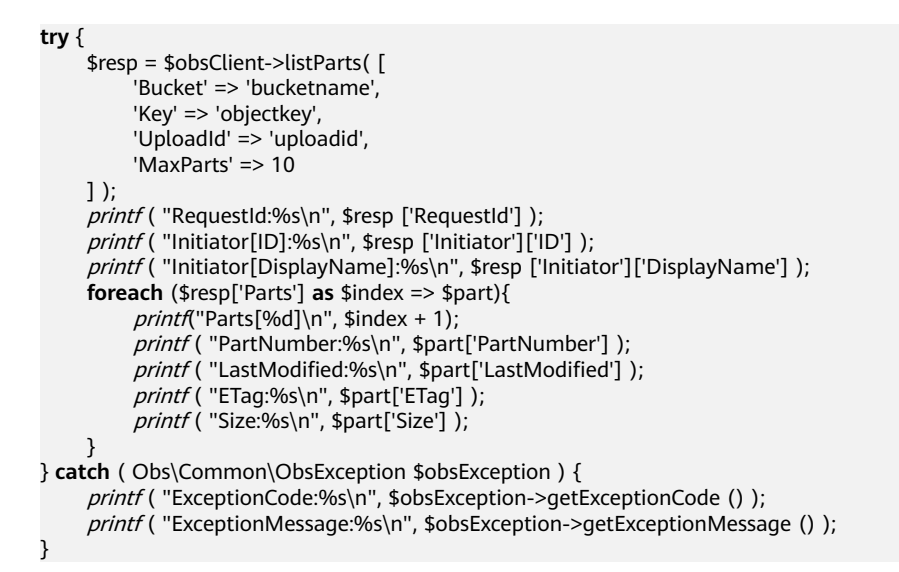

# **5.13** 合并段

## 功能说明

通过分段上传任务的ID,合并指定桶中已上传的段。

#### 方法定义

1. ObsClient->completeMultipartUpload(array \$parameter)

2. ObsClient->completeMultipartUploadAsync(array \$parameter, callable \$callback)

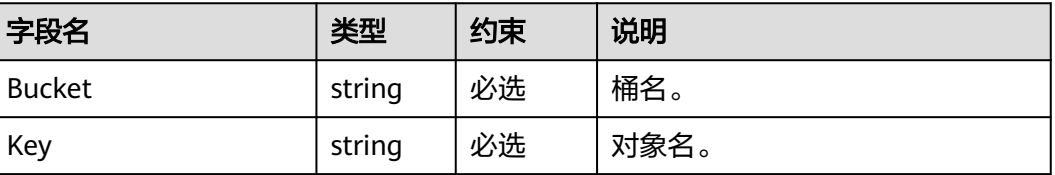

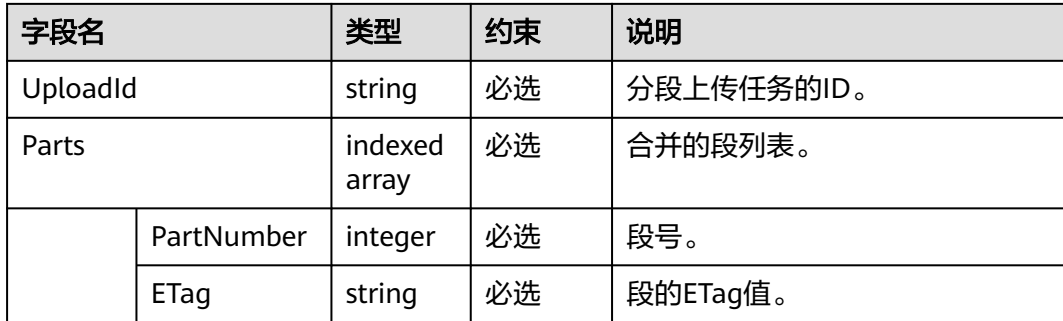

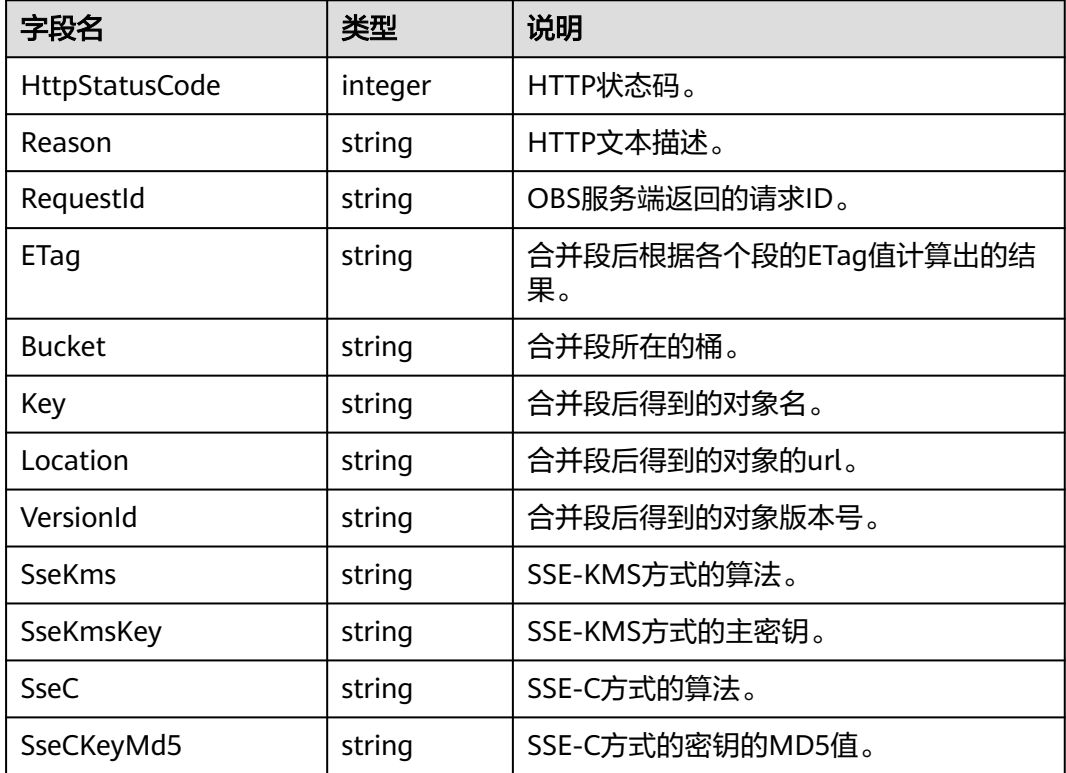

# 代码样例

```
try {
      $resp = $obsClient->completeMultipartUpload( [ 
          'Bucket' => 'bucketname',
          'Key' => 'objectkey',
          'UploadId' => 'uploadid',
         'Parts' \Rightarrow [
               ['PartNumber' => 1, 'ETag' => 'etag1'], 
                ['PartNumber' => 2, 'ETag' => 'etag2']
          ]
     ] );
     printf ( "RequestId:%s\n", $resp ['RequestId'] );
printf ( "Bucket:%s\n", $resp ['Bucket'] );
printf ( "Key:%s\n", $resp ['Key'] );
    printf ( "ETag:%s\n", $resp ['ETag'] );
} catch ( Obs\Common\ObsException $obsException ) {
printf ( "ExceptionCode:%s\n", $obsException->getExceptionCode () );
```
printf ( "ExceptionMessage:%s\n", \$obsException->getExceptionMessage () );

# **5.14** 取消分段上传任务

}

#### 功能说明

通过分段上传任务的ID,取消指定桶中的分段上传任务。

#### 方法定义

1. ObsClient->abortMultipartUpload(array \$parameter)

2. ObsClient->abortMultipartUploadAsync(array \$parameter, callable \$callback)

#### 请求参数

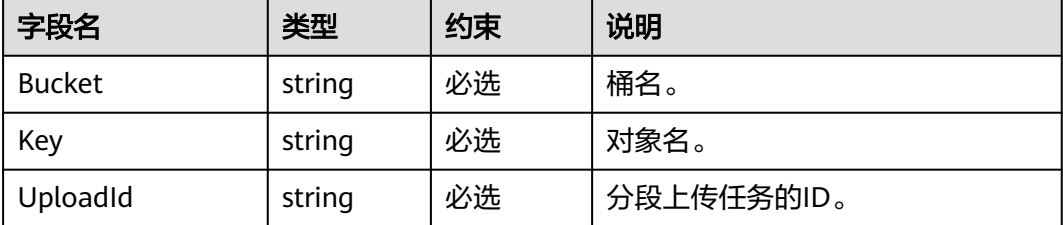

#### 返回结果

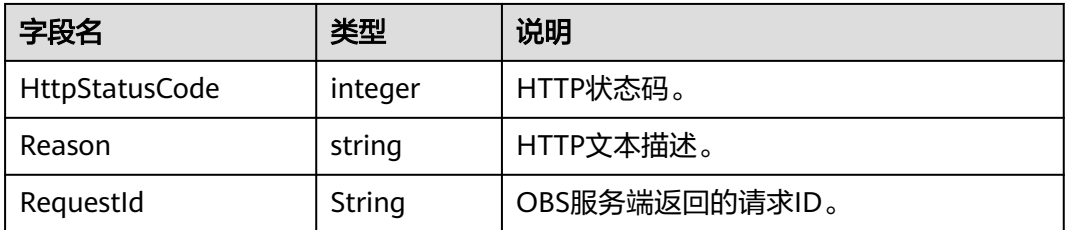

# 代码样例

```
try {
      $resp = $obsClient->abortMultipartUpload( [ 
          'Bucket' => 'bucketname',
          'Key' => 'objectkey',
          'UploadId' => 'uploadid'
     ] );
     printf ( "RequestId:%s\n", $resp ['RequestId'] );
} catch ( Obs\Common\ObsException $obsException ) {
    printf ( "ExceptionCode:%s\n", $obsException->getExceptionCode () );
     printf ( "ExceptionMessage:%s\n", $obsException->getExceptionMessage () );
}
```
# **5.15** 取回归档存储对象

### 功能说明

取回指定桶中的归档存储对象。

## 方法定义

1. ObsClient->restoreObject(array \$parameter)

2. ObsClient->restoreObjectAsync(array \$parameter, callable \$callback)

## 请求参数

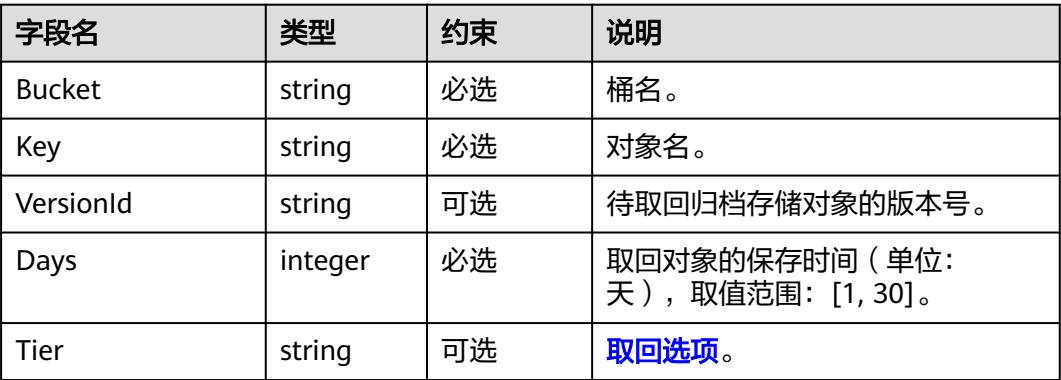

### 返回结果

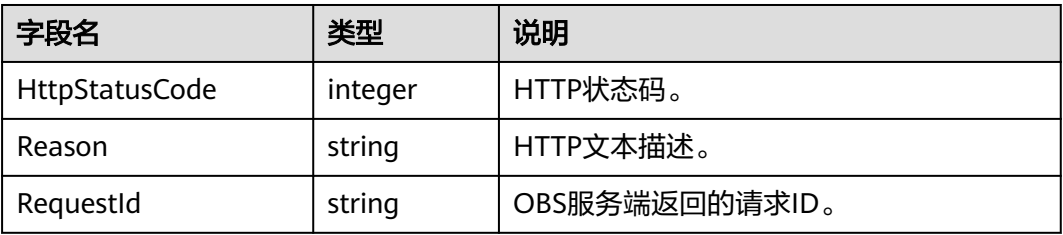

# 代码样例

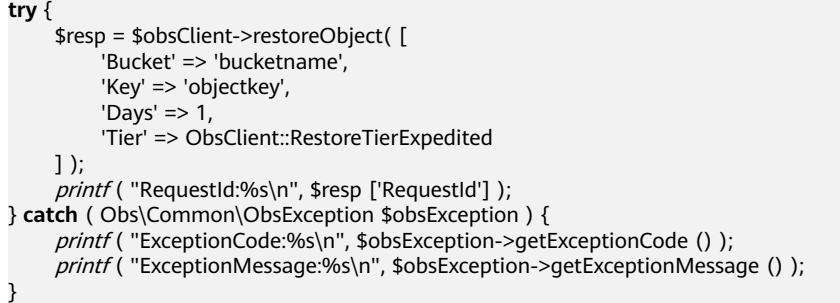

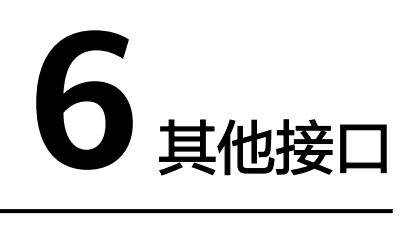

# **6.1** 生成带授权信息的 **URL**

## 功能说明

通过访问密钥、请求方法类型、请求参数等信息生成一个在Query参数中携带鉴权信息 的URL,以对OBS服务进行特定操作。

### 方法定义

ObsClient->createSignedUrl(array \$parameter)

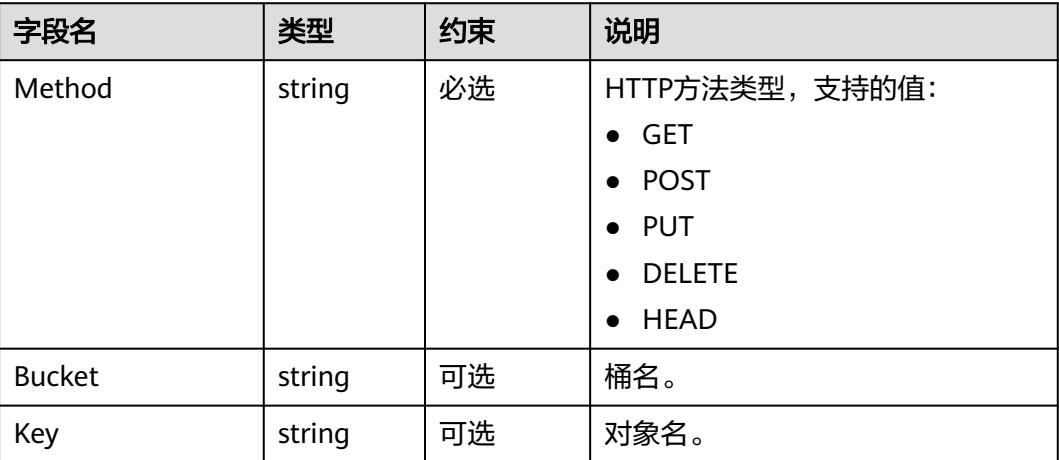

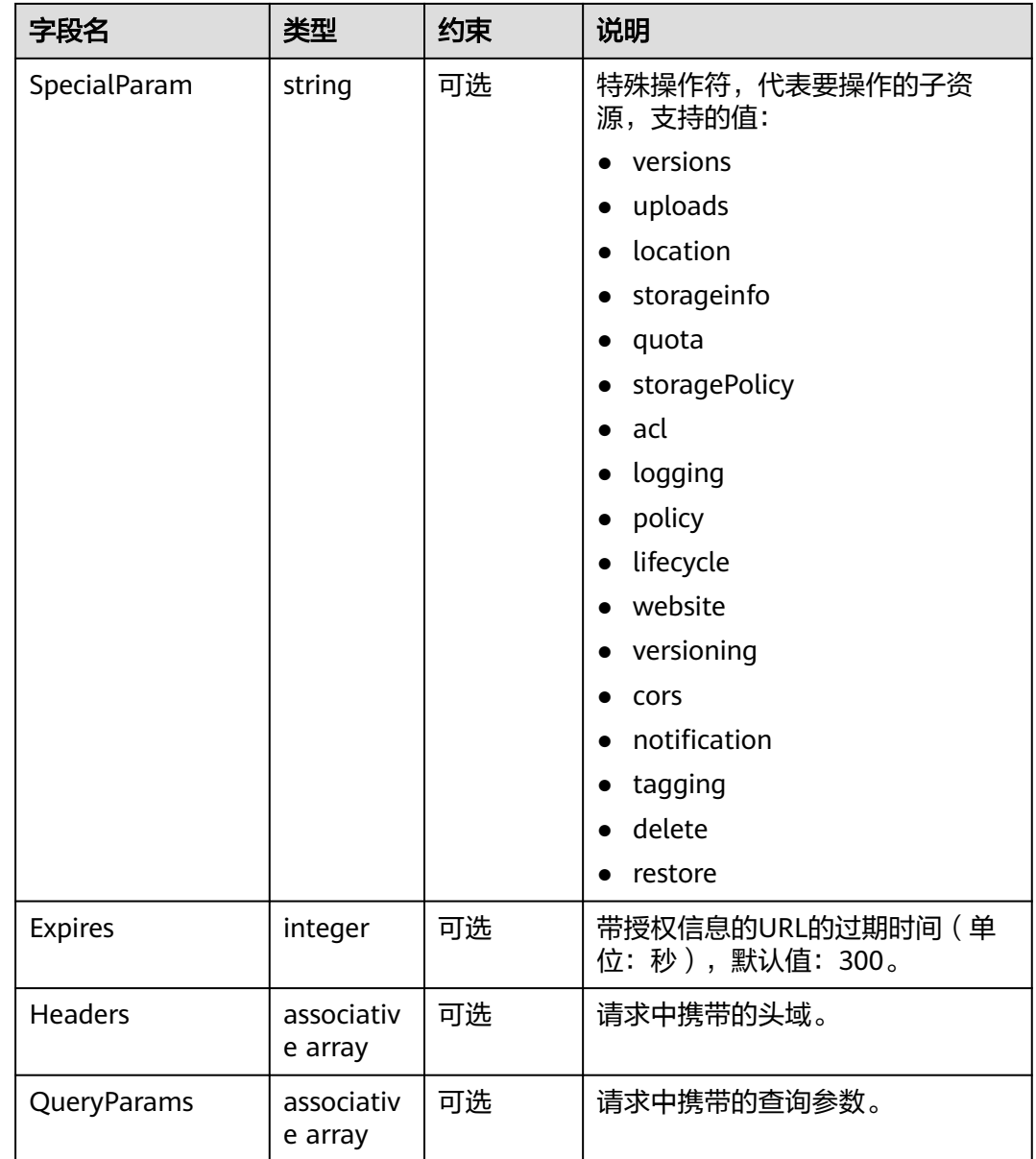

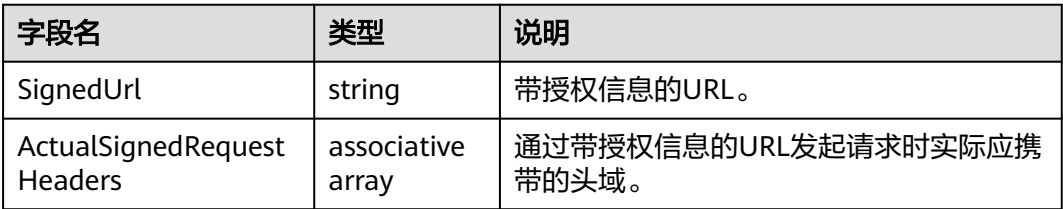

# 代码样例

**try** {

 // 生成创建桶的带授权信息的URL \$resp = \$obsClient->createSignedUrl( [ 'Method' => 'PUT',

```
 'Bucket' => 'bucketname',
          'Expires' => 3600,
     ] );
     printf ( "SignedUrl:%s\n", $resp ['SignedUrl'] );
    printf ( "ActualSignedRequestHeaders:%s\n", print_r($resp ['ActualSignedRequestHeaders'], true) );
     // 生成上传对象的带授权信息的URL
     $resp = $obsClient->createSignedUrl( [
               'Method' => 'PUT',
               'Bucket' => 'bucketname',
               'Key' => 'objectkey',
               'Expires' => 3600,
               'Headers' => ['content-type' => 'text/plain']
     ] );
    printf ( "SignedUrl:%s\n", $resp ['SignedUrl'] );
     printf ( "ActualSignedRequestHeaders:%s\n", print_r($resp ['ActualSignedRequestHeaders'], true) );
     // 生成设置对象ACL的带授权信息的URL
     $resp = $obsClient->createSignedUrl( [
               'Method' => 'PUT',
               'Bucket' => 'bucketname',
               'Key' => 'objectkey',
              'Expires' => 3600,
               'SpecialParam' => 'acl',
               'Headers' => ['x-obs-acl' => 'public-read']
     ] );
    printf ( "SignedUrl:%s\n", $resp ['SignedUrl'] );
     printf ( "ActualSignedRequestHeaders:%s\n", print_r($resp ['ActualSignedRequestHeaders'], true) );
     // 生成下载对象的带授权信息的URL
     $resp = $obsClient->createSignedUrl( [
               'Method' => 'GET',
               'Bucket' => 'bucketname',
               'Key' => 'objectkey',
               'Expires' => 3600
     ] );
    printf ( "SignedUrl:%s\n", $resp ['SignedUrl'] );
     printf ( "ActualSignedRequestHeaders:%s\n", print_r($resp ['ActualSignedRequestHeaders'], true) );
     // 生成删除对象的带授权信息的URL
     $resp = $obsClient->createSignedUrl( [
               'Method' => 'DELETE',
               'Bucket' => 'bucketname',
               'Key' => 'objectkey',
               'Expires' => 3600
     ] );
     printf ( "SignedUrl:%s\n", $resp ['SignedUrl'] );
     printf ( "ActualSignedRequestHeaders:%s\n", print_r($resp ['ActualSignedRequestHeaders'], true) );
     // 生成删除桶的带授权信息的URL
     $resp = $obsClient->createSignedUrl( [
               'Method' => 'DELETE',
               'Bucket' => 'bucketname',
               'Expires' => 3600
     ] );
printf ( "SignedUrl:%s\n", $resp ['SignedUrl'] );
 printf ( "ActualSignedRequestHeaders:%s\n", print_r($resp ['ActualSignedRequestHeaders'], true) );
} catch ( Obs\Common\ObsException $obsException ) {
    printf ( "ExceptionCode:%s\n", $obsException->getExceptionCode () );
    printf ( "ExceptionMessage:%s\n", $obsException->getExceptionMessage () );
```
}

# **6.2** 生成带授权信息的表单上传参数

# 功能说明

生成用于鉴权的请求参数,以进行基于浏览器的POST表单上传。

#### 说明

使用SDK生成用于鉴权的请求参数包括两个:

- Policy,对应表单中policy字段。
- Signature,对应表单中的signature字段。

#### 方法定义

ObsClient->createPostSignature(array \$parameter)

### 请求参数

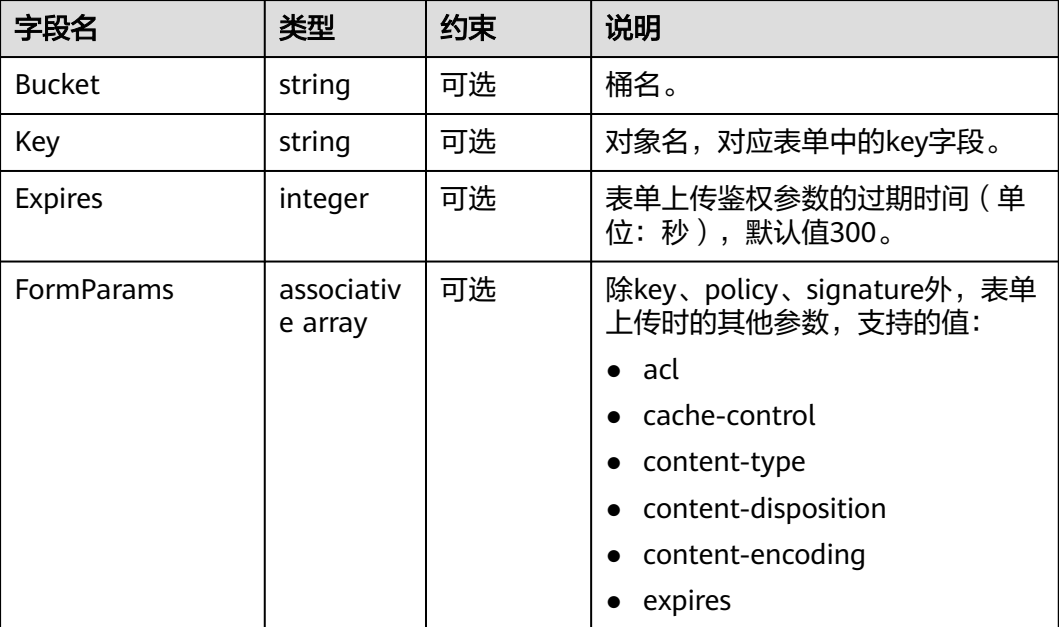

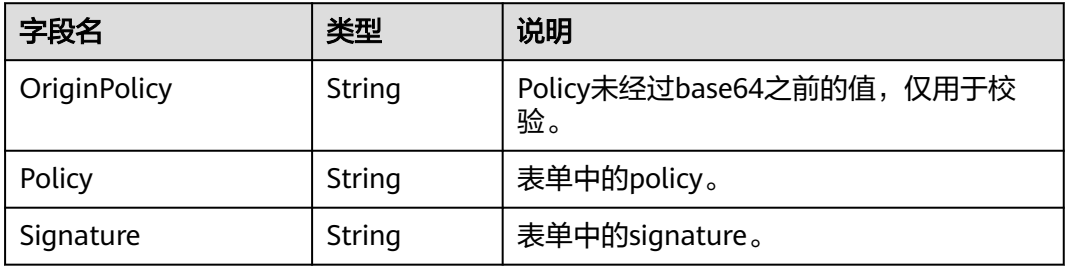

```
try {
      $resp = $obsClient->createPostSignature( [ 
          'Bucket' => 'bucketname',
          'Key' => 'objectkey',
         'Expires' => 3600,
          'FormParams' => [
               'acl' => 'public-read',
               'content-type' => 'text/plain',
          ]
     ] );
     printf ( "Policy:%s\n", $resp ['Policy'] );
     printf ( "Signature:%s\n", $resp ['Signature'] );
} catch ( Obs\Common\ObsException $obsException ) {
    printf ( "ExceptionCode:%s\n", $obsException->getExceptionCode () );
    printf ( "ExceptionMessage:%s\n", $obsException->getExceptionMessage () );
}
```
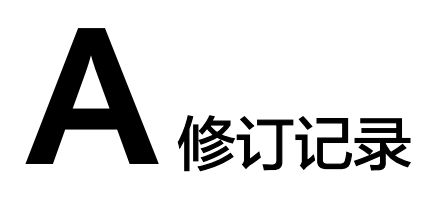

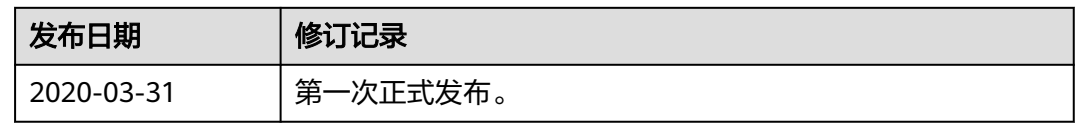